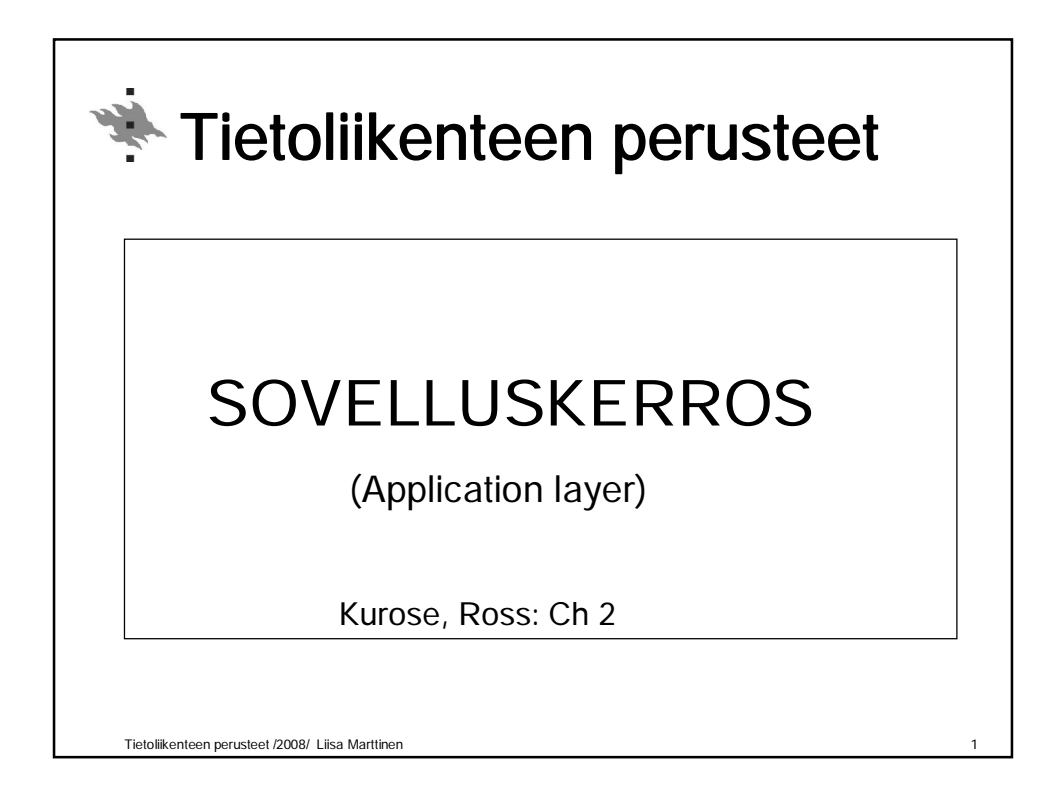

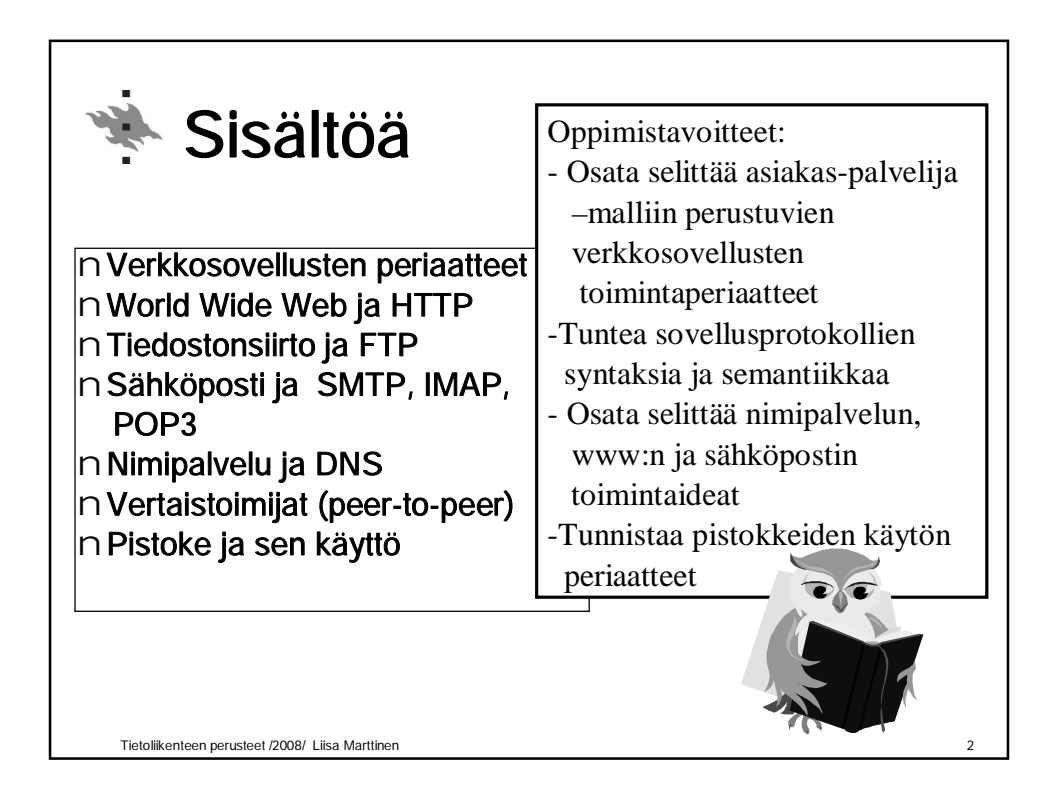

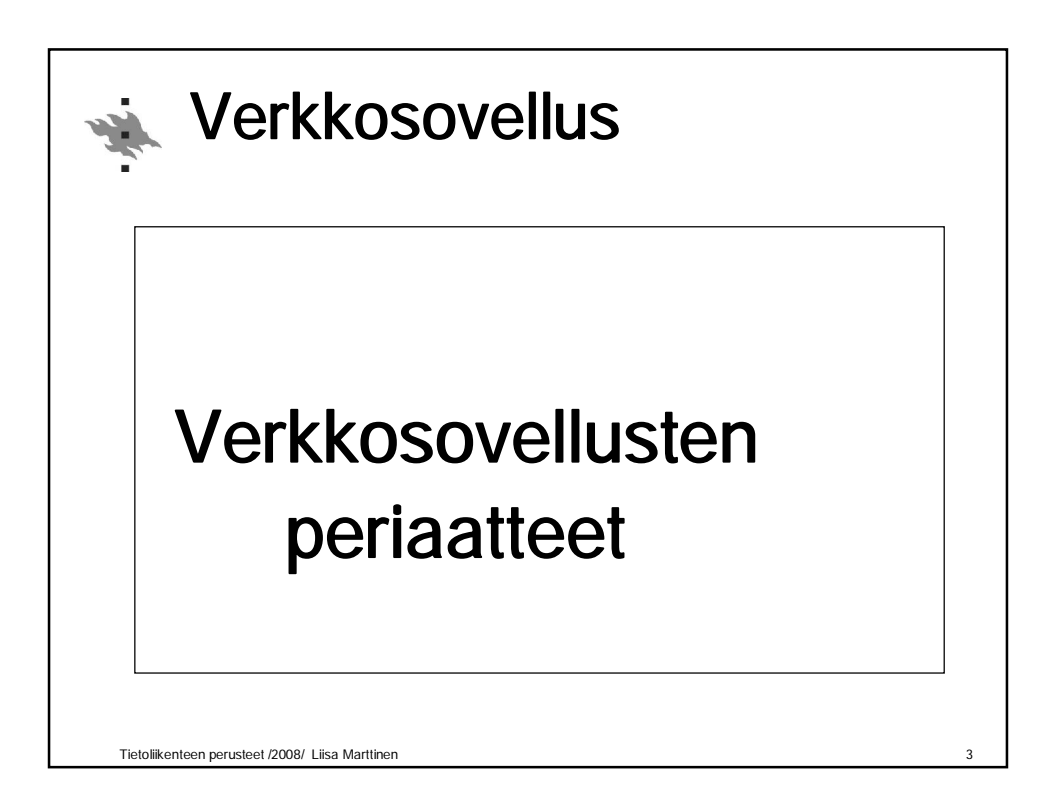

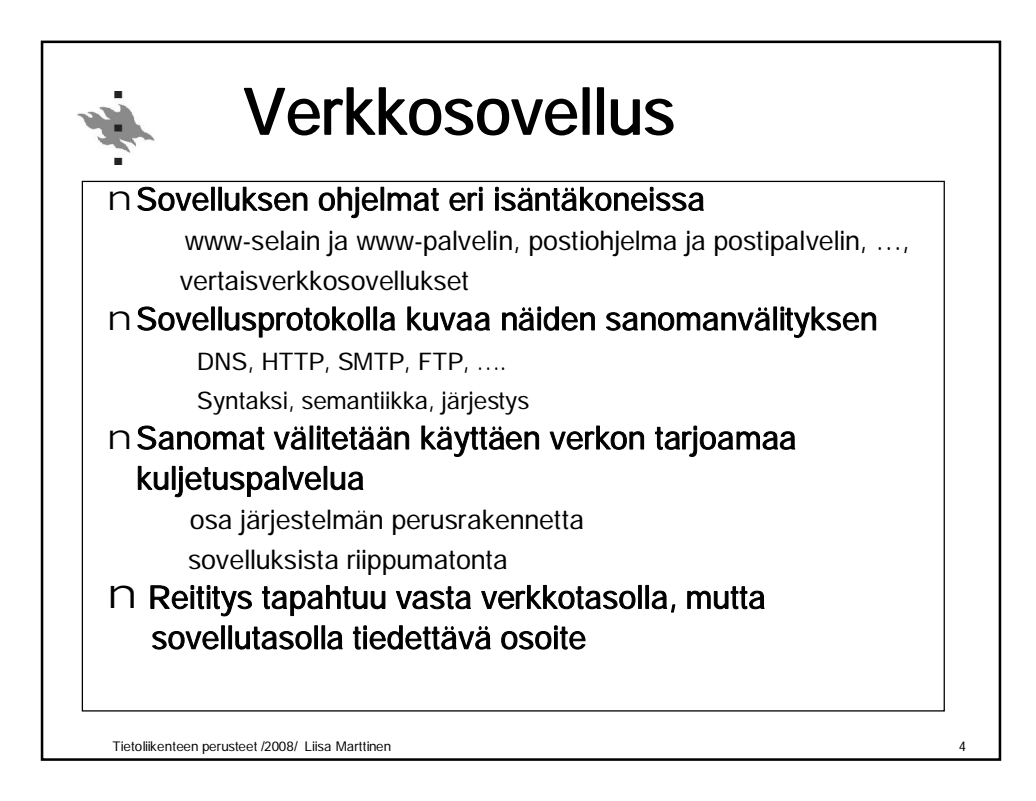

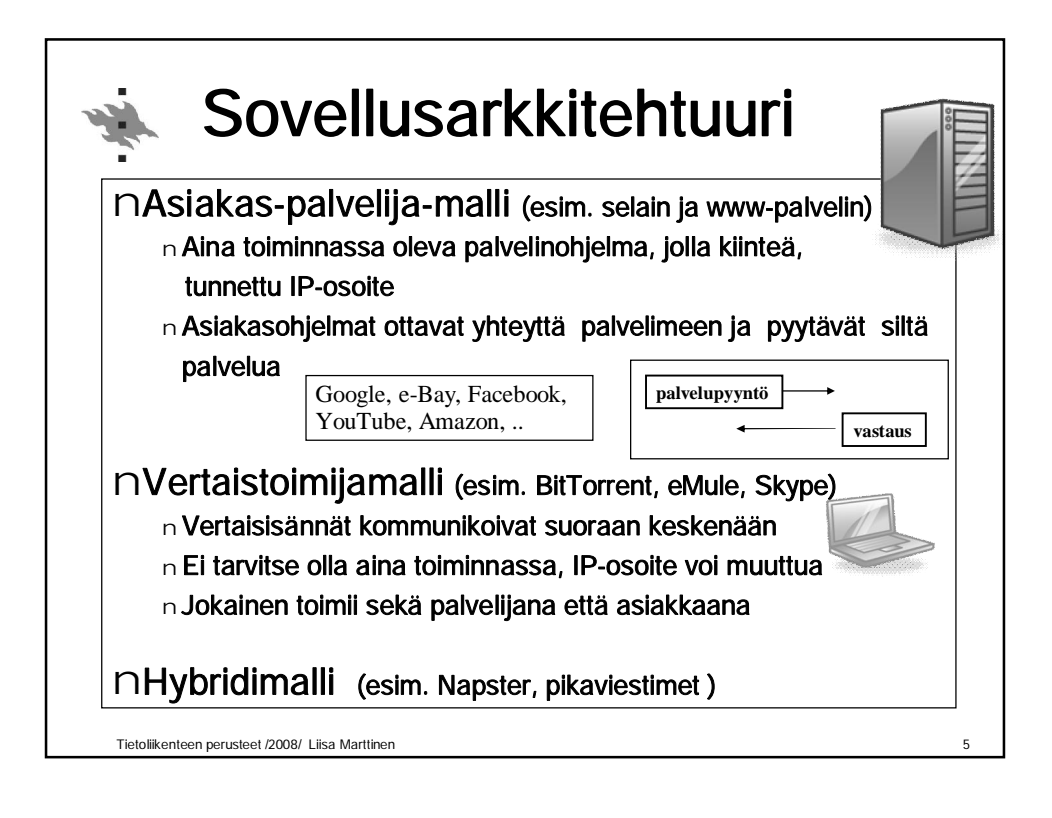

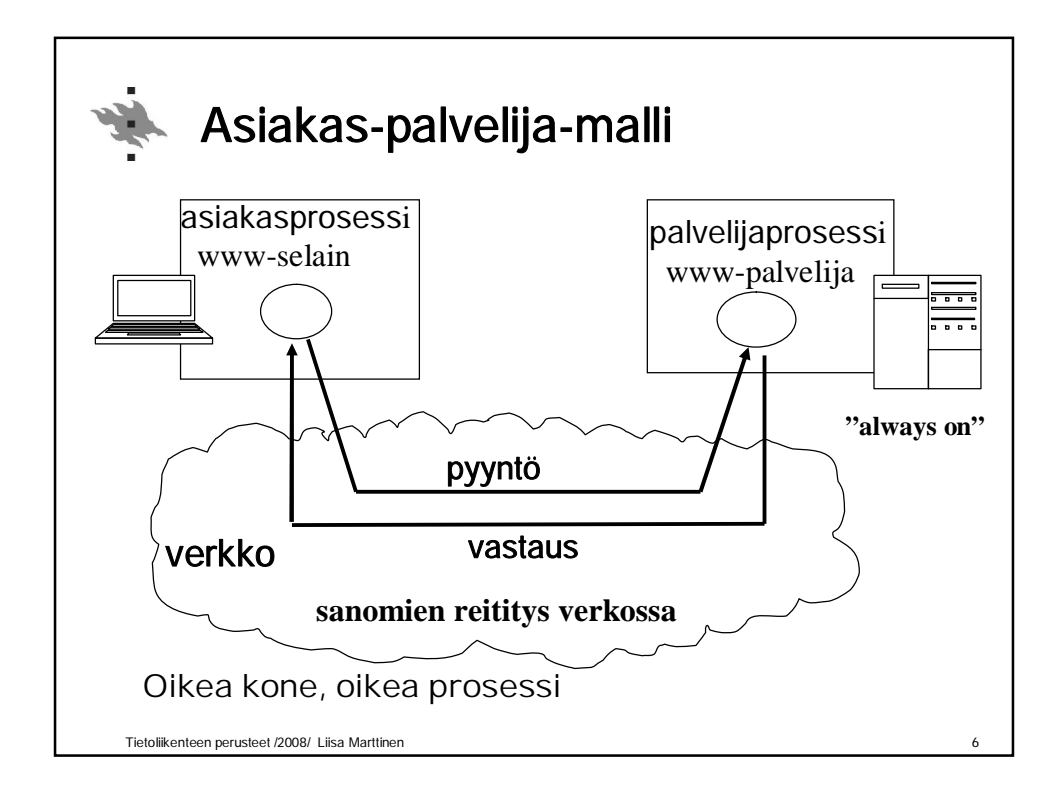

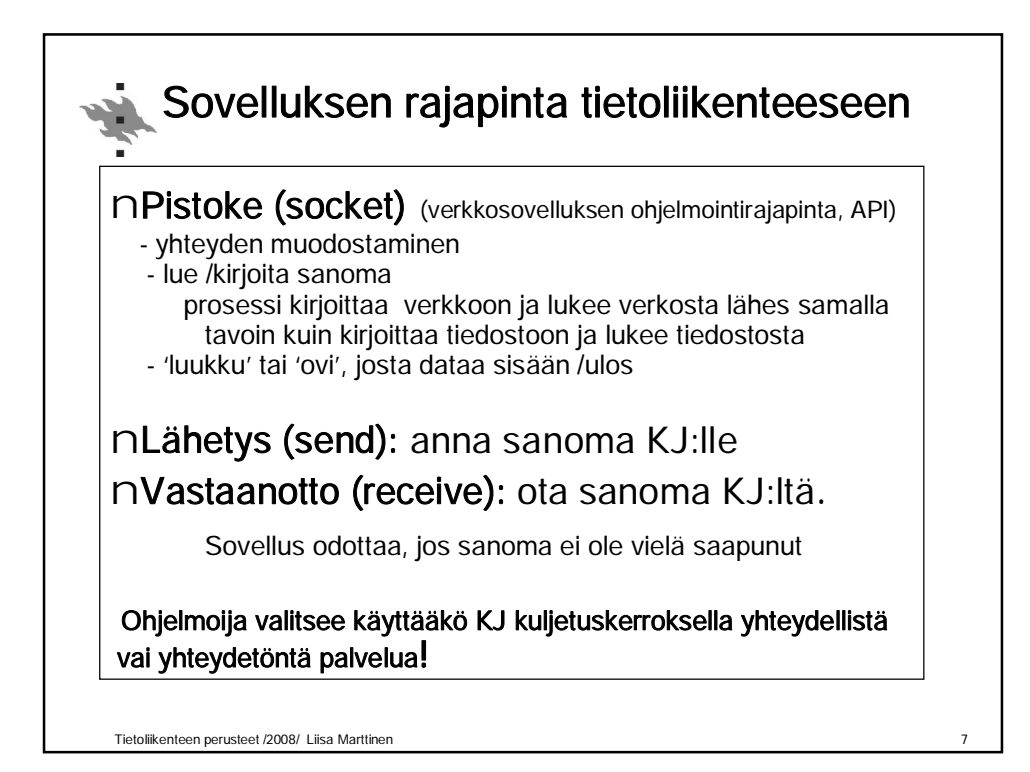

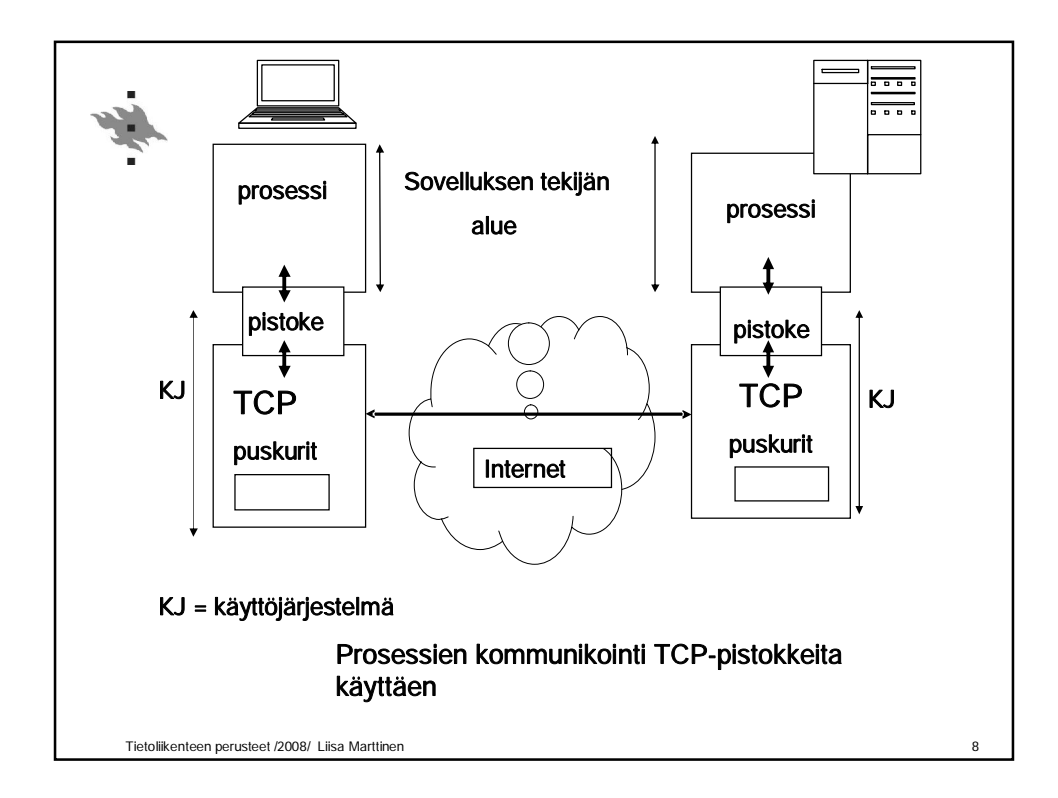

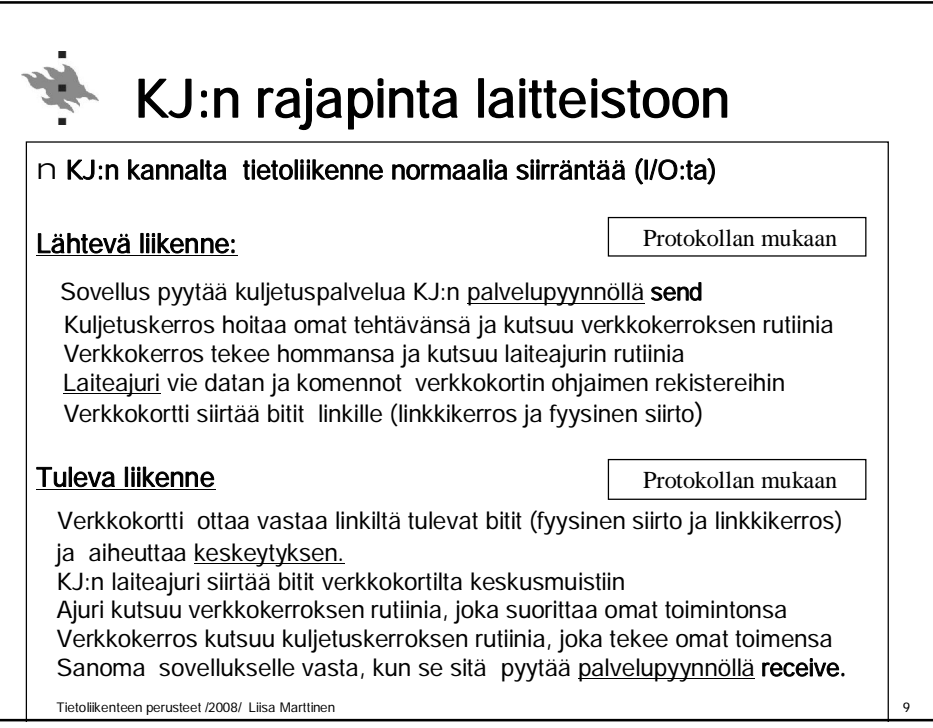

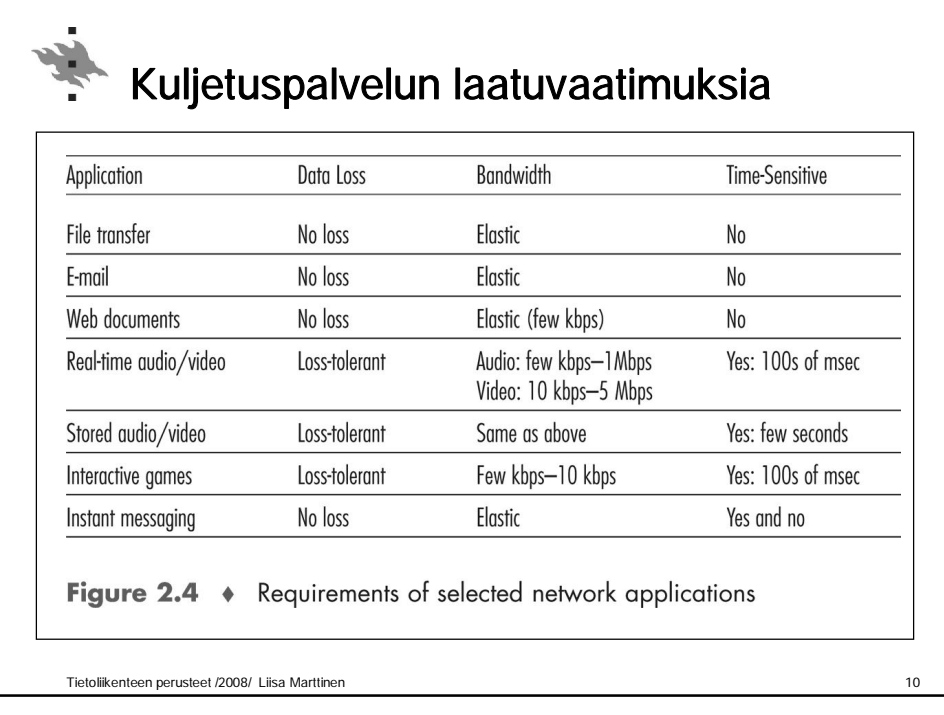

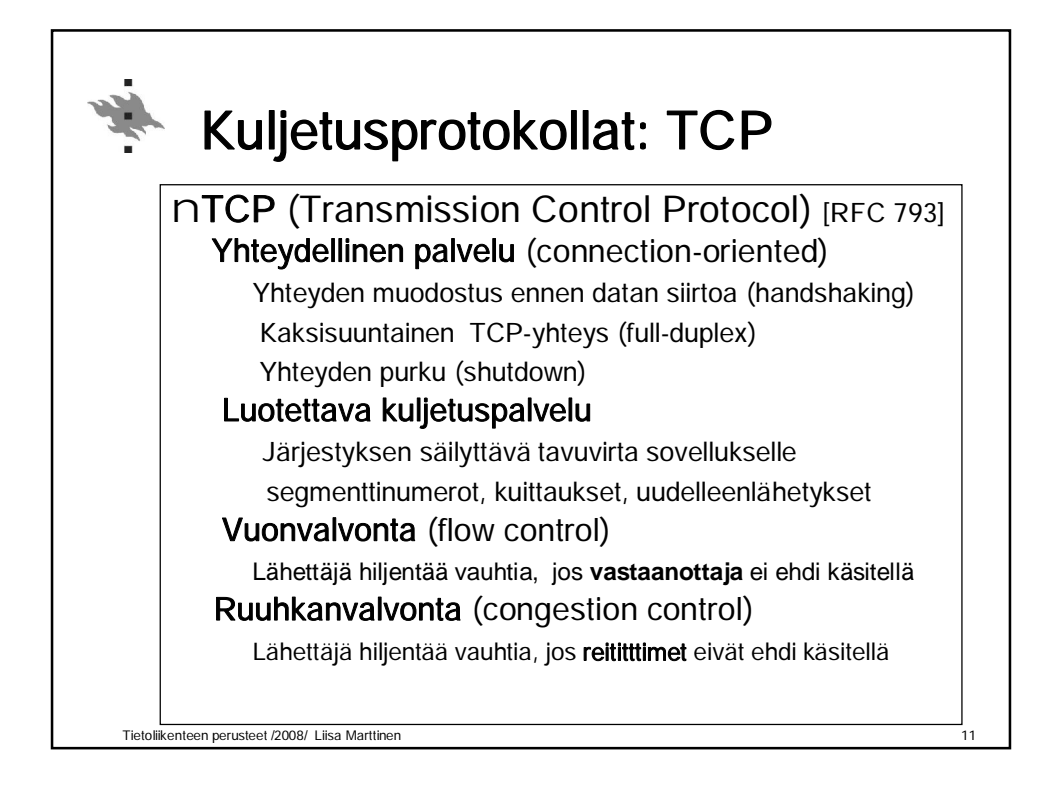

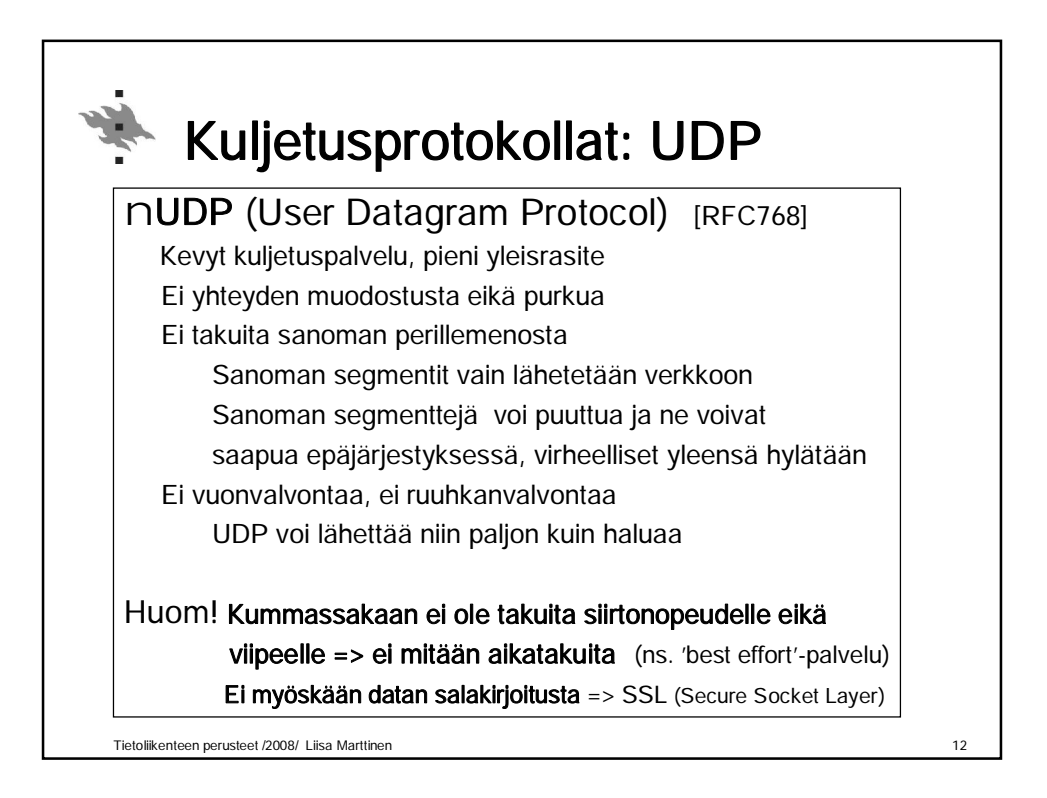

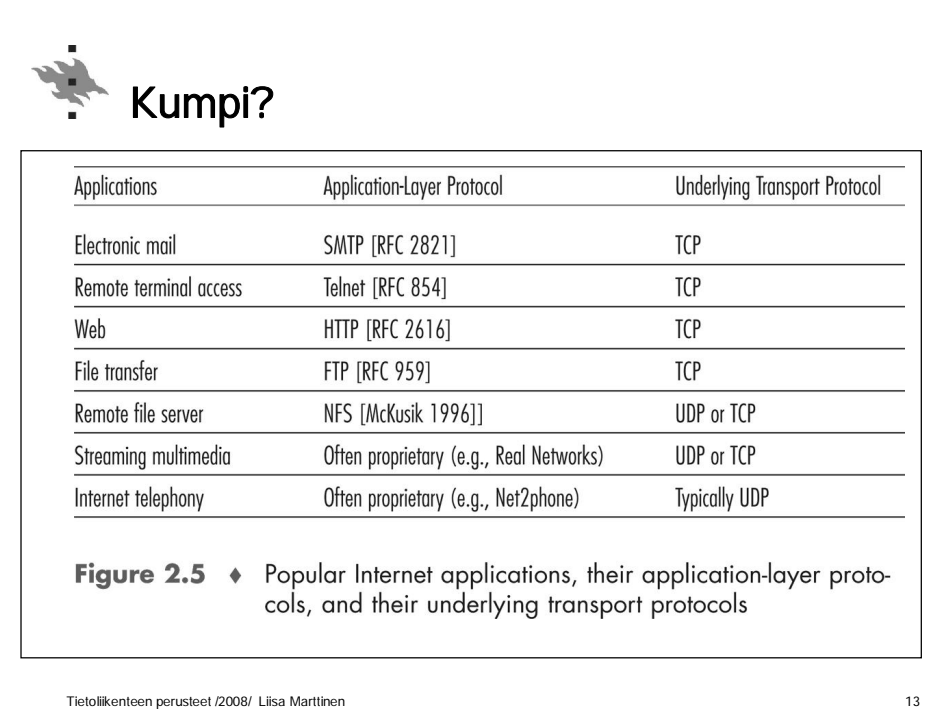

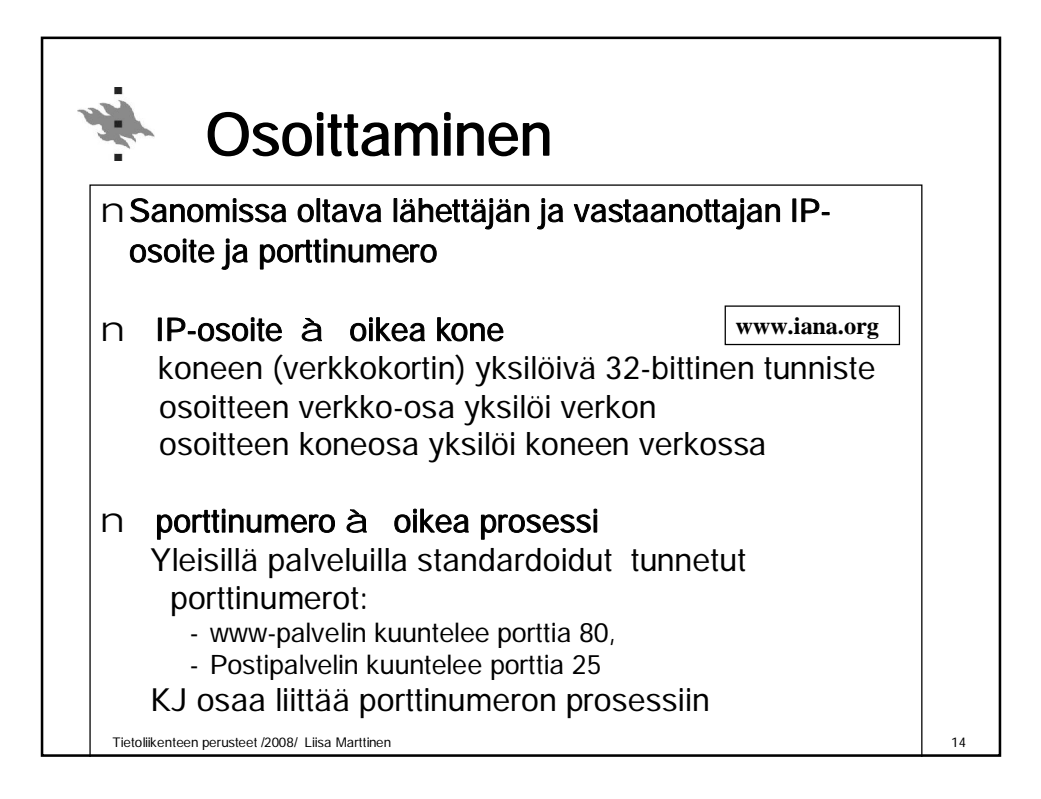

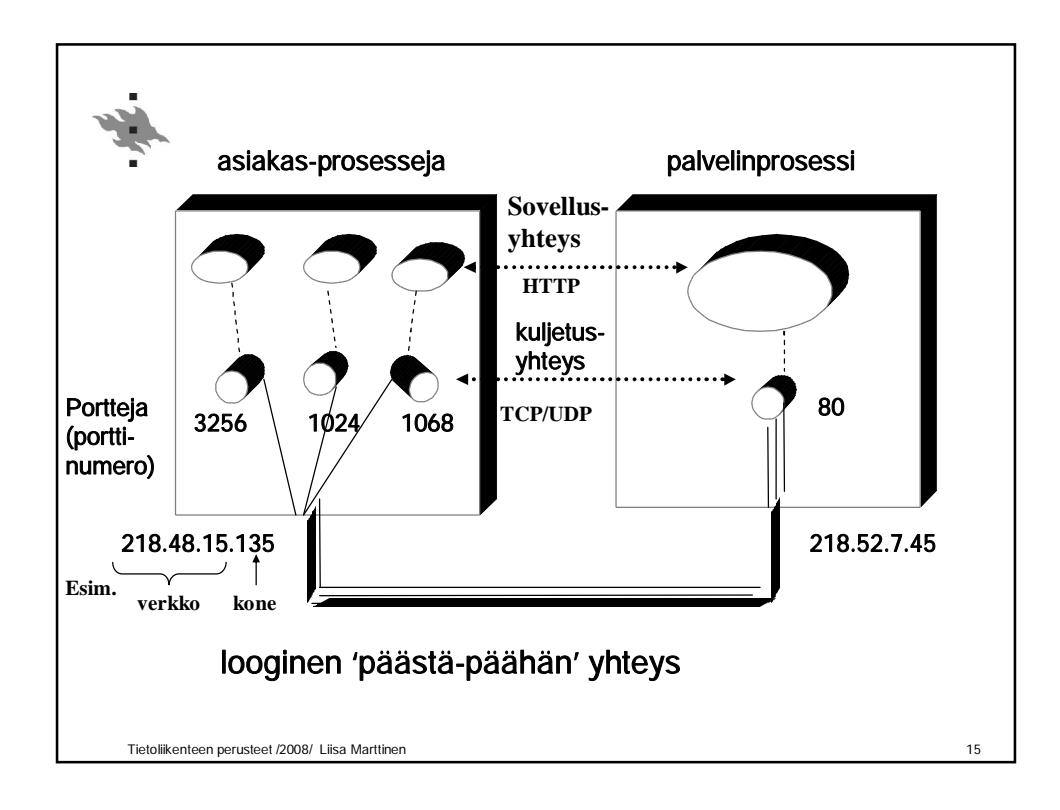

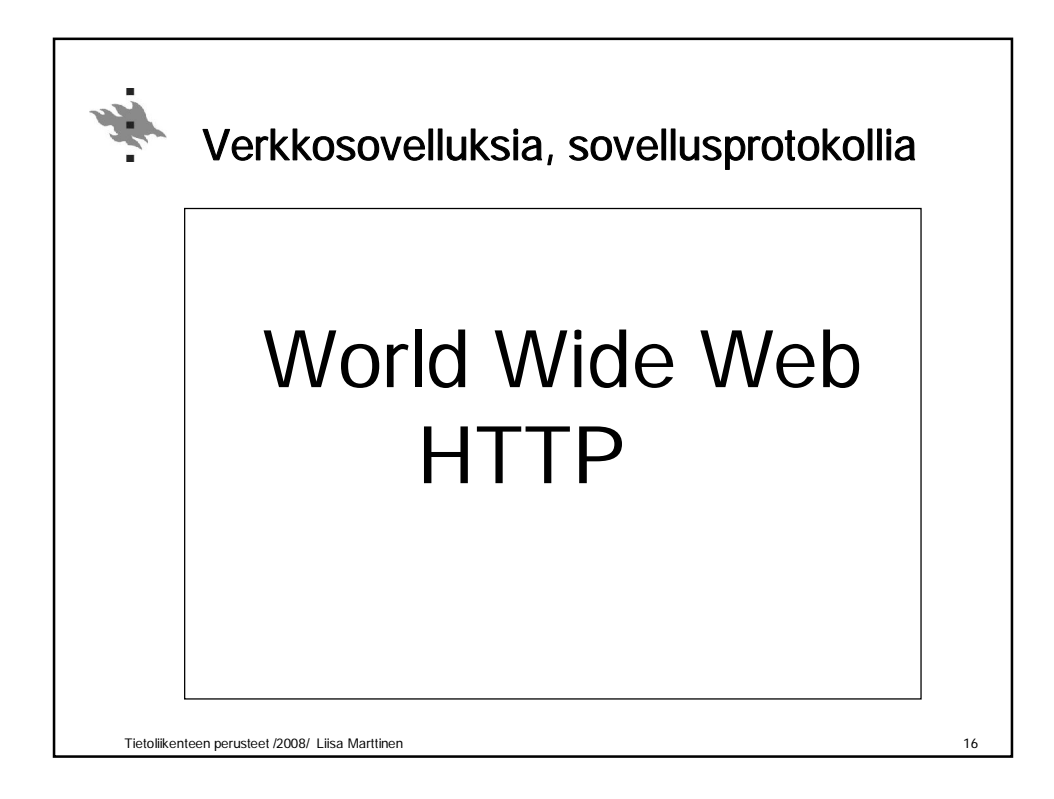

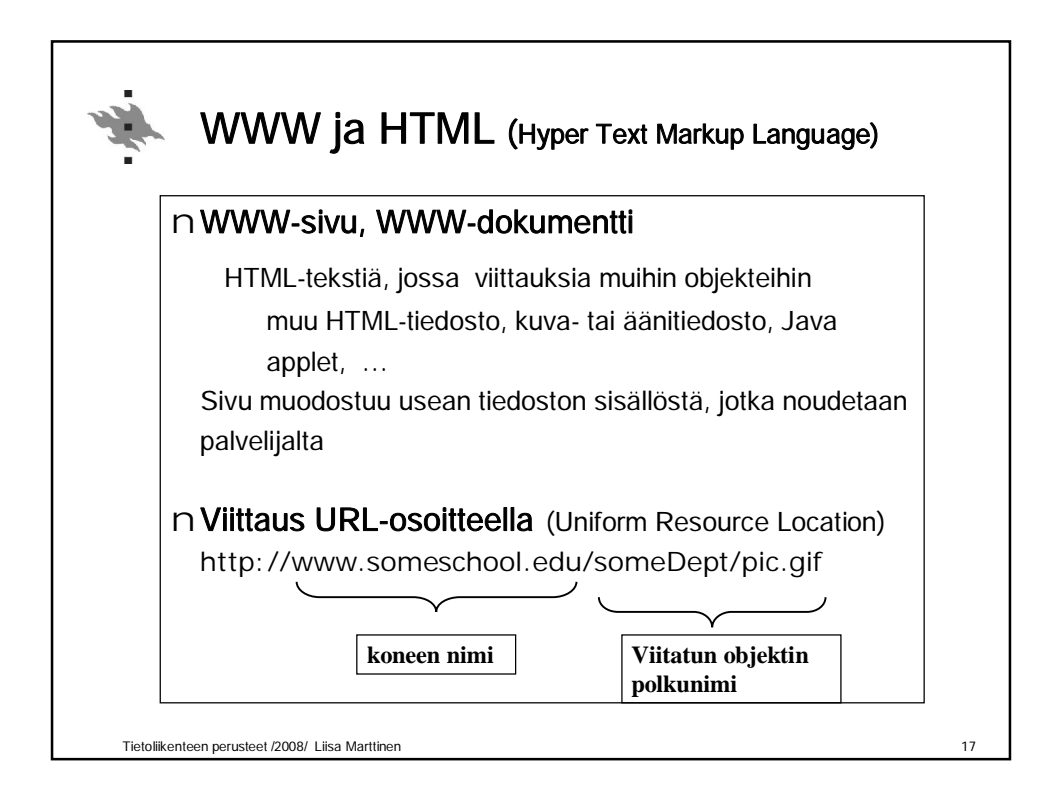

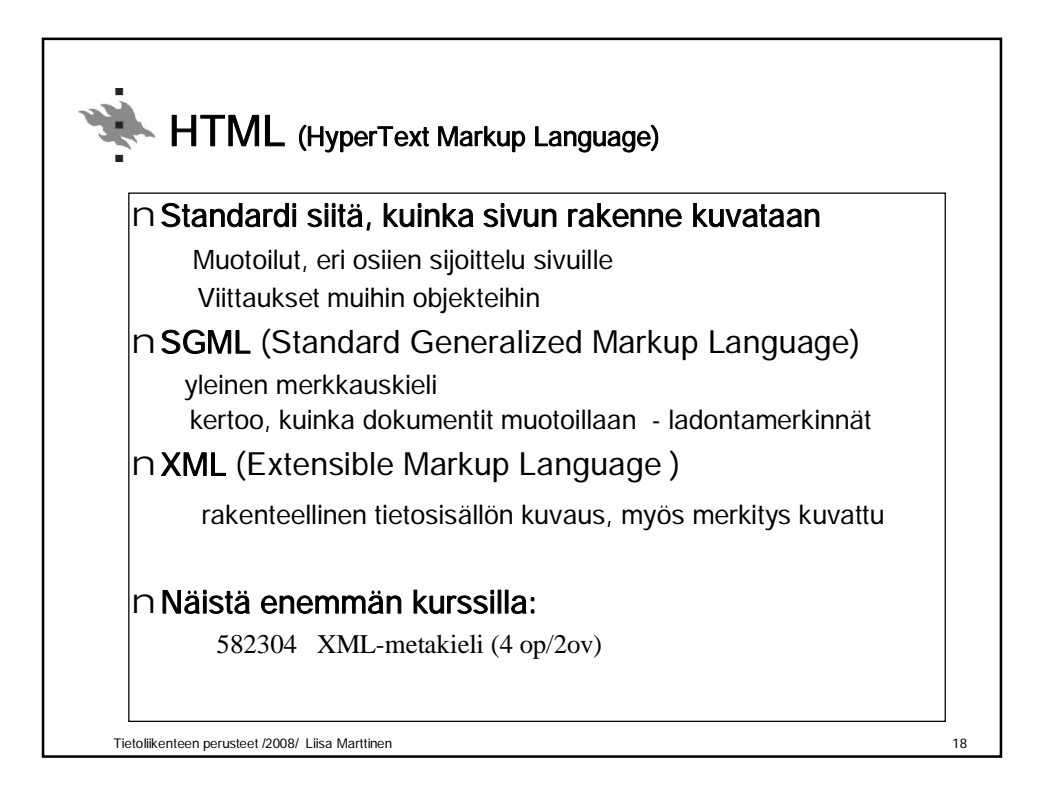

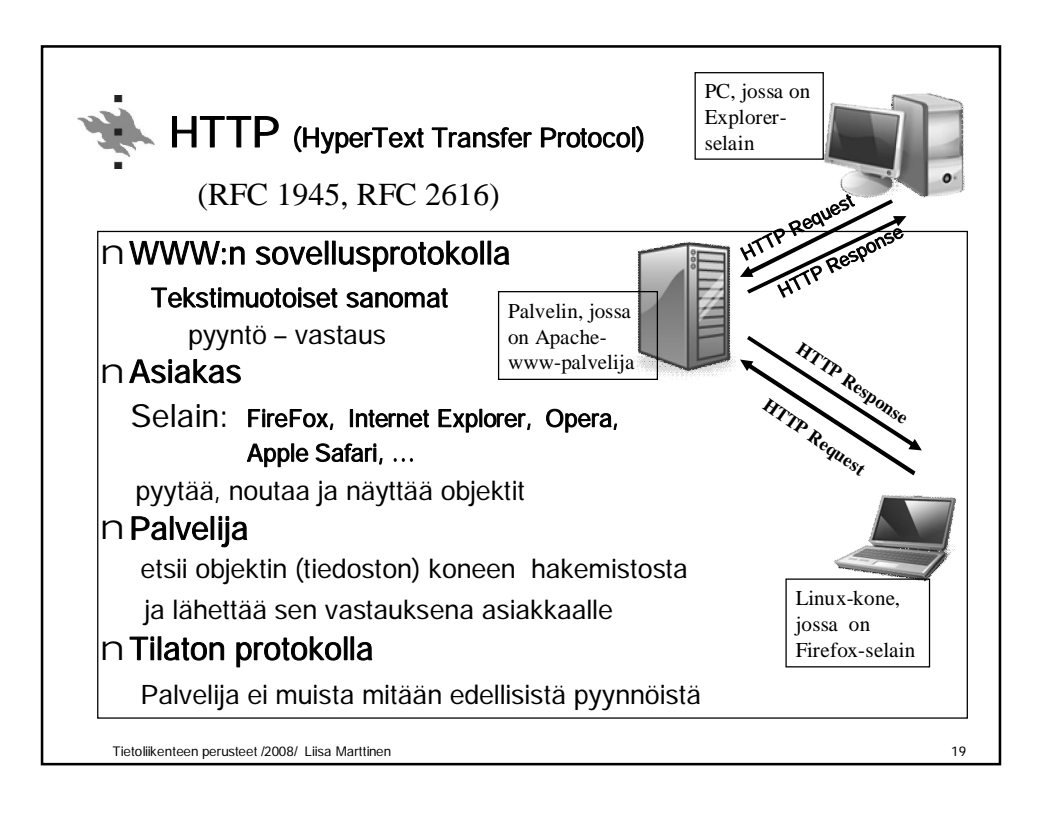

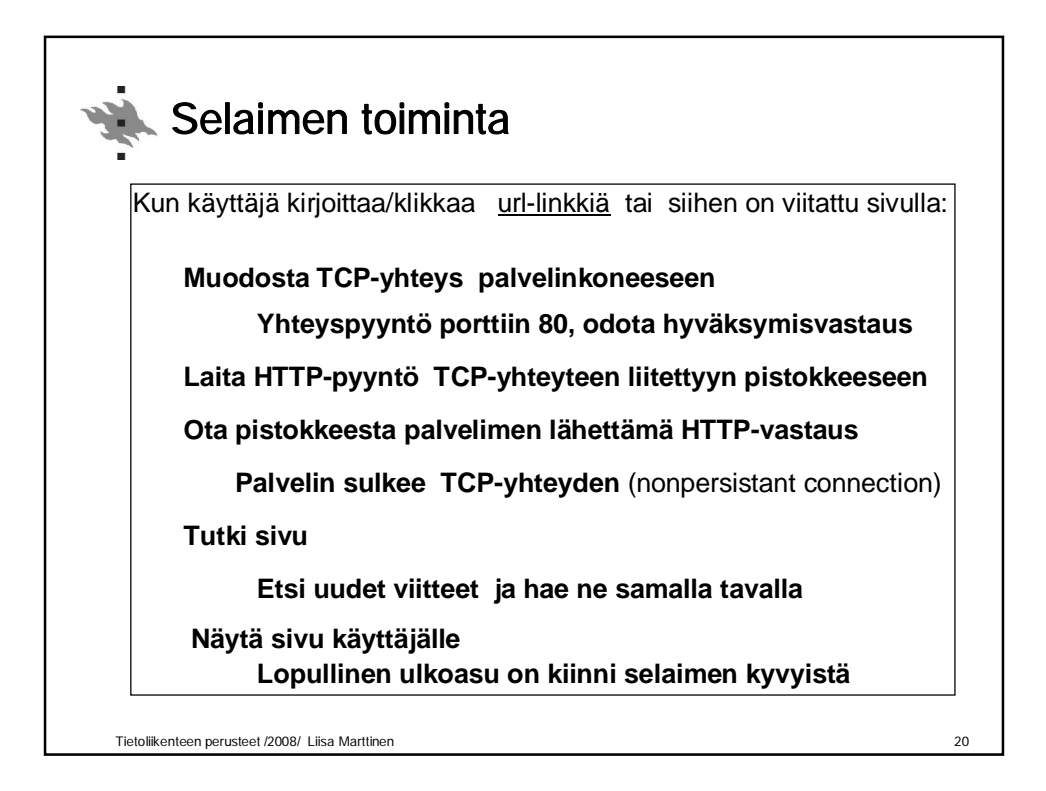

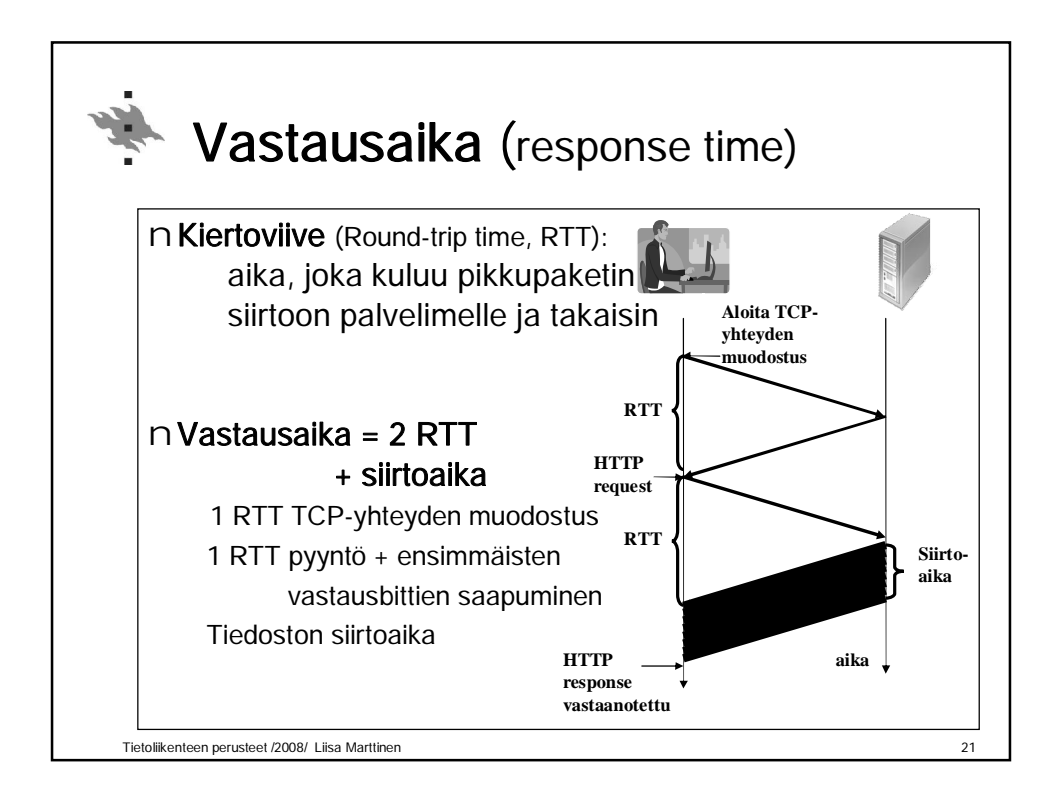

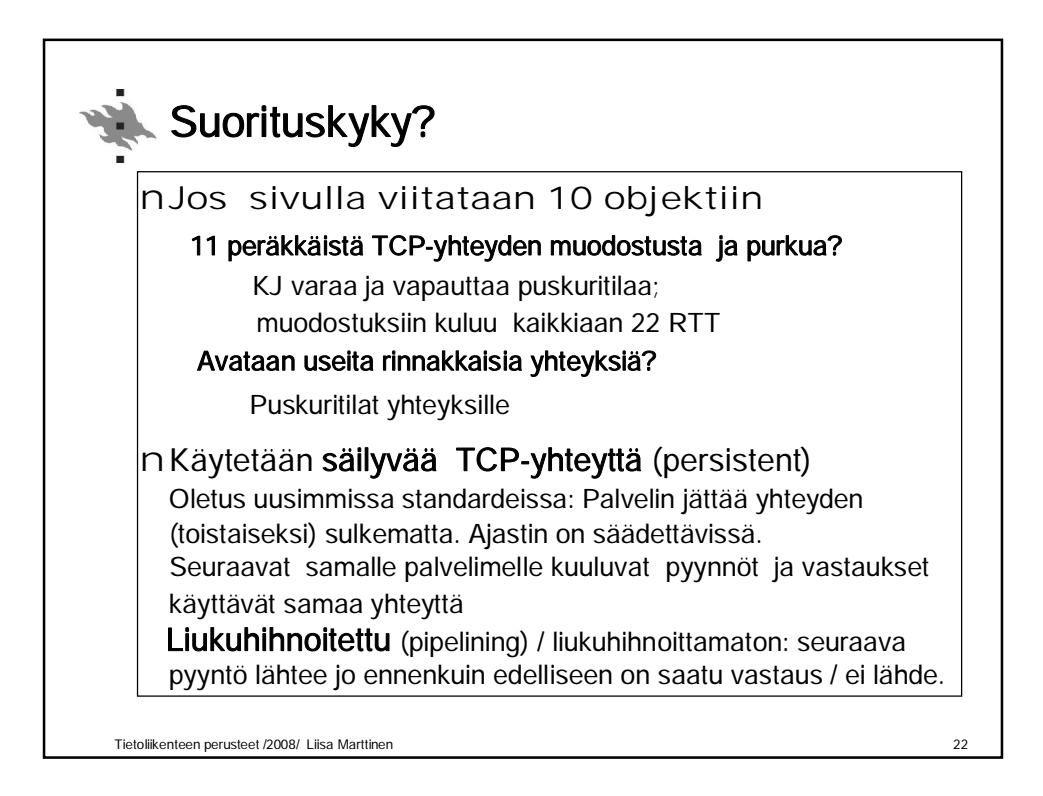

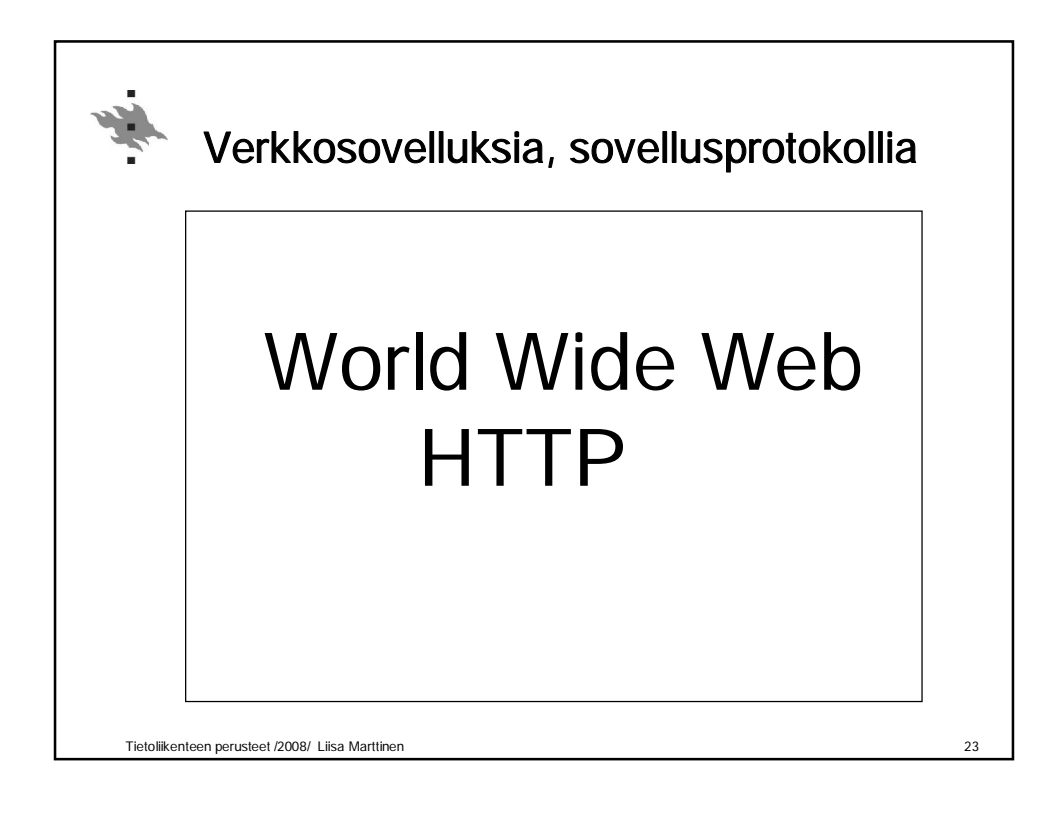

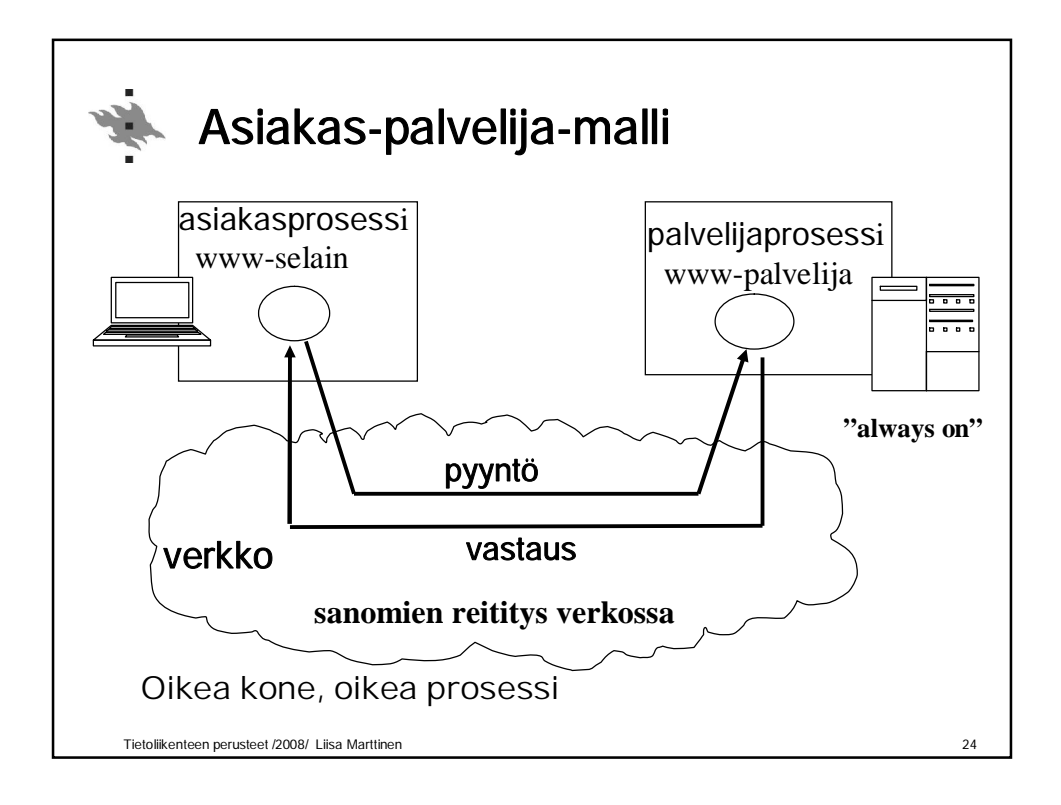

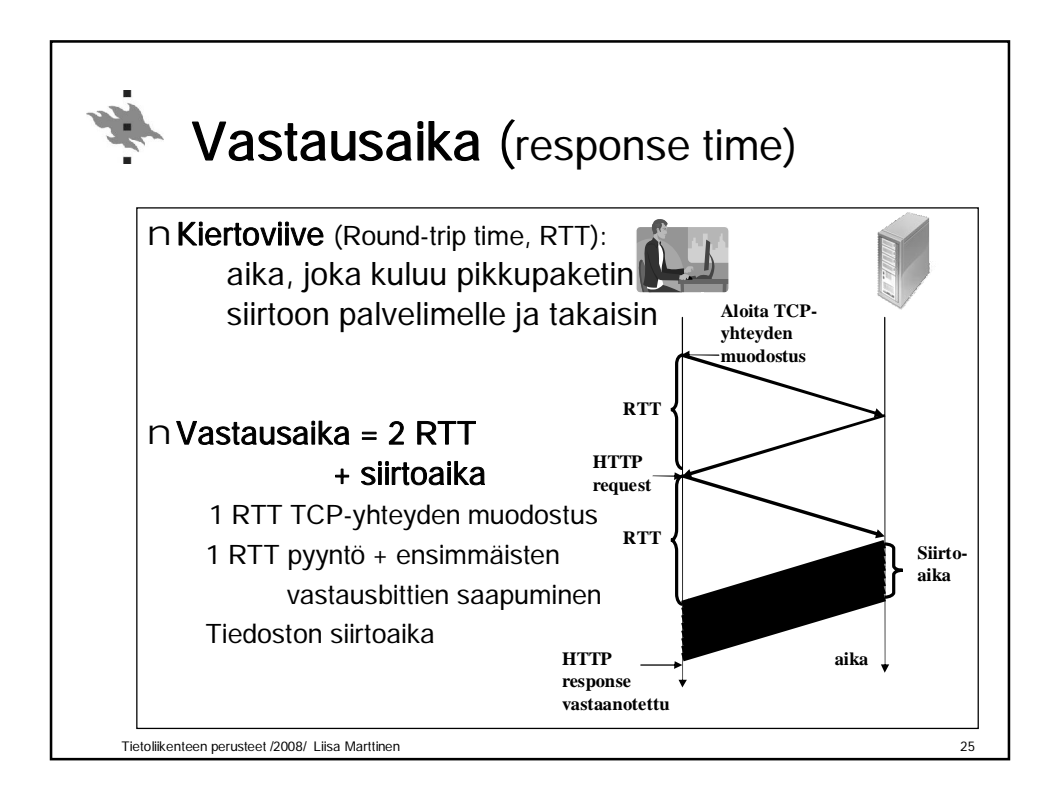

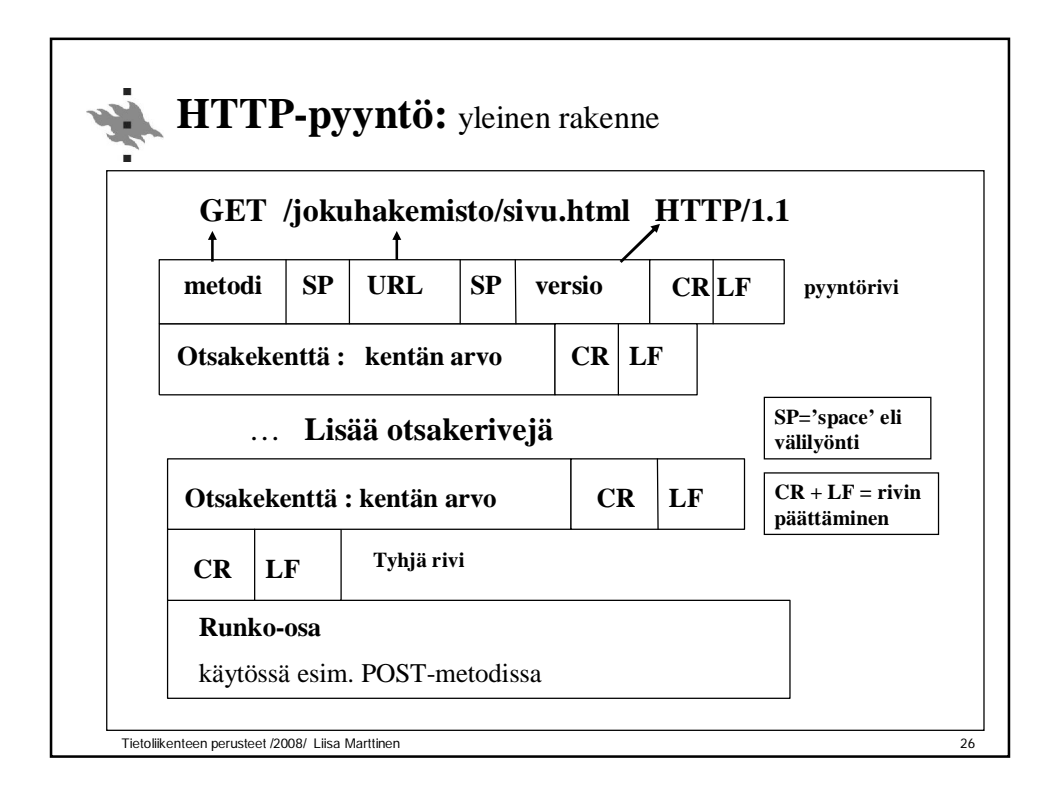

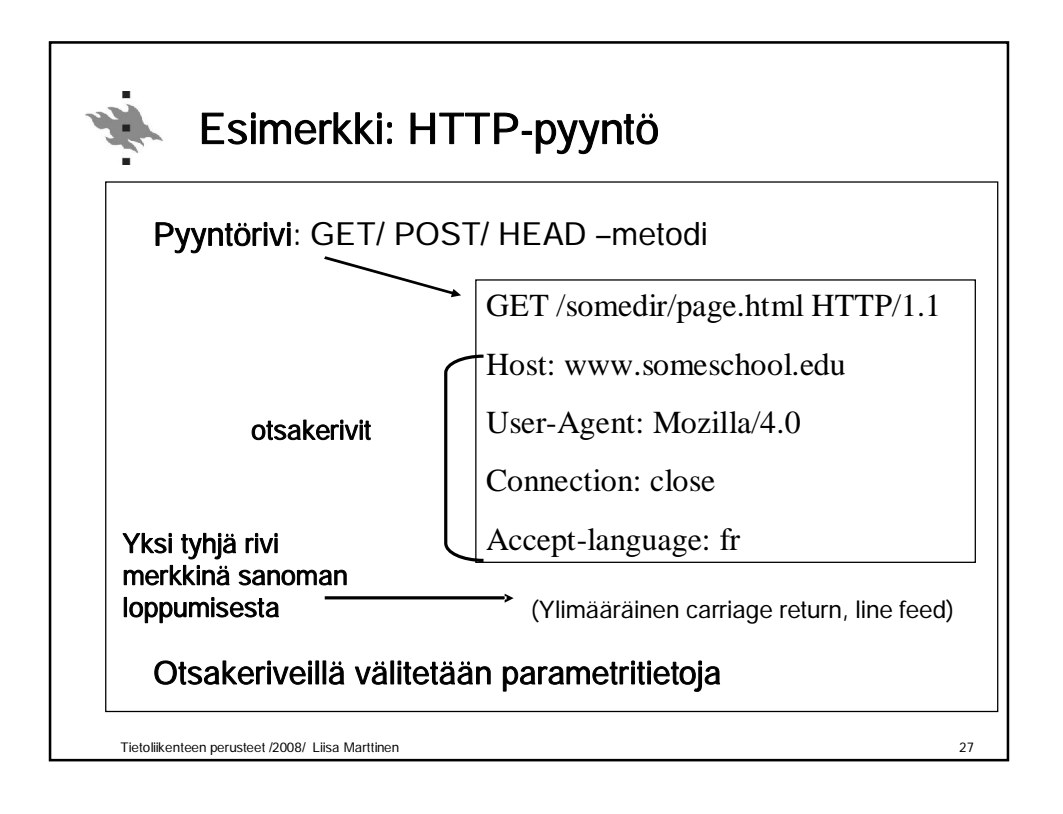

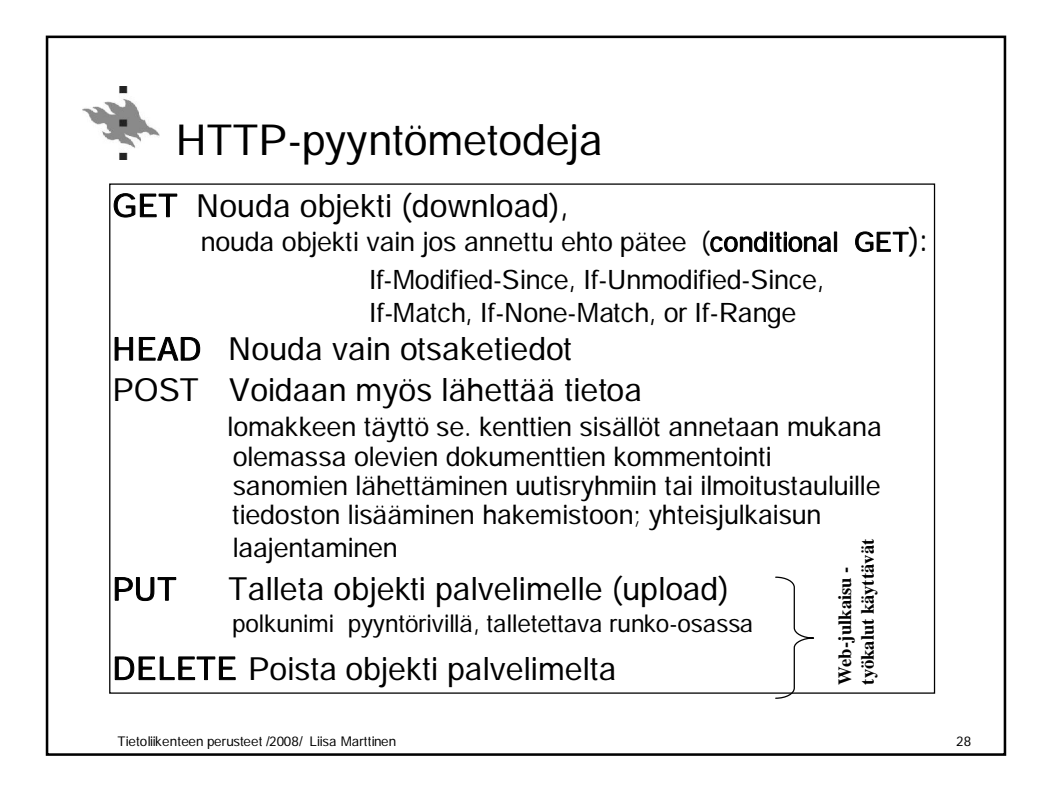

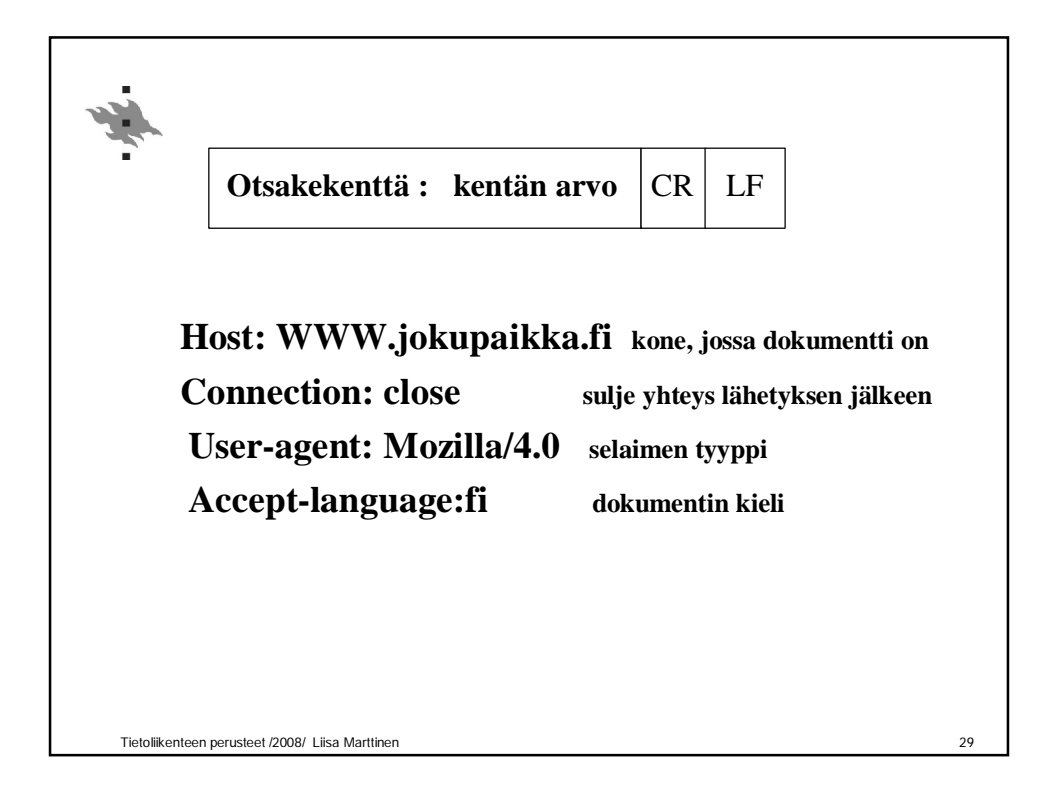

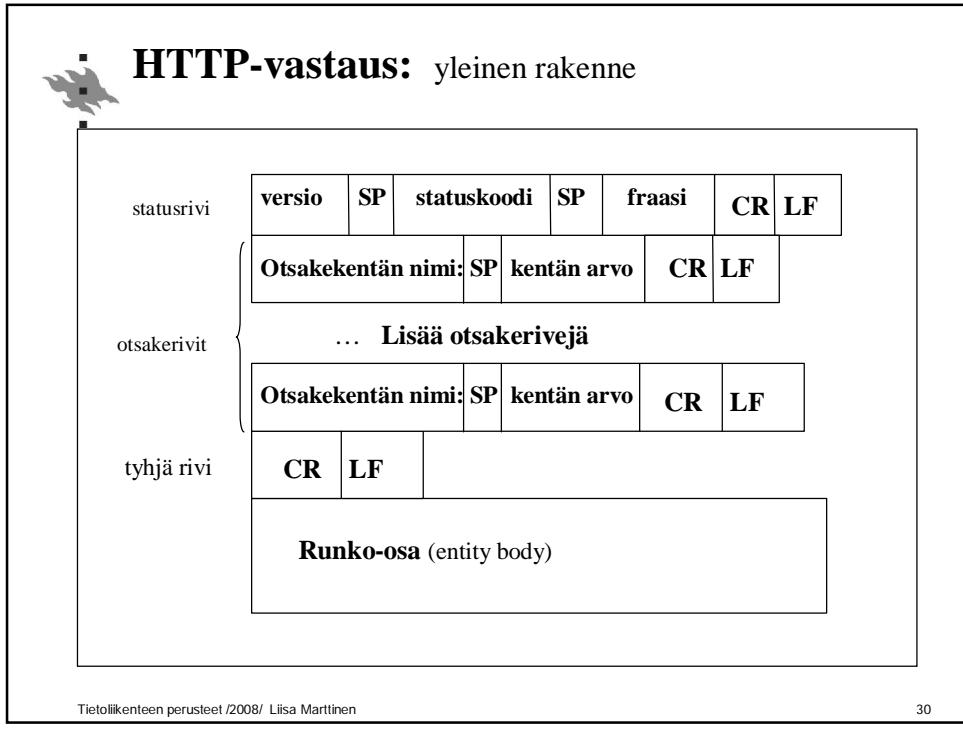

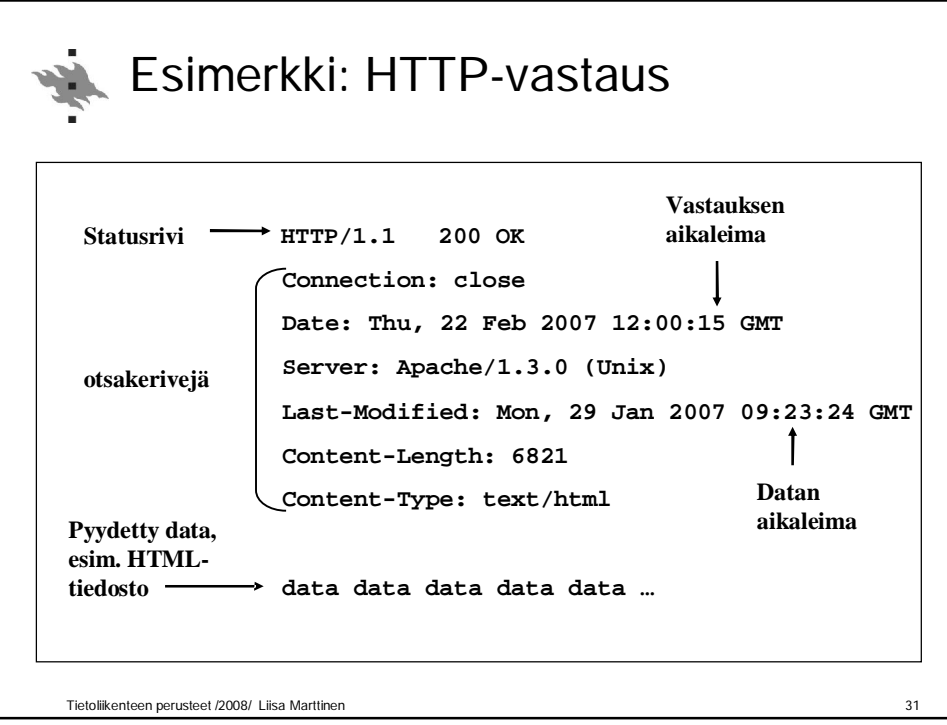

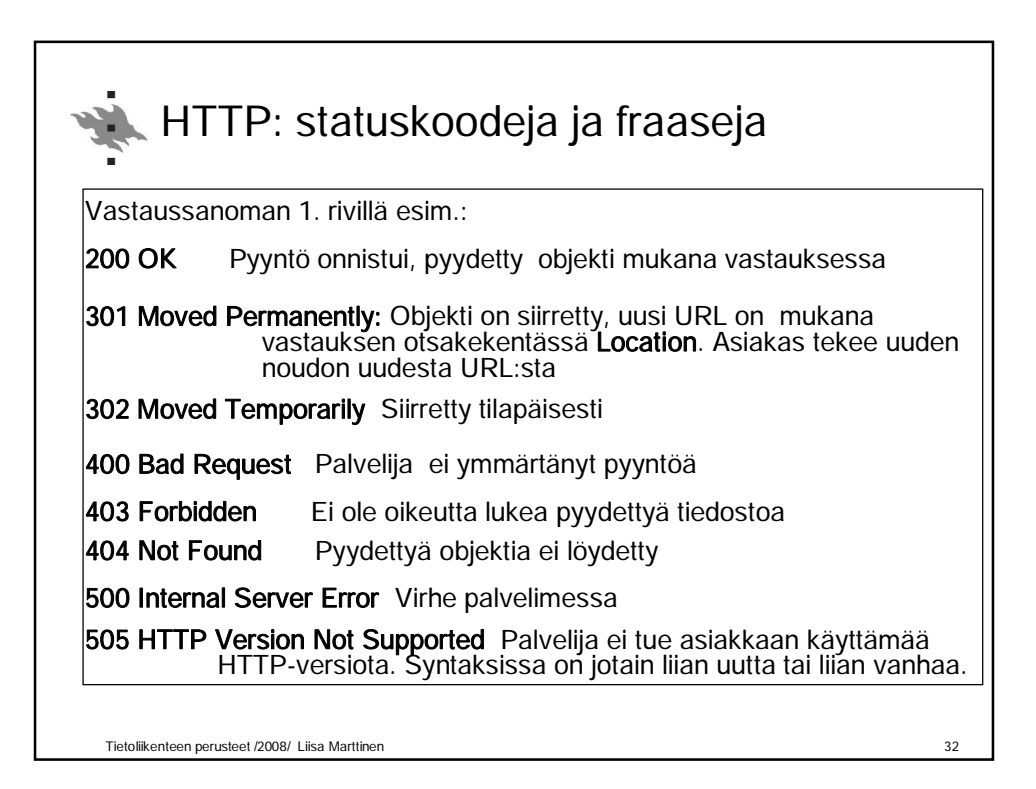

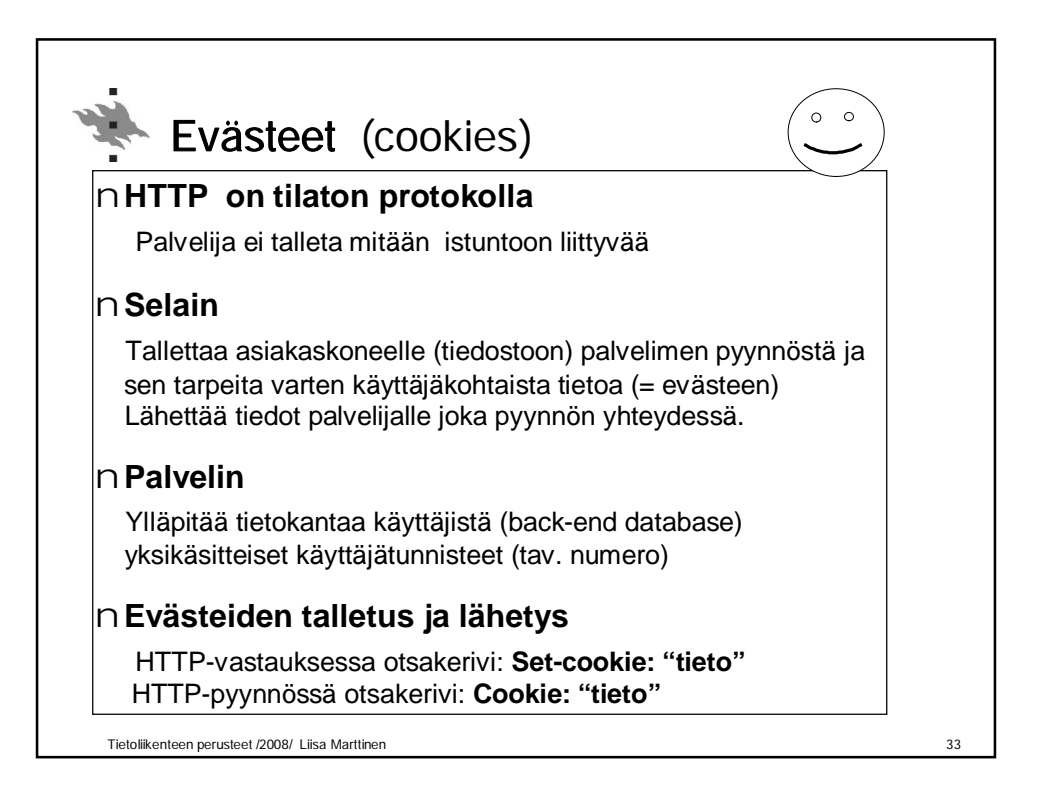

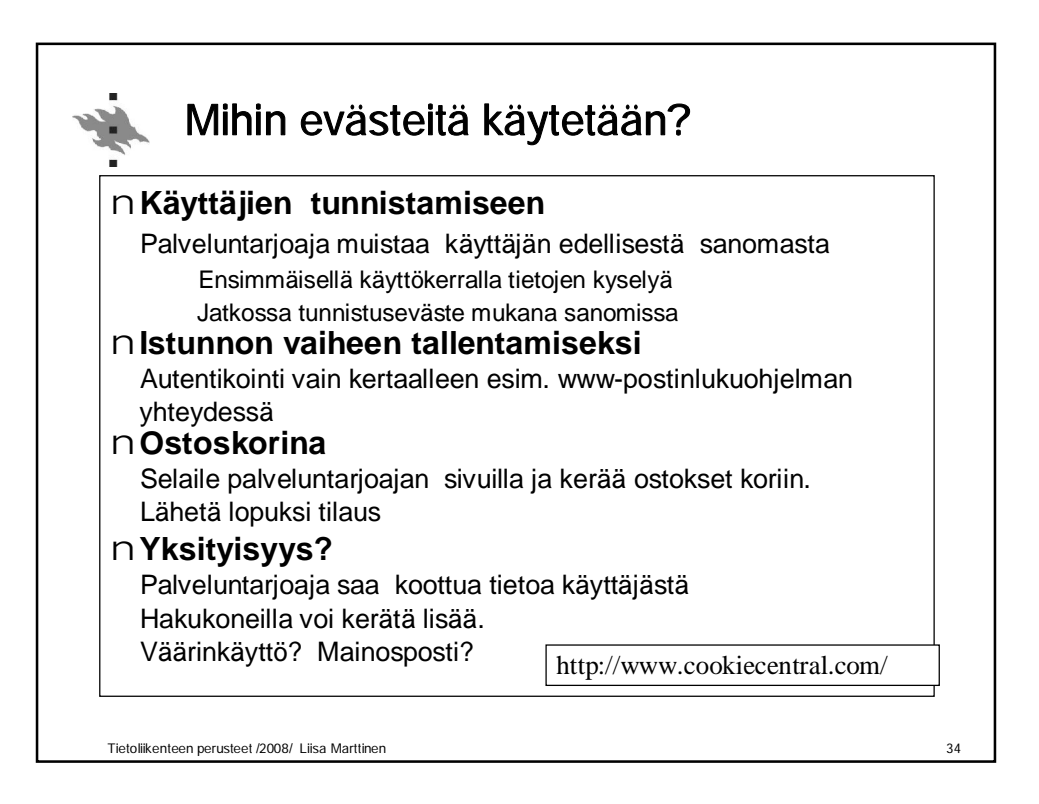

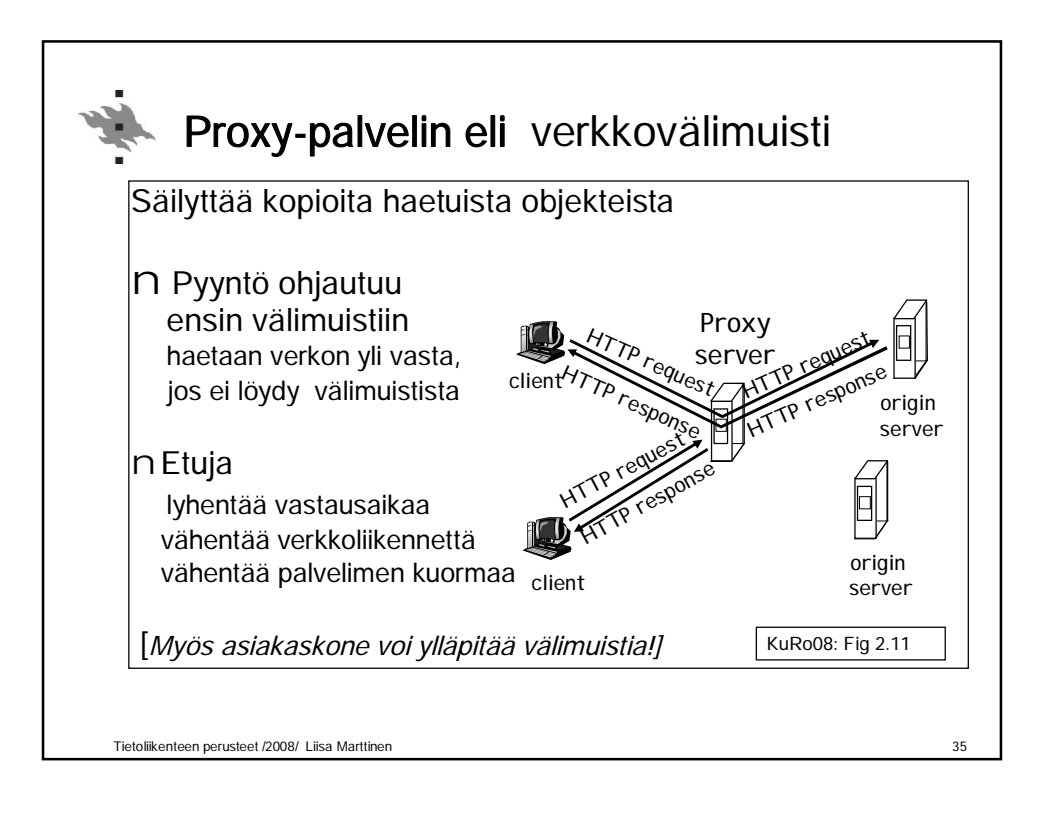

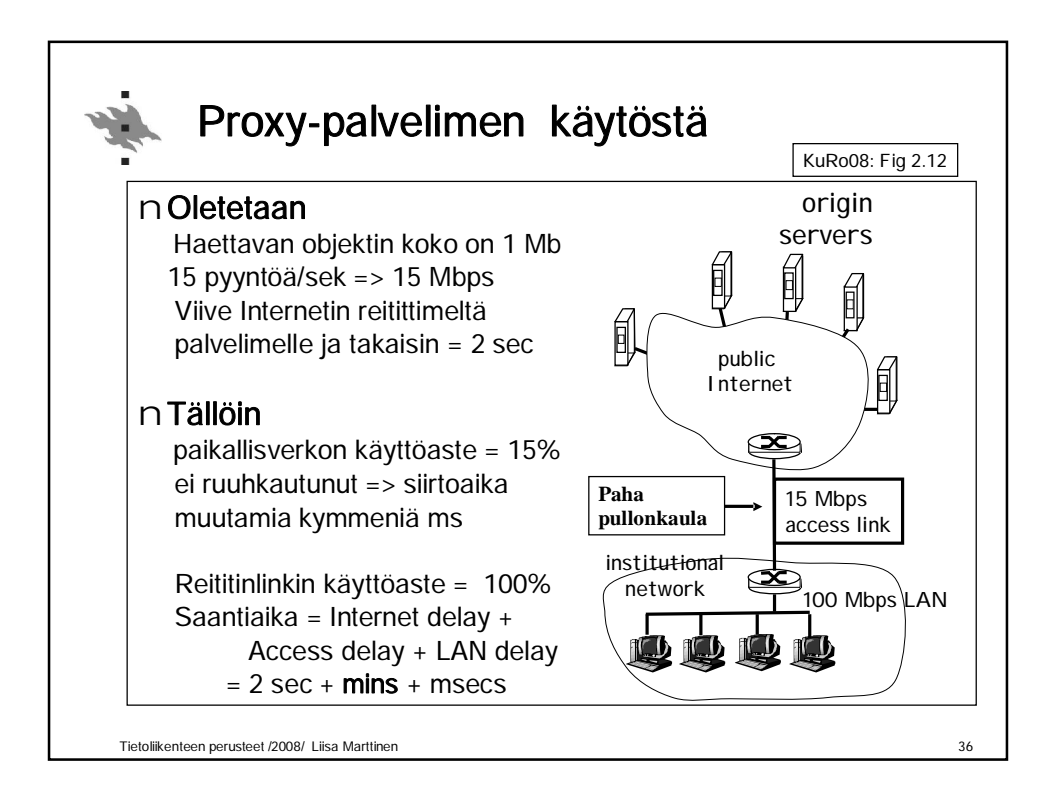

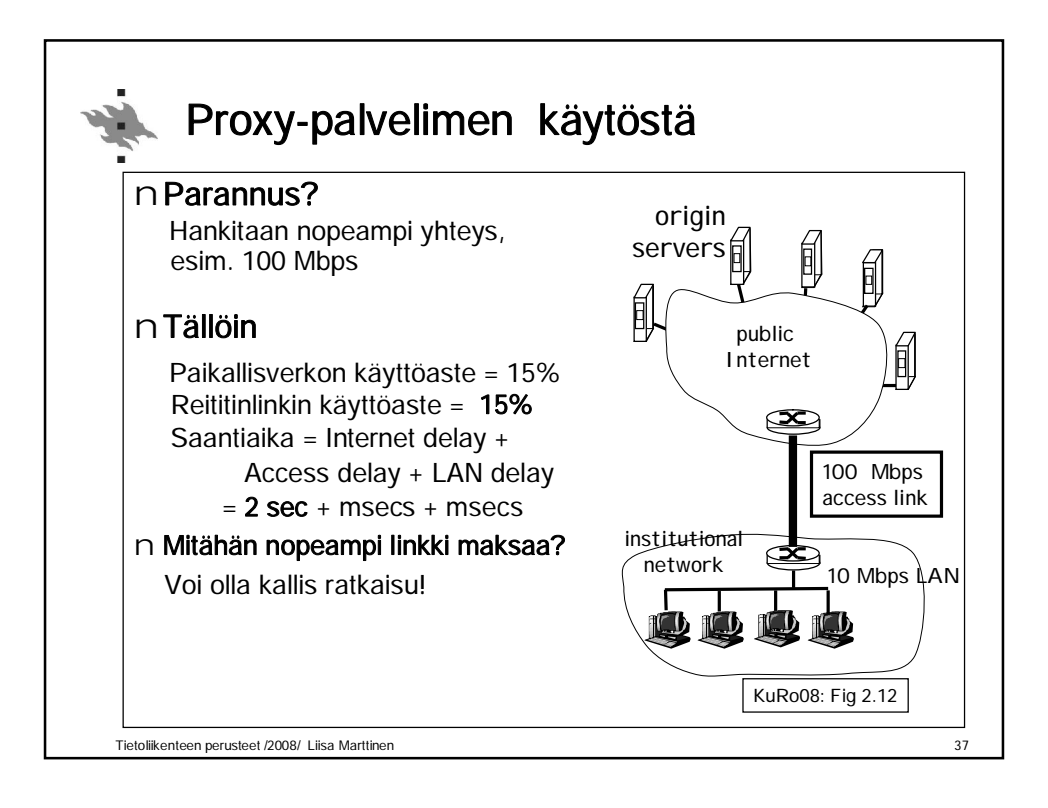

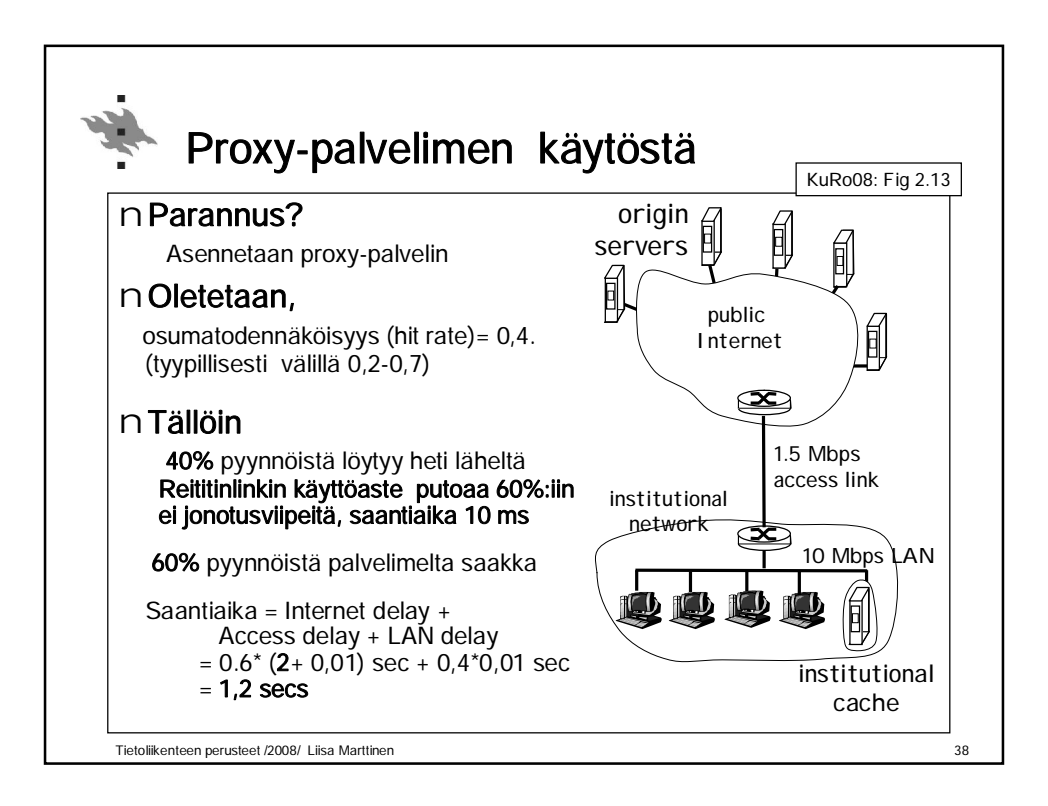

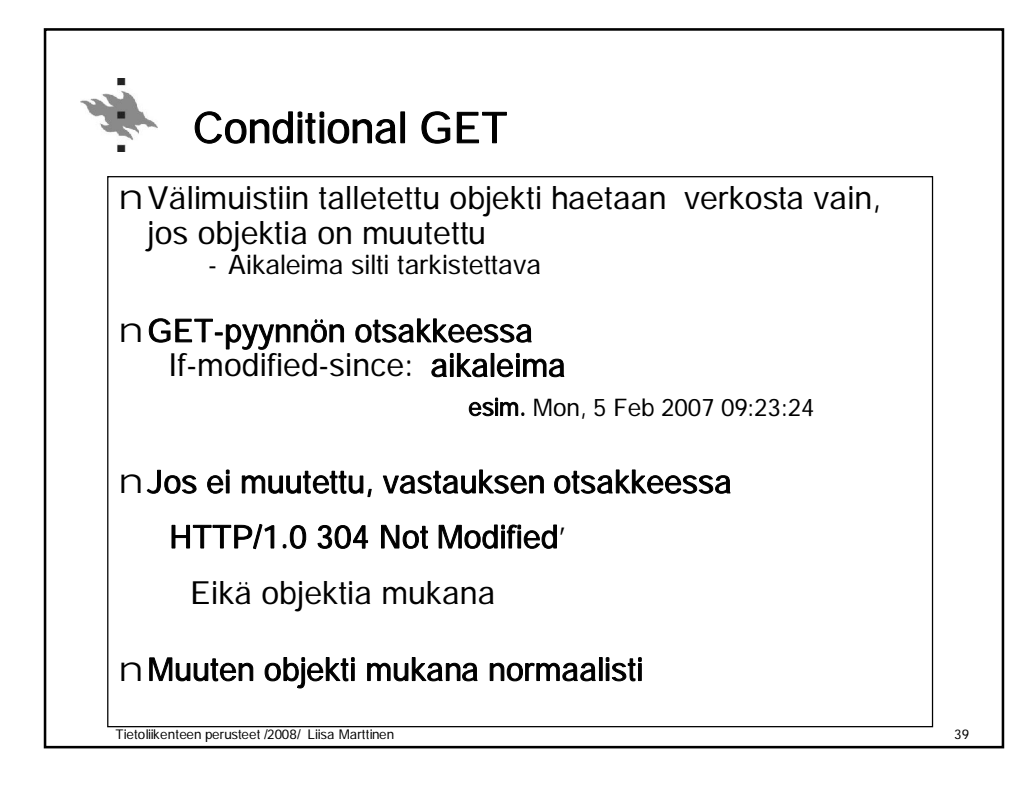

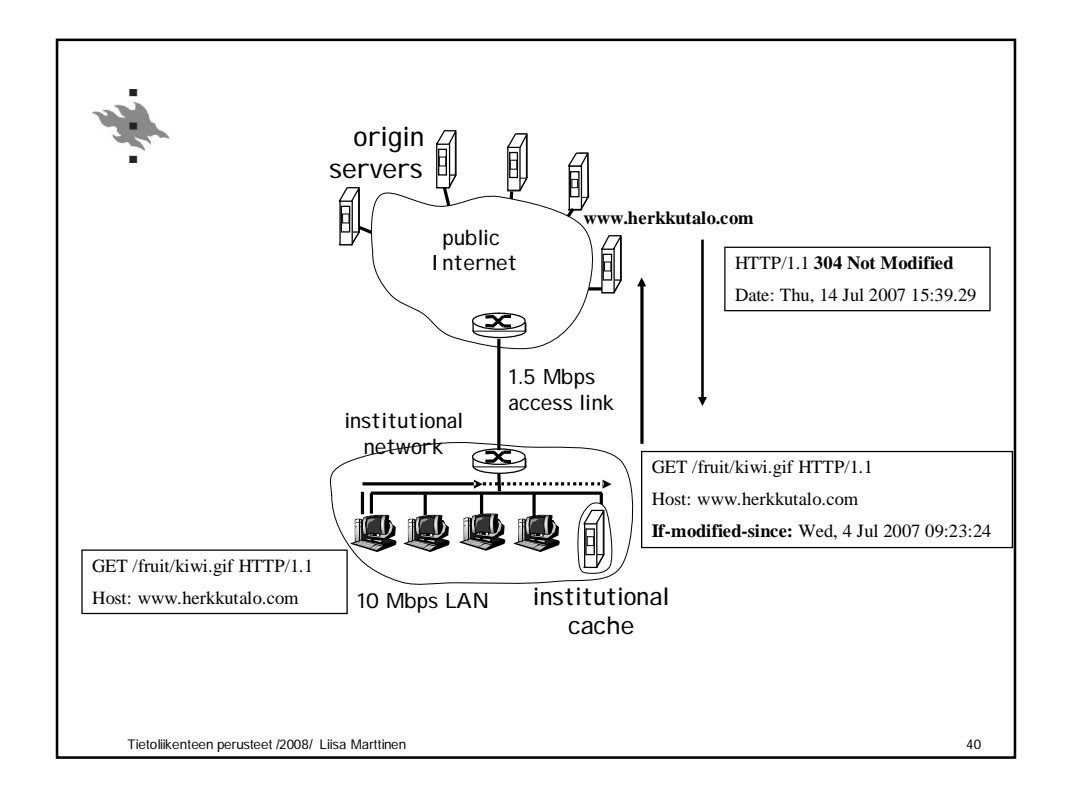

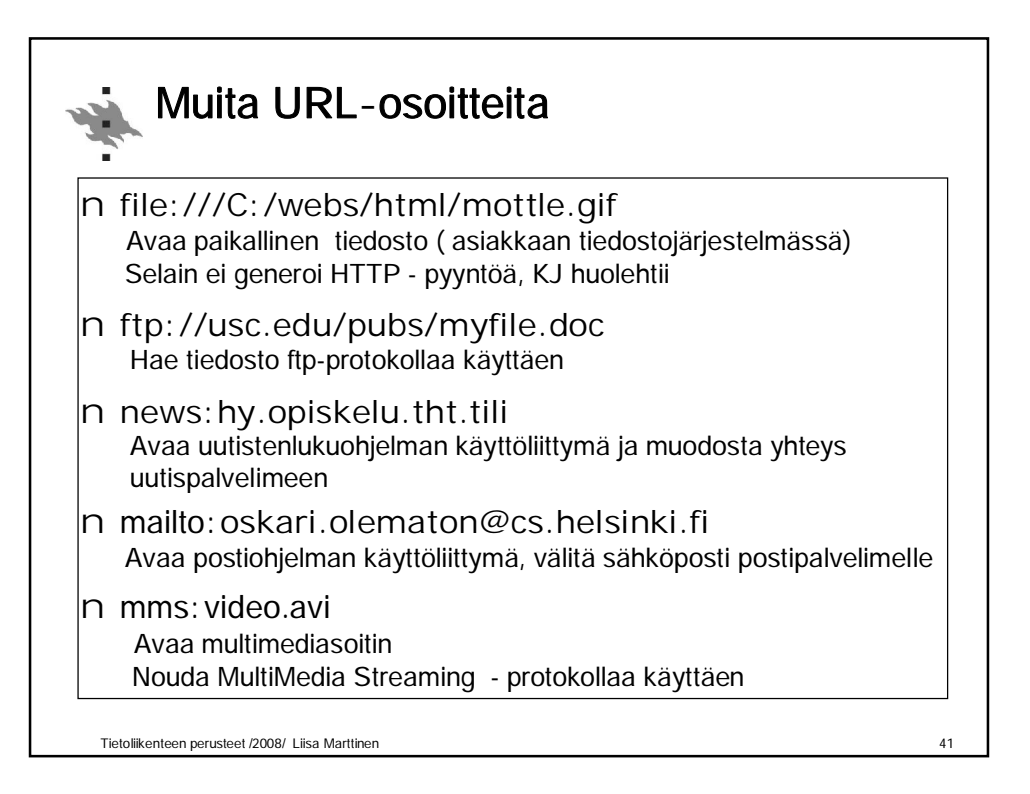

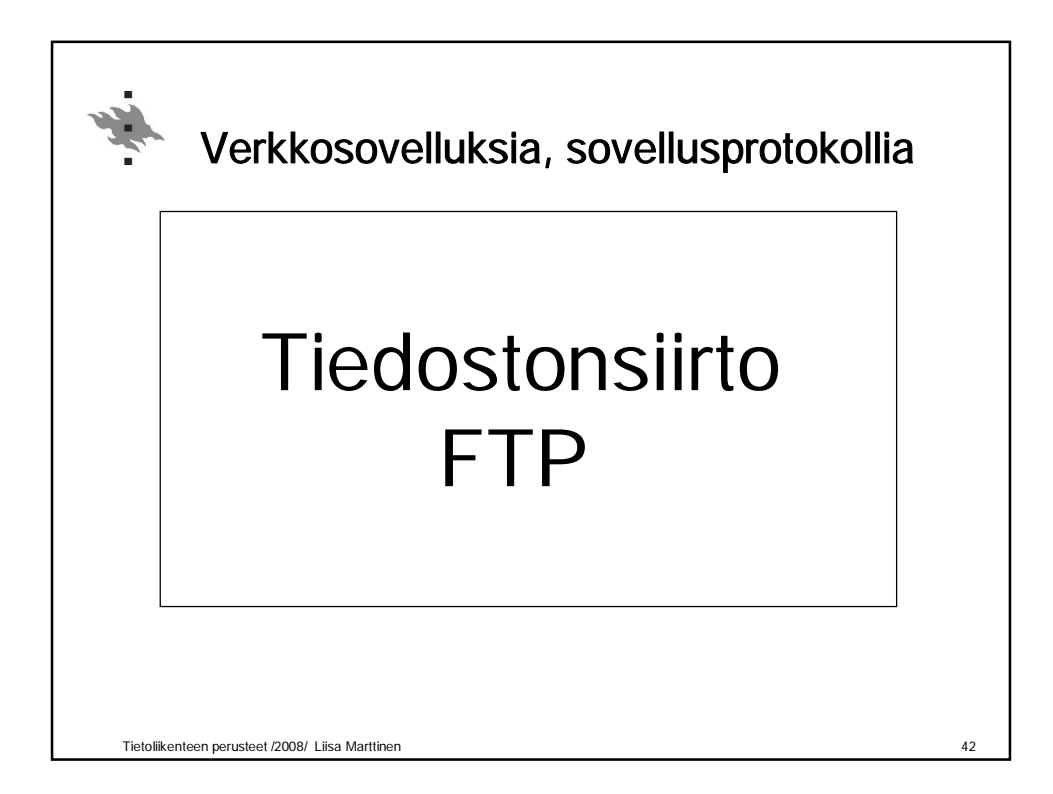

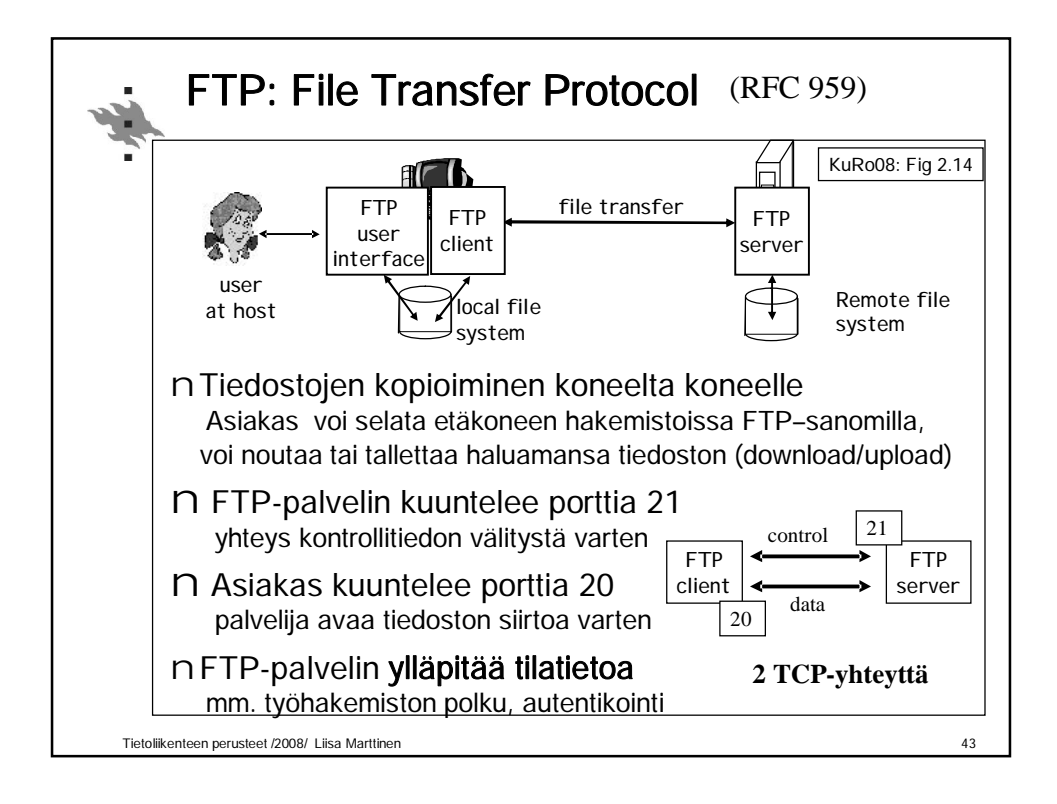

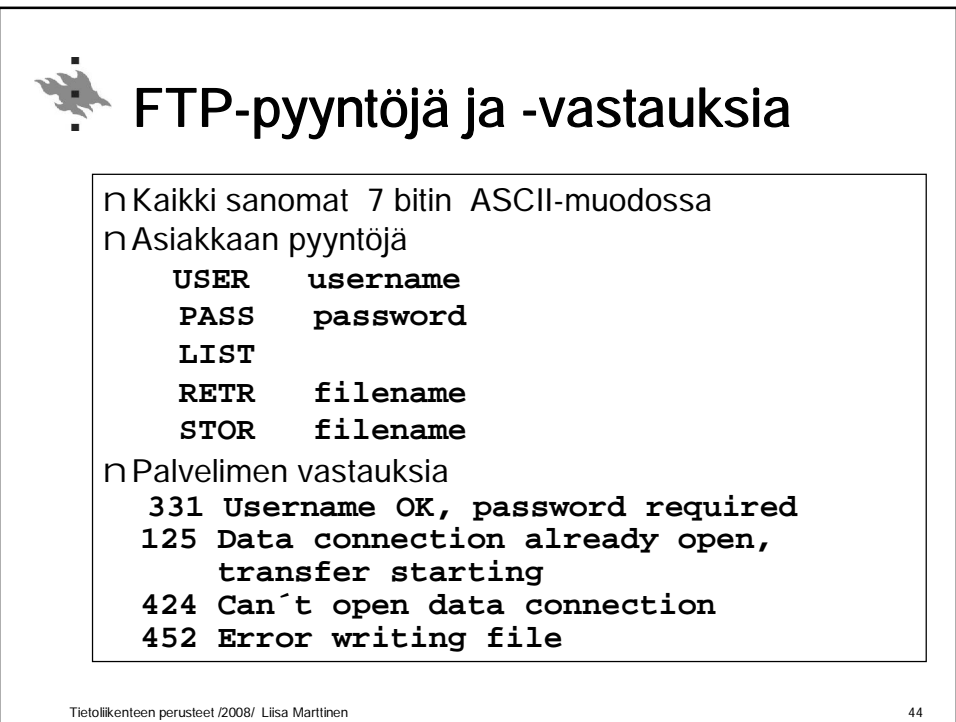

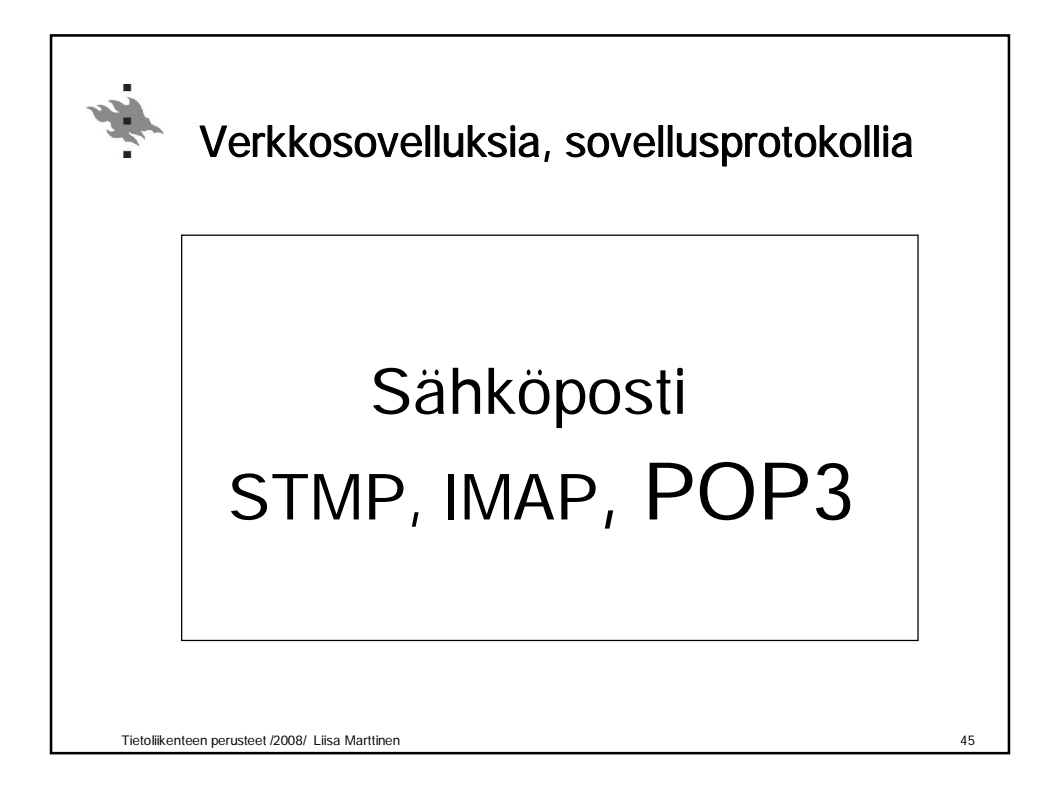

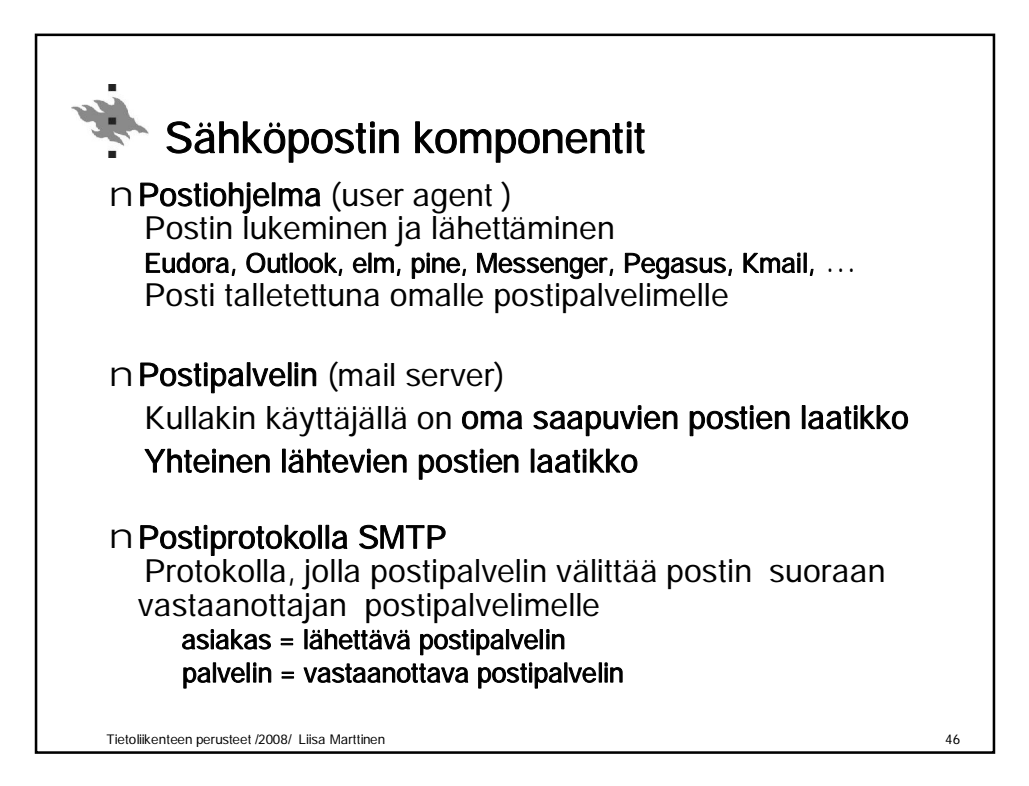

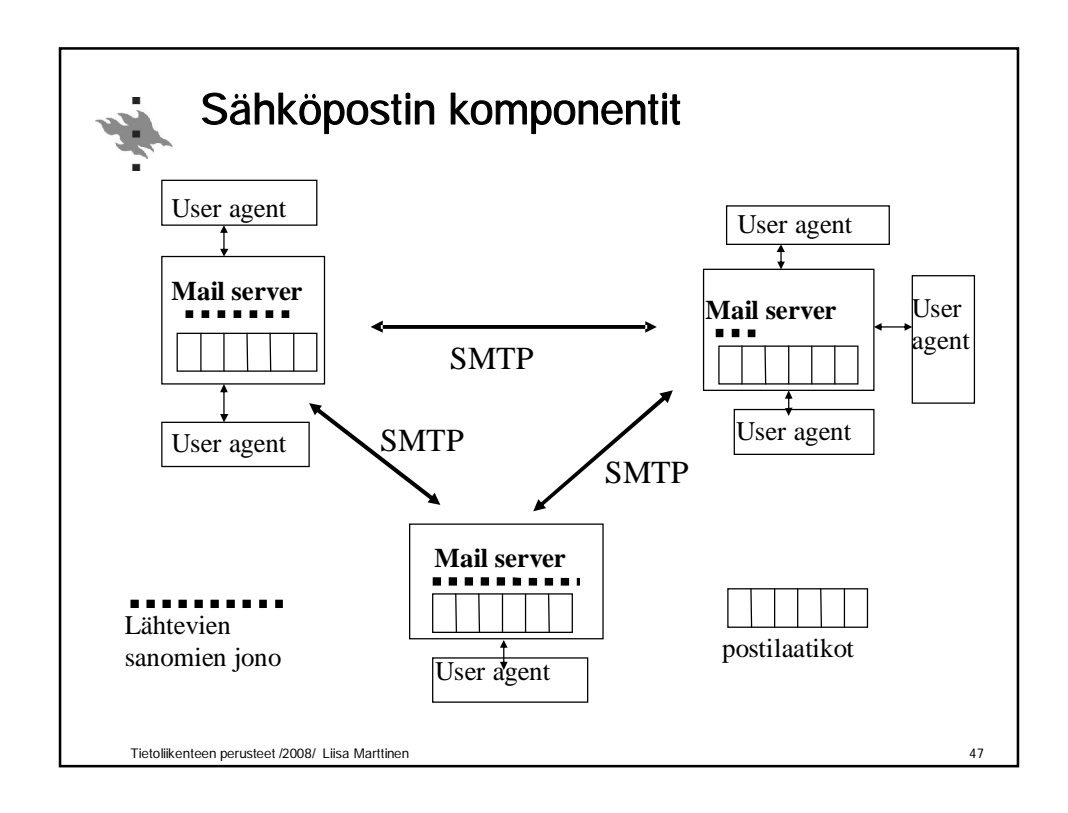

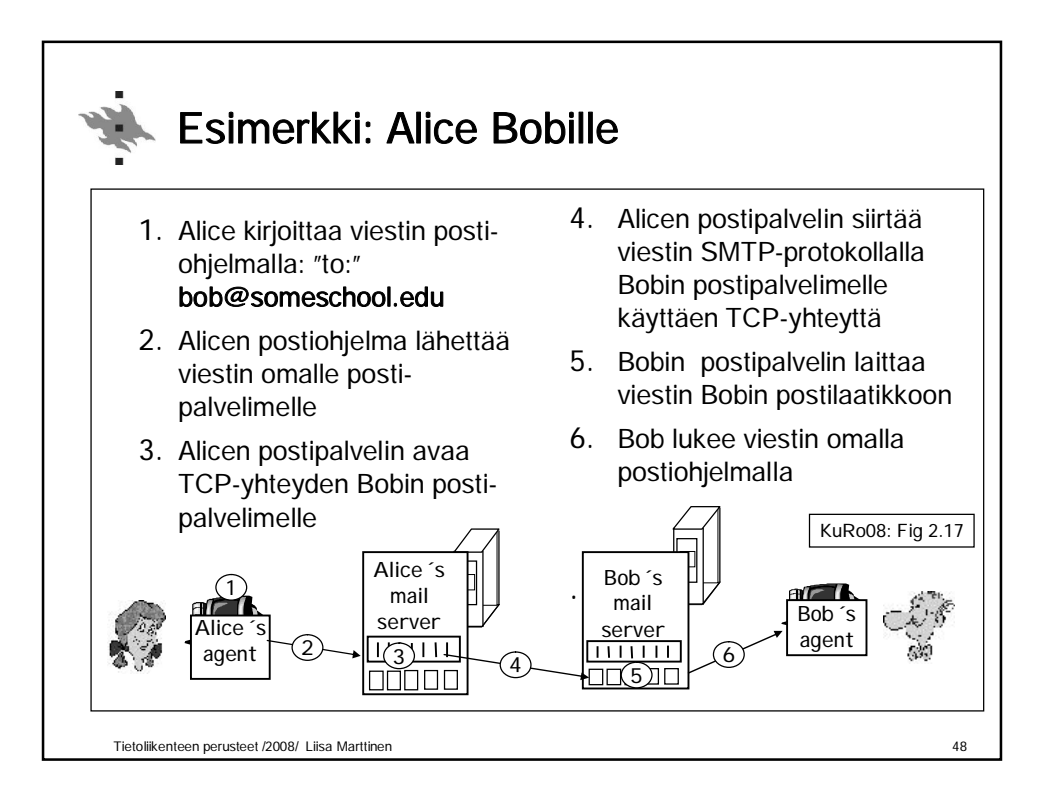

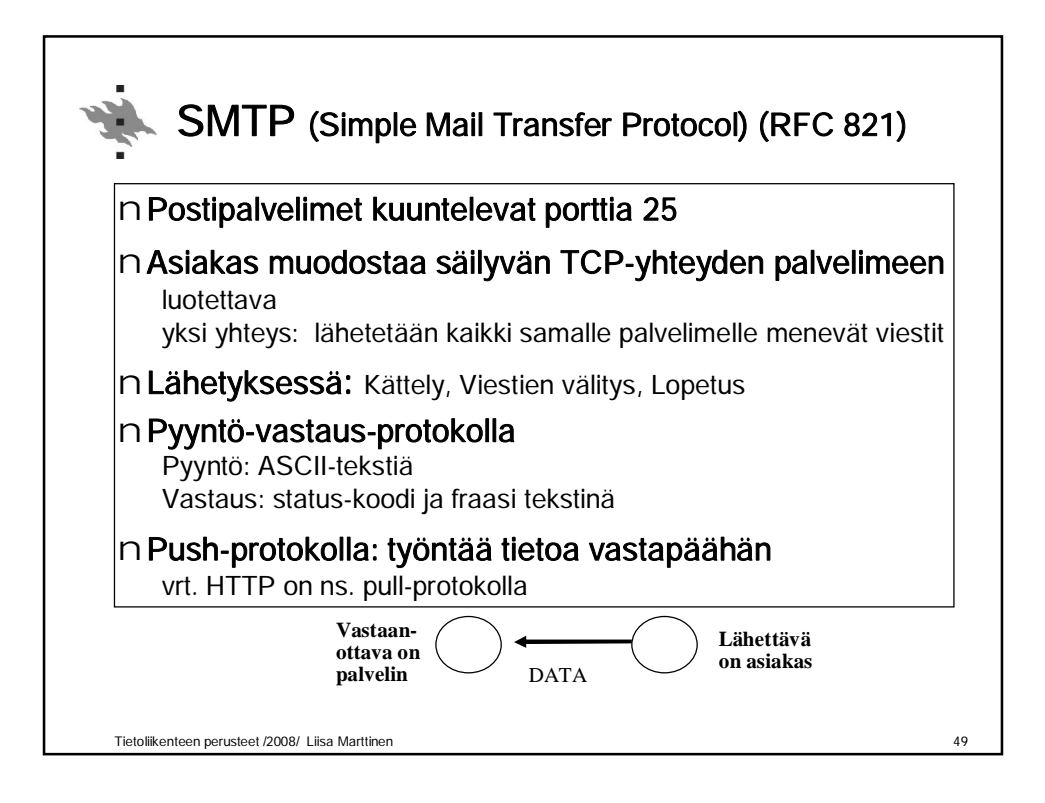

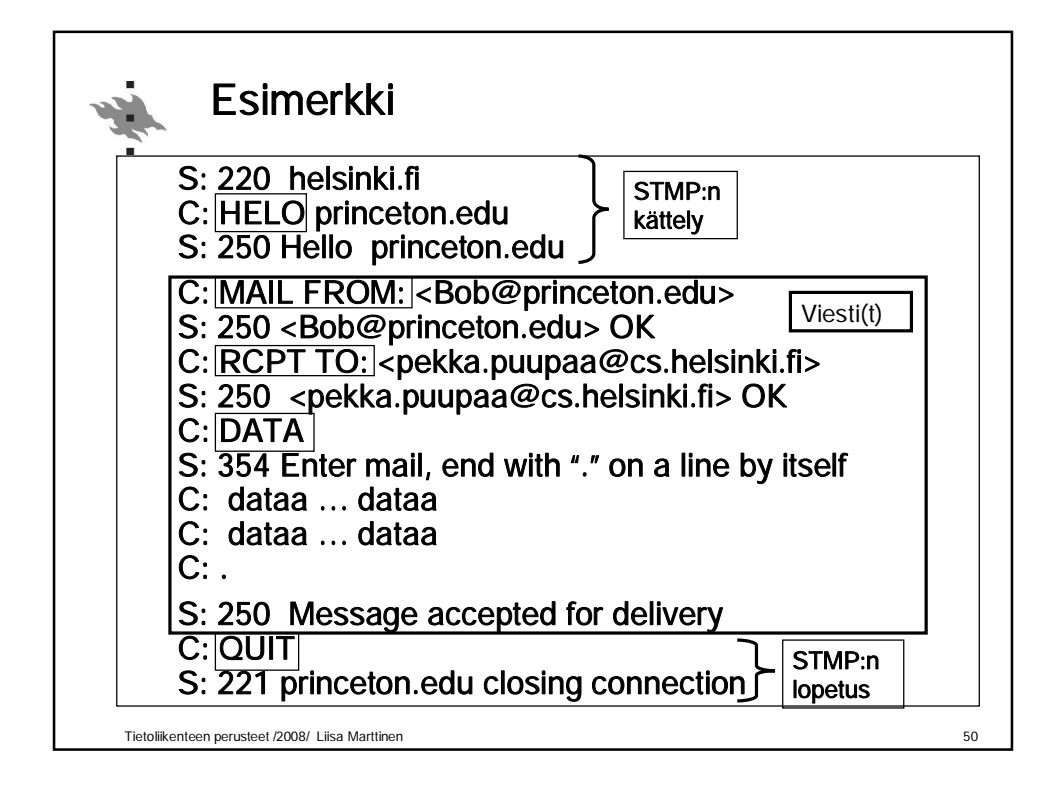

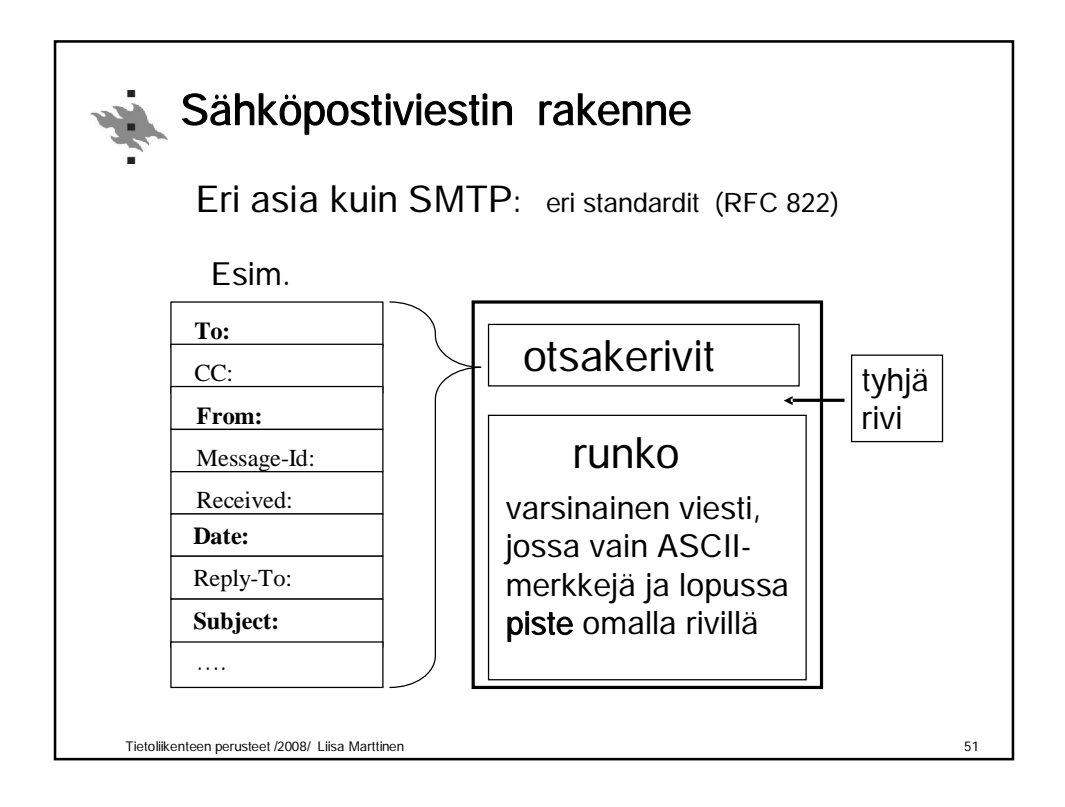

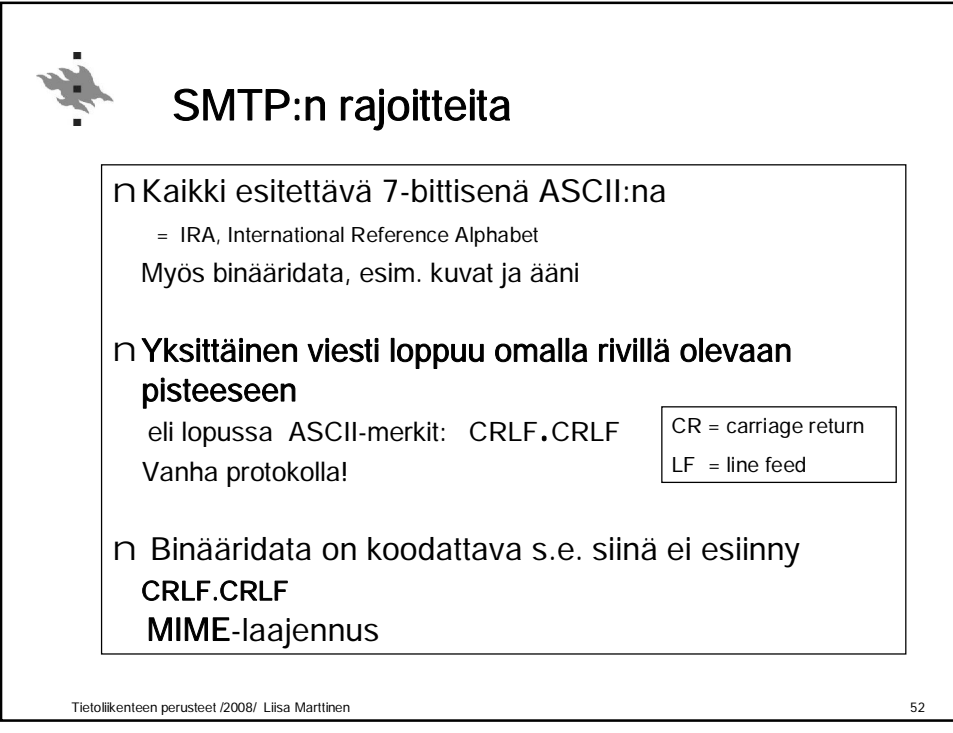

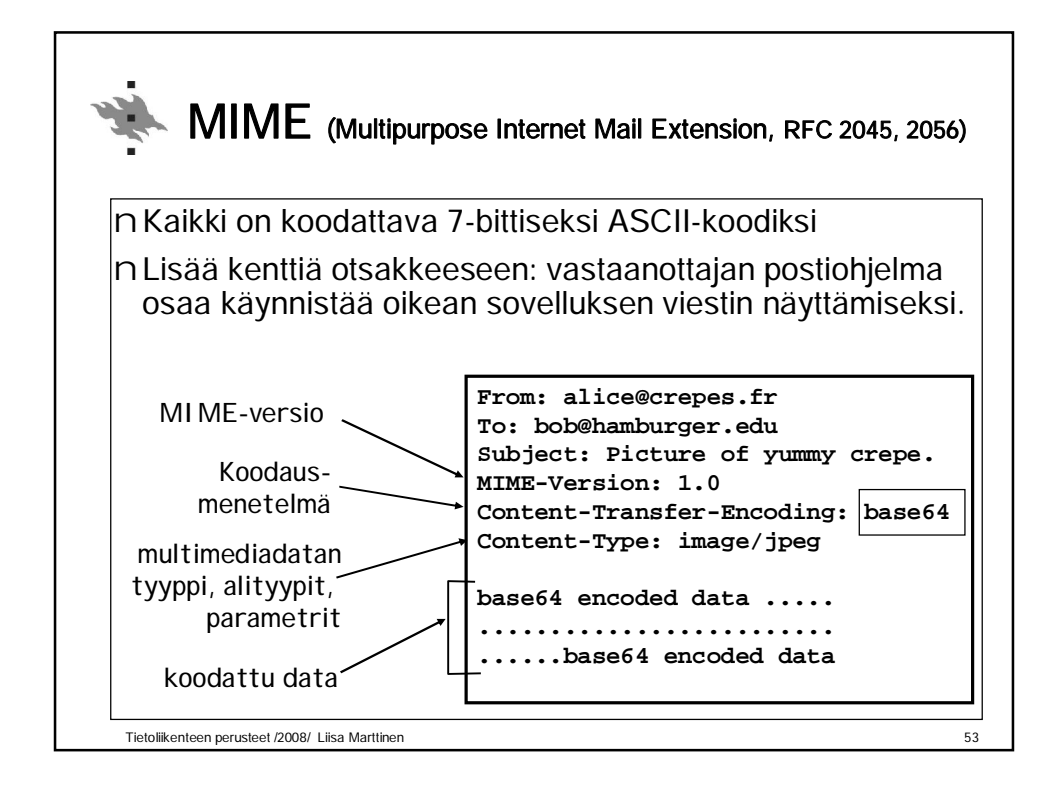

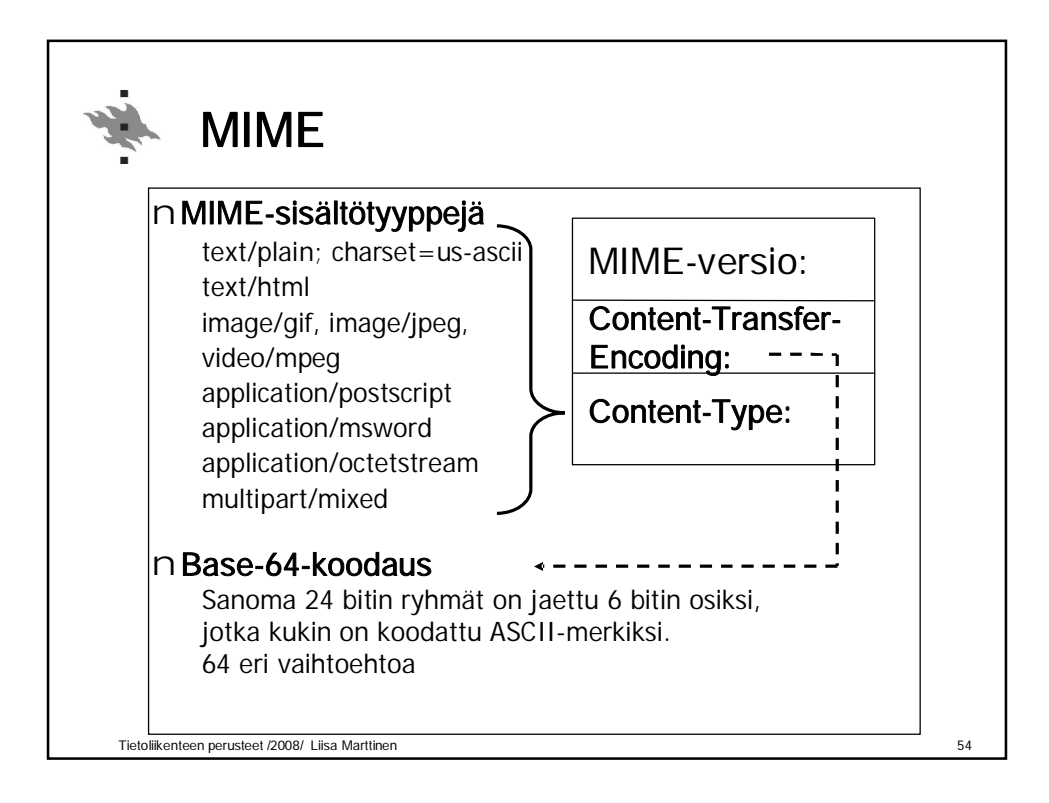

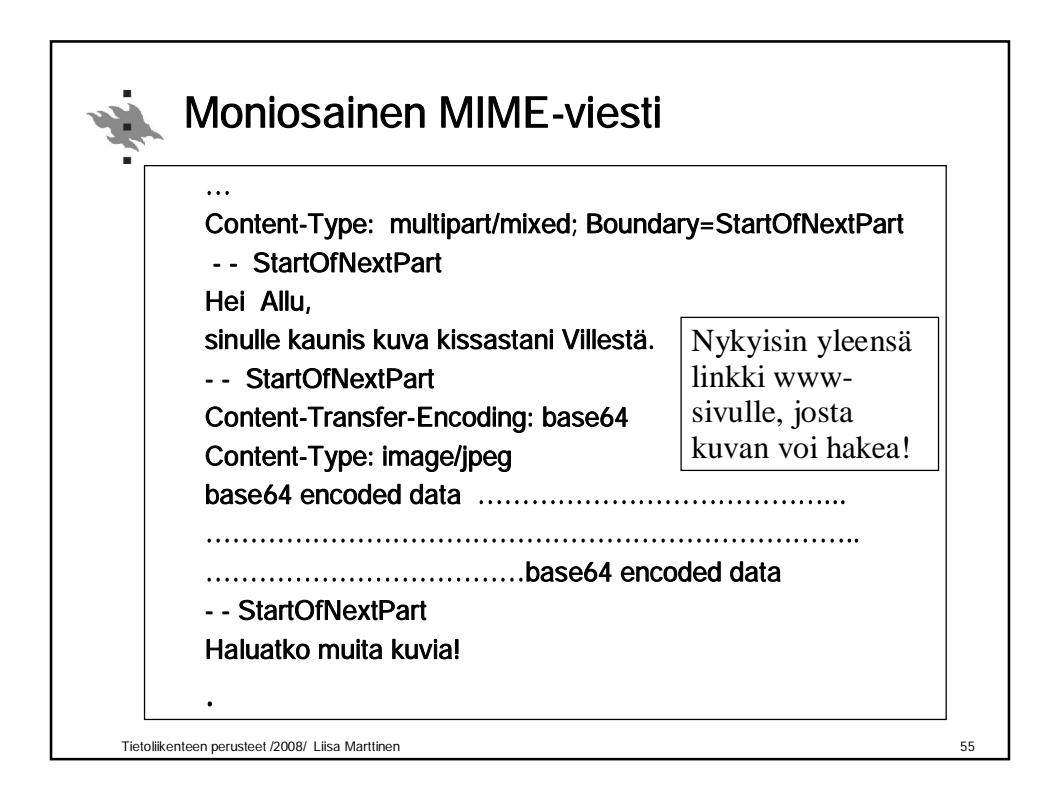

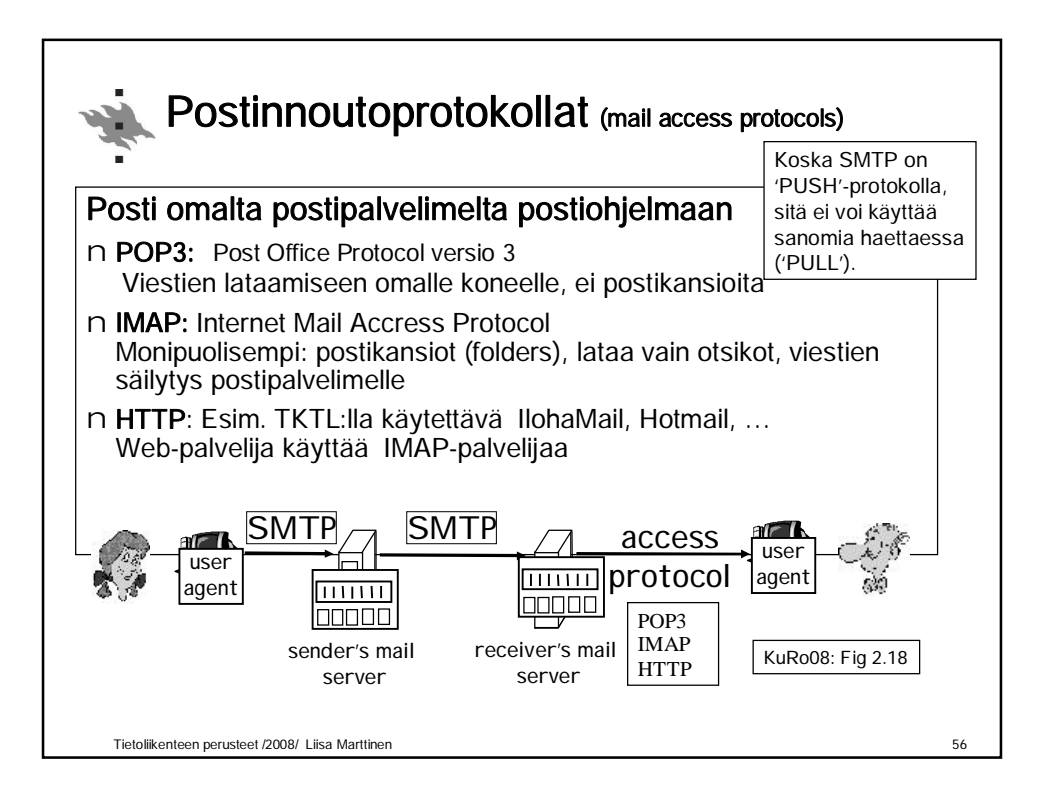

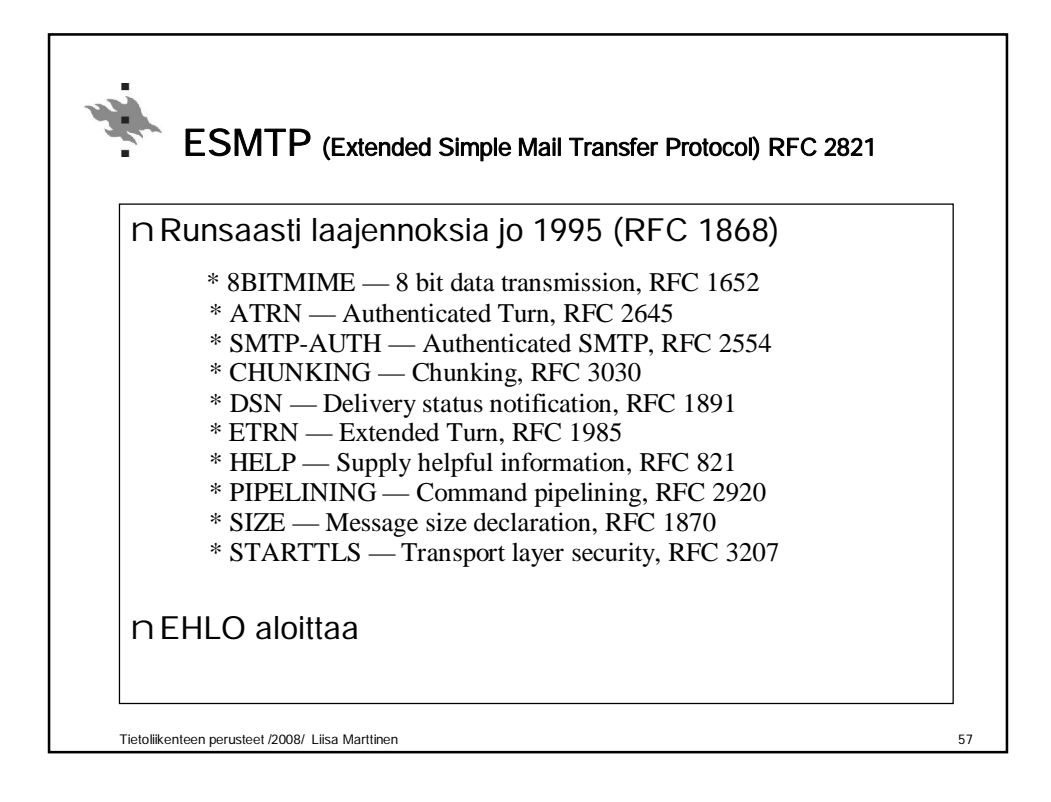

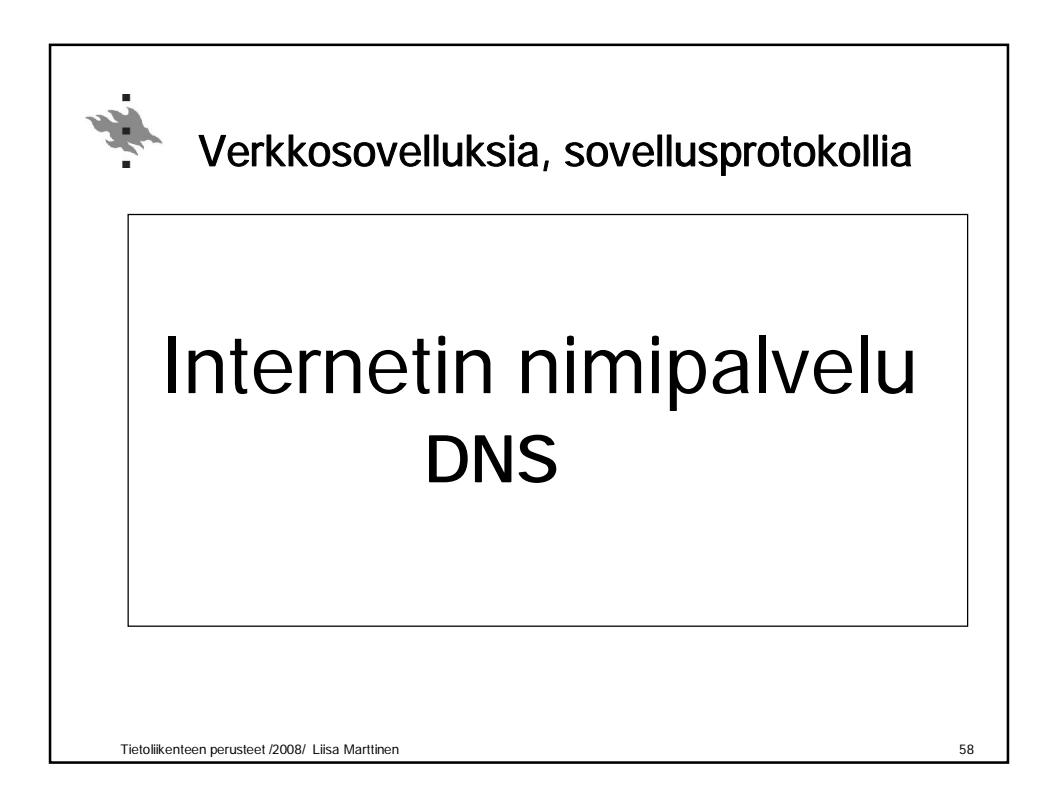

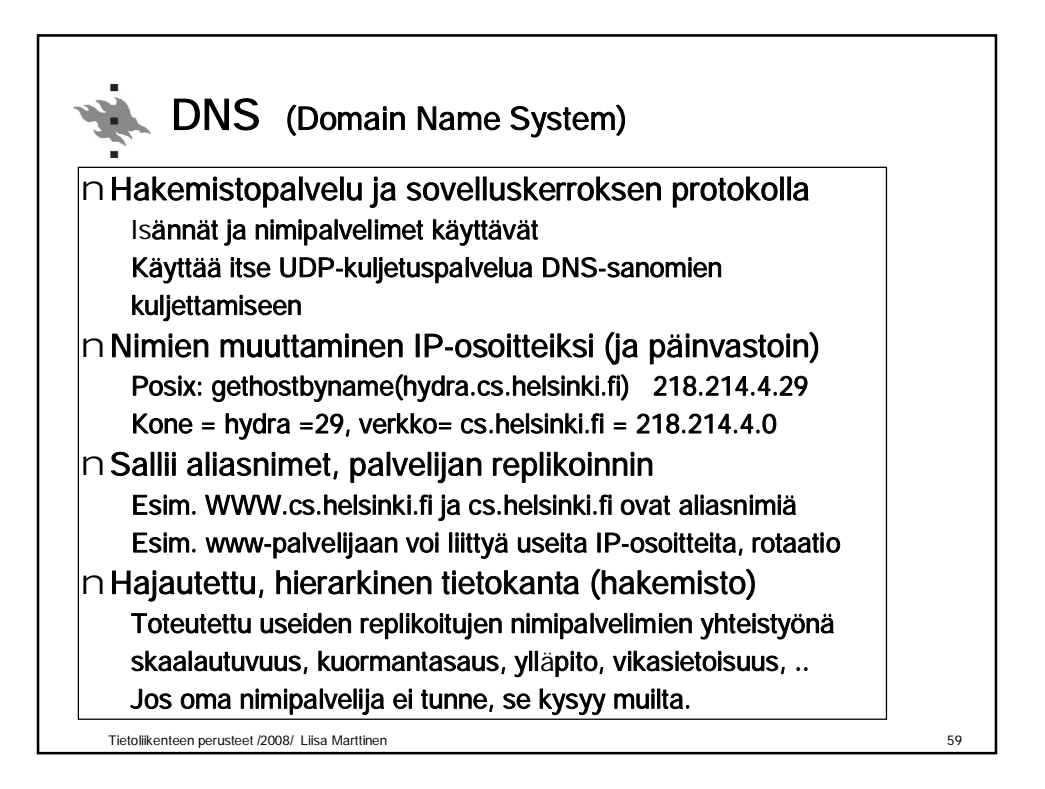

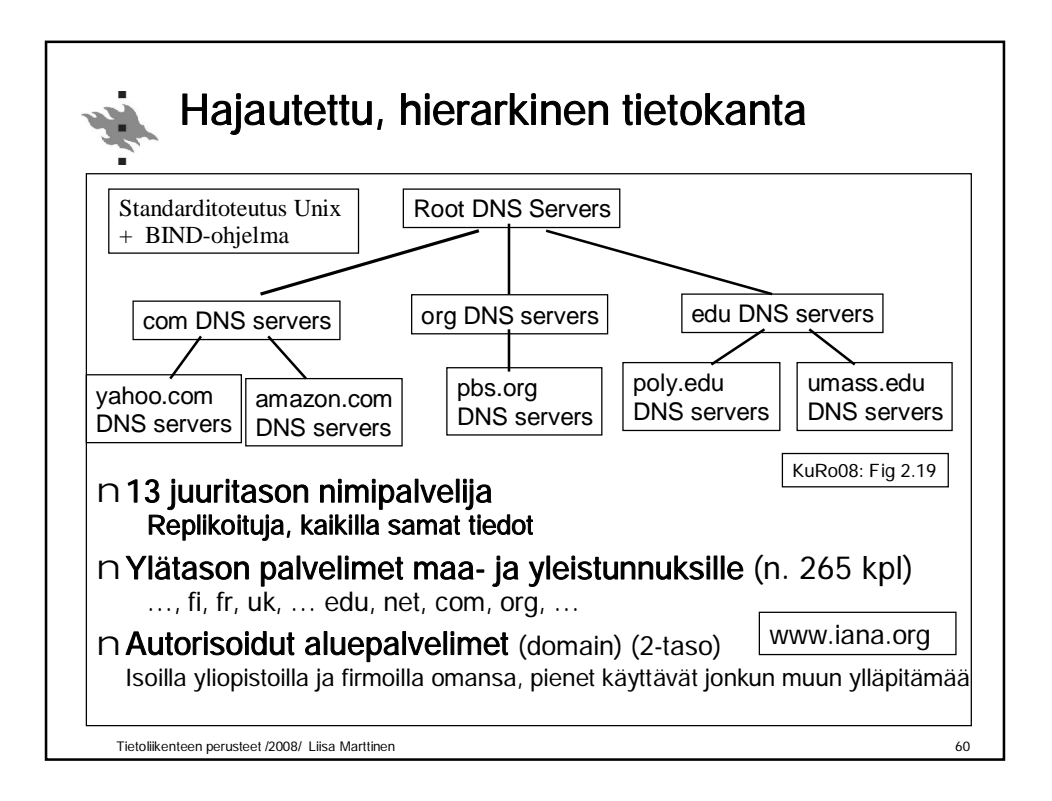

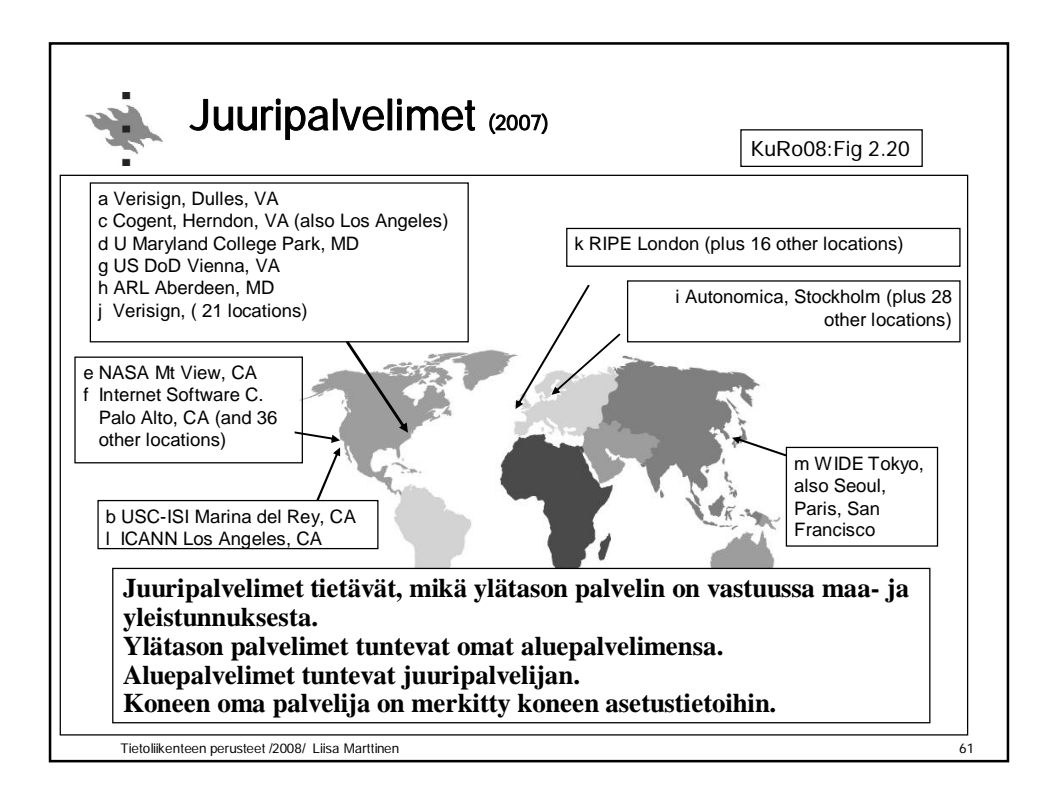

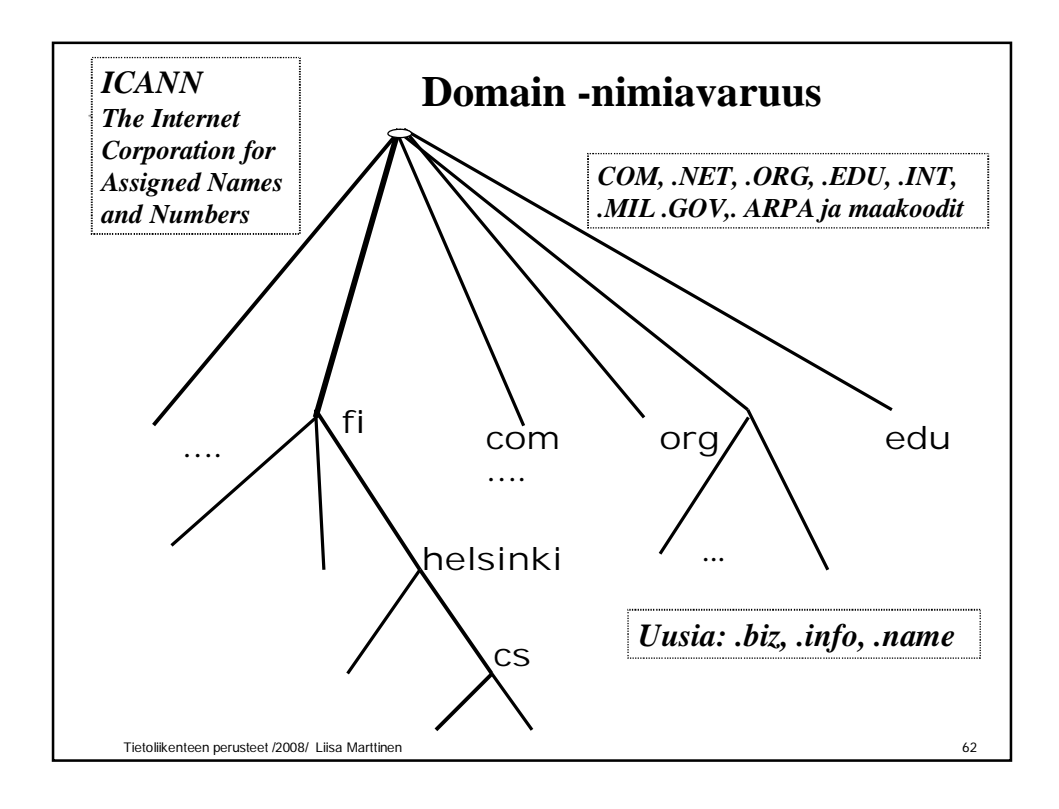

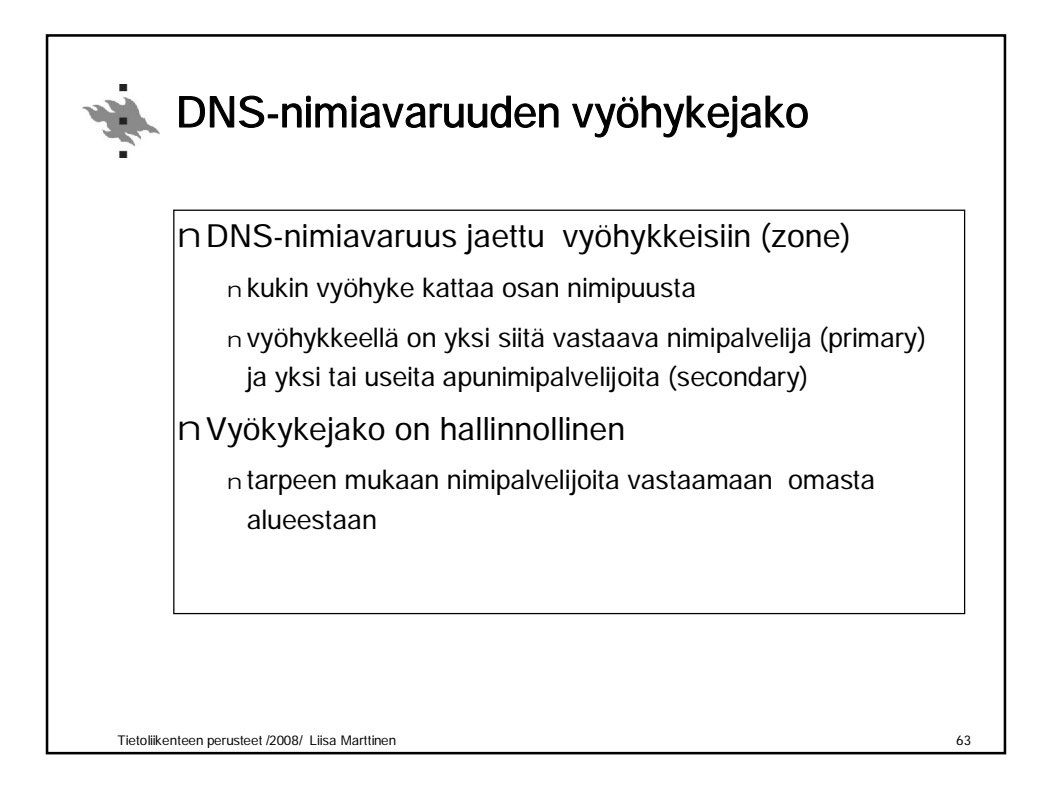

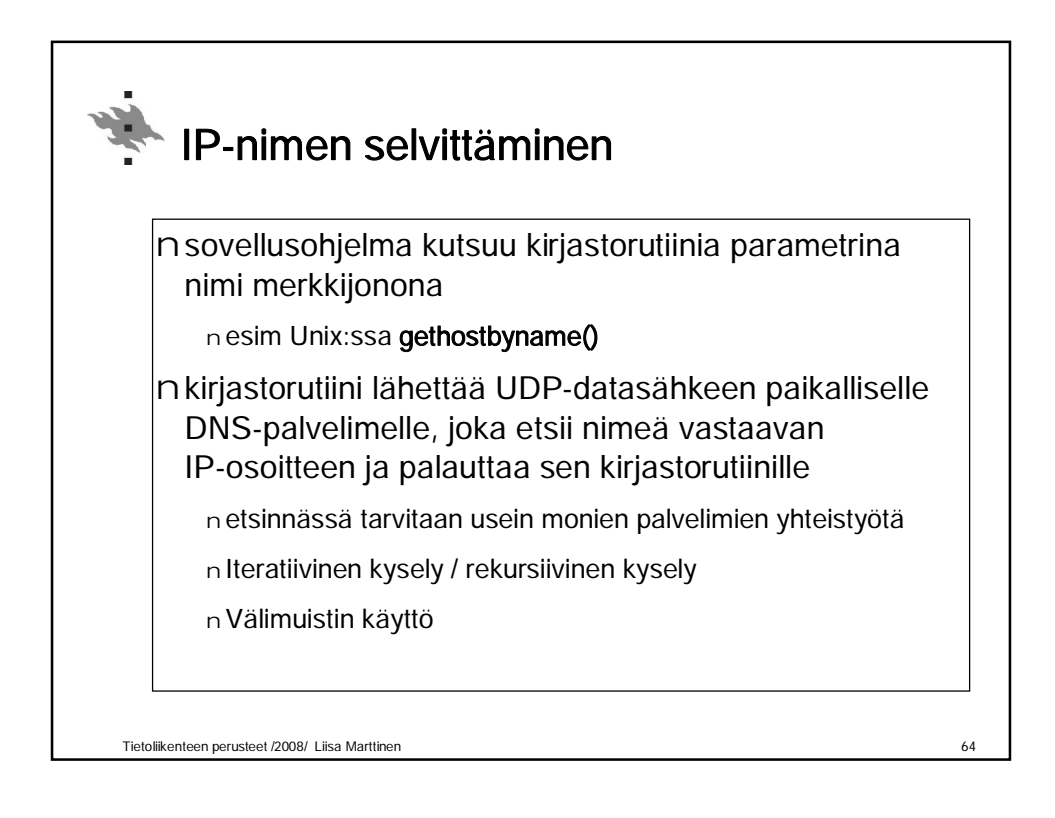

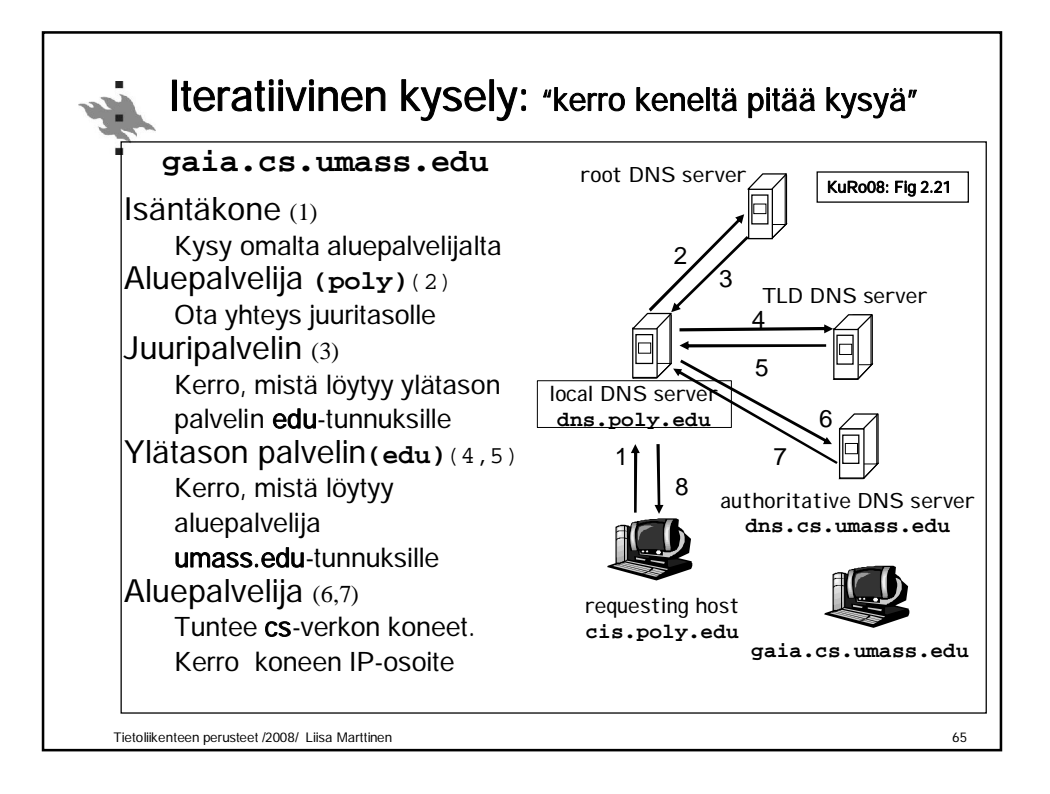

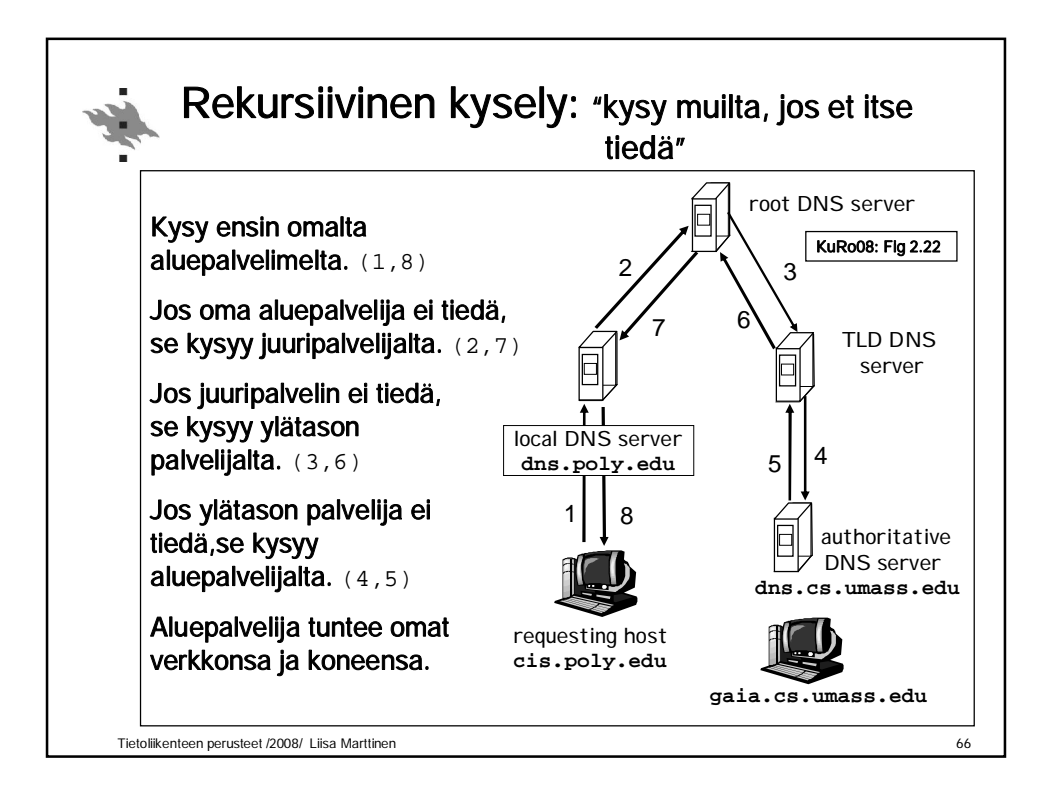

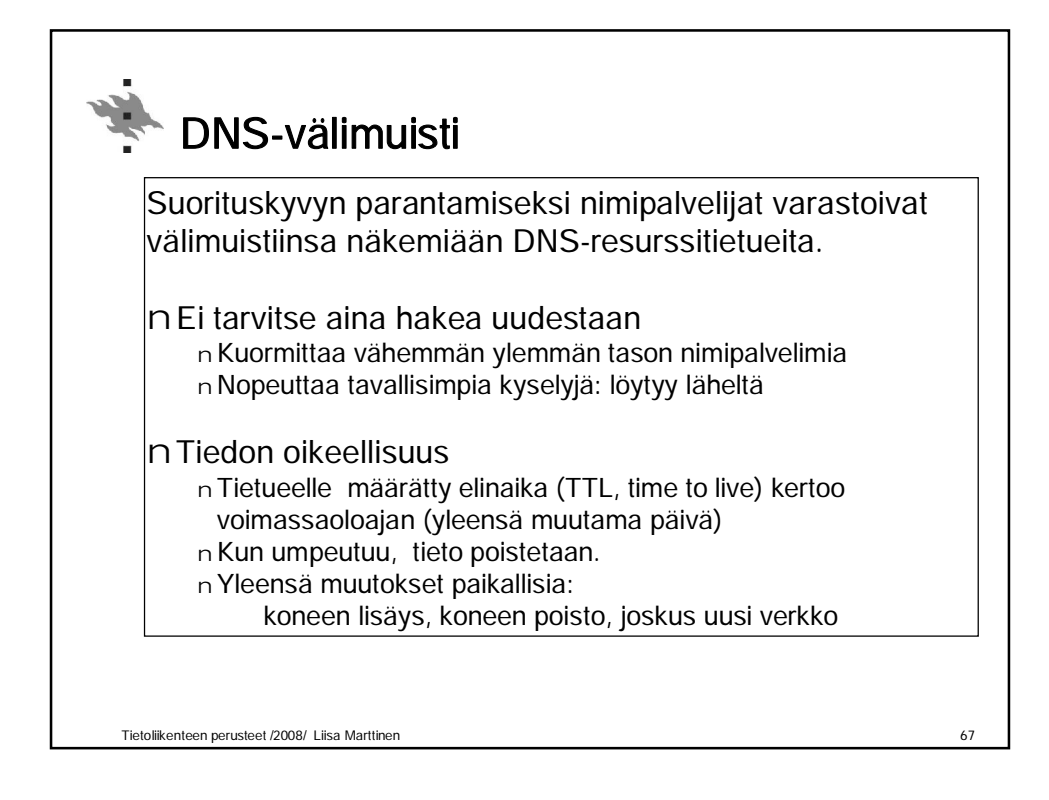

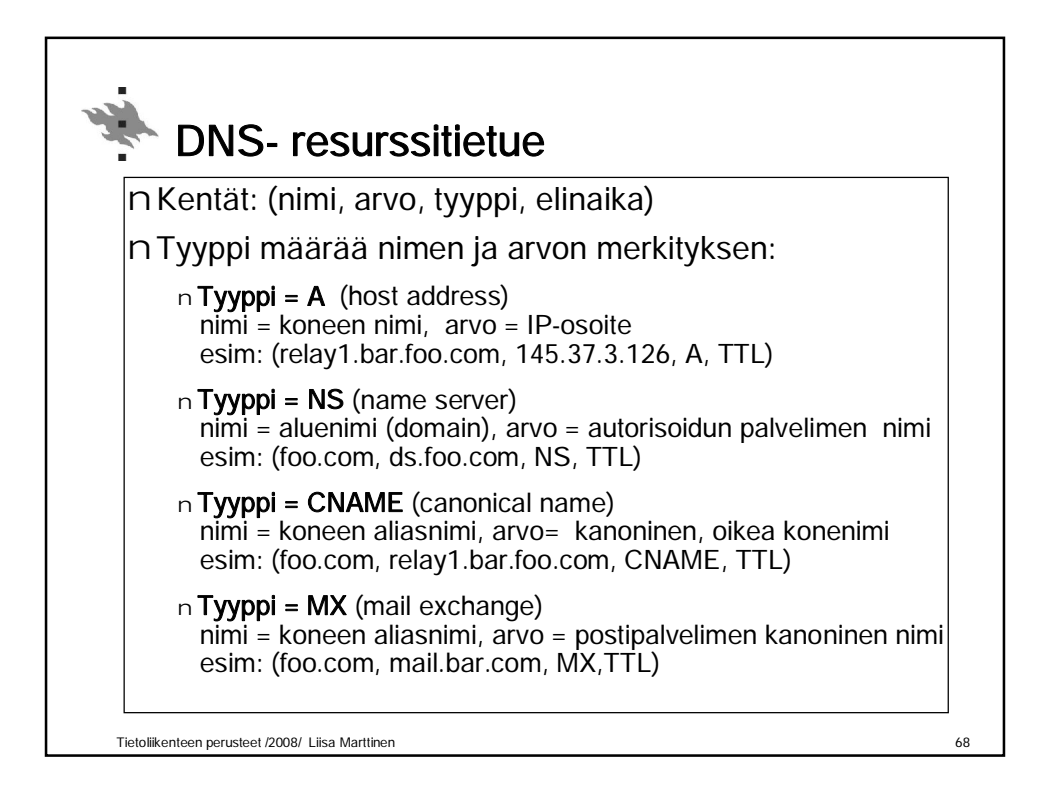

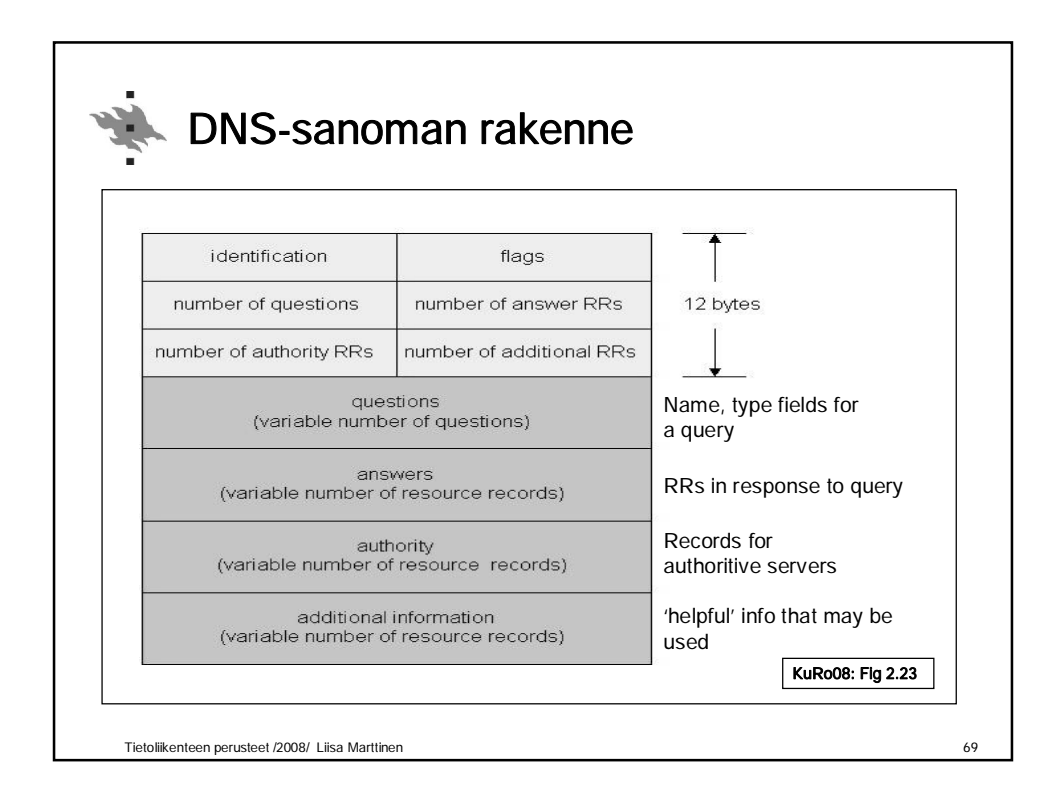

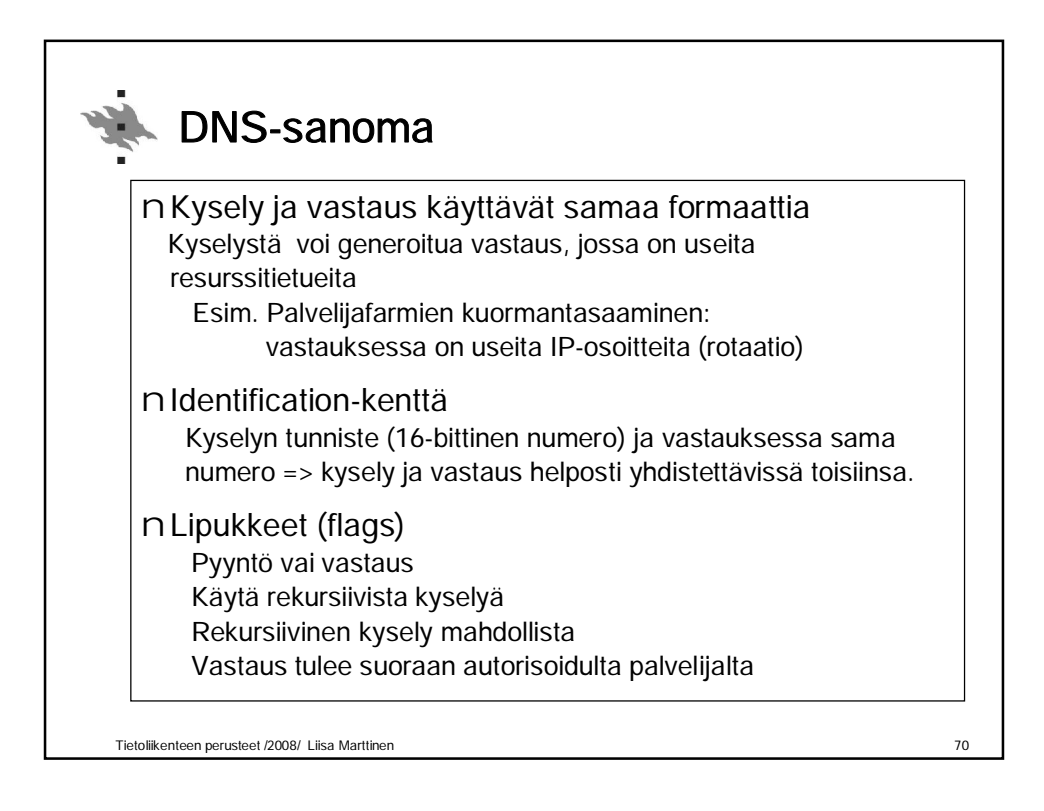

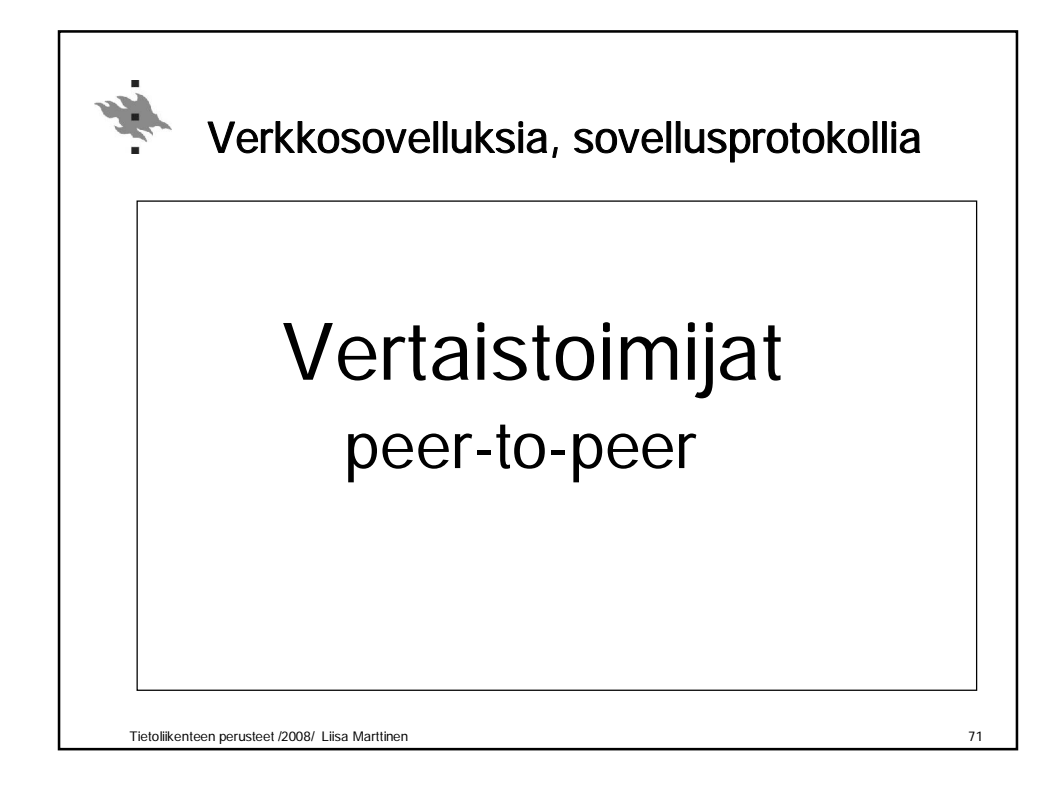

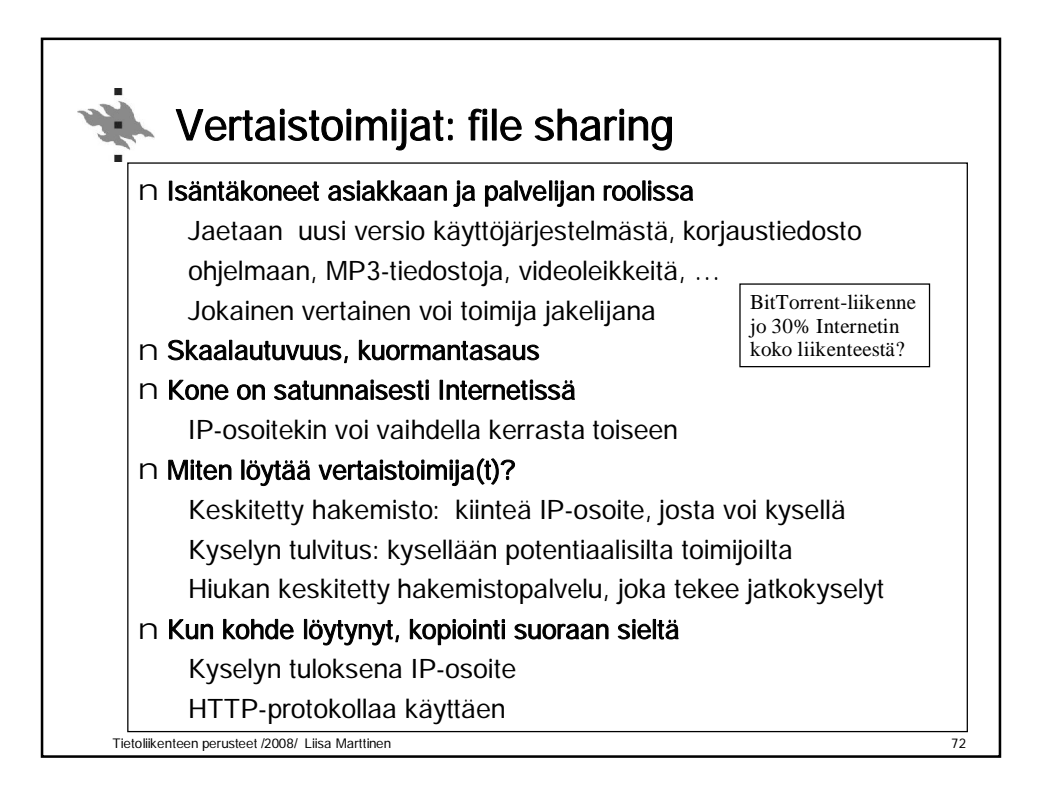

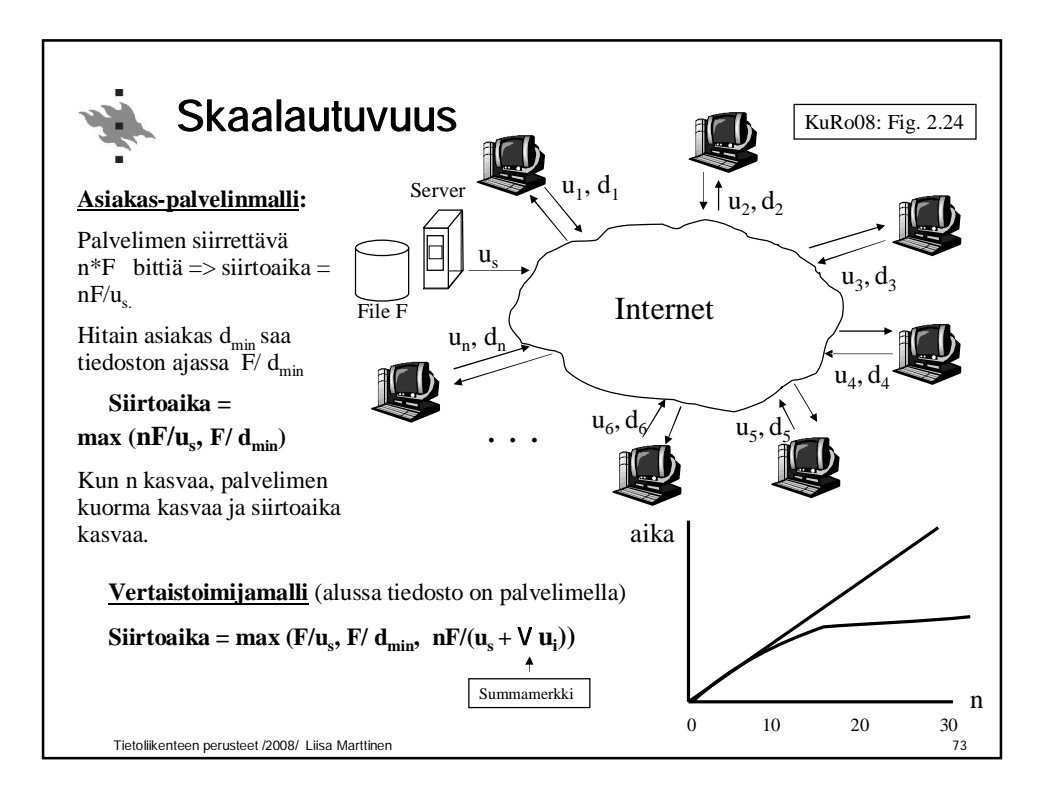

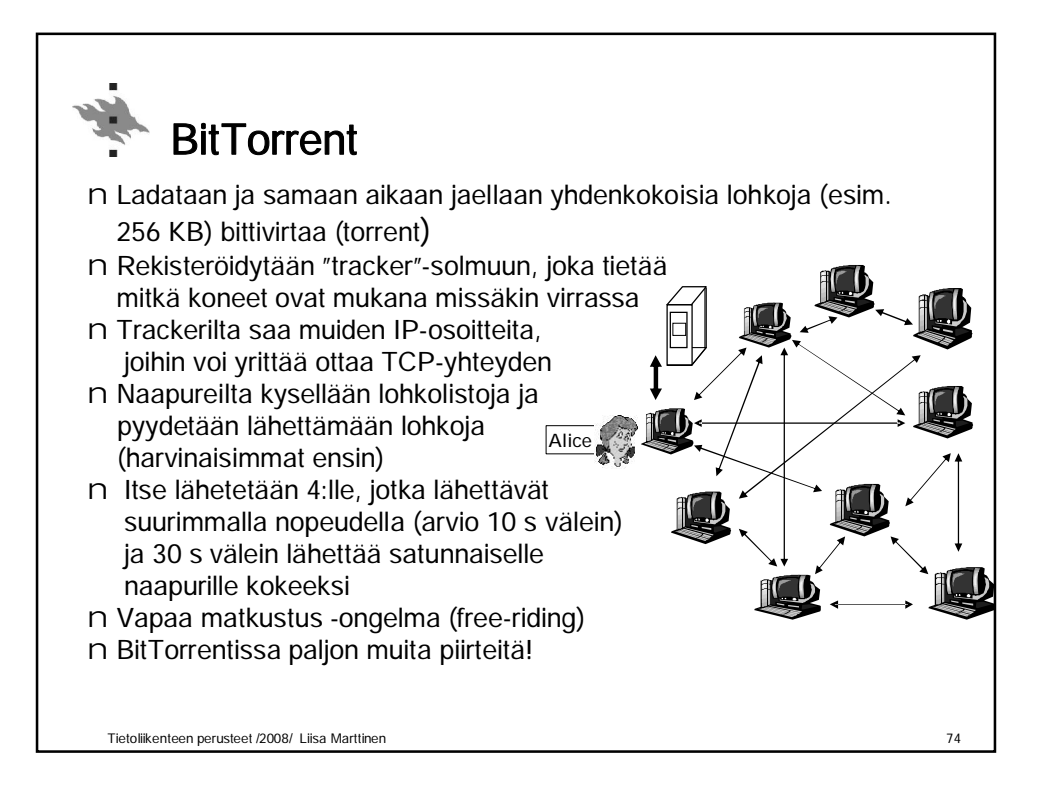

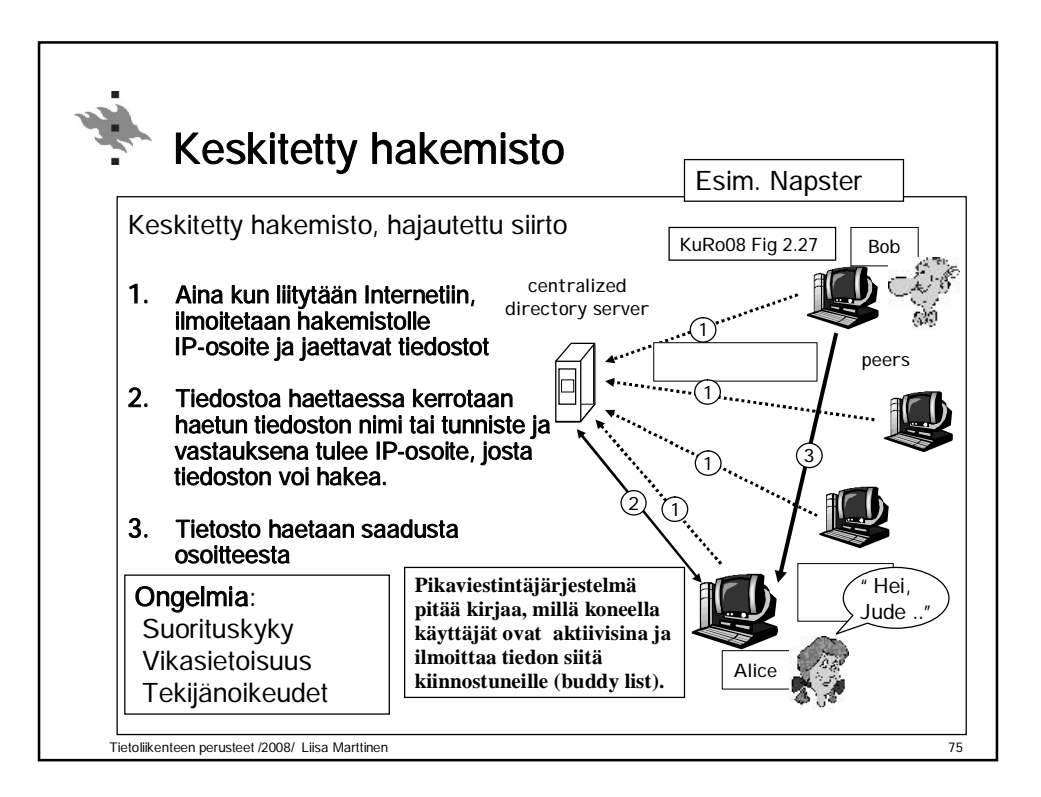

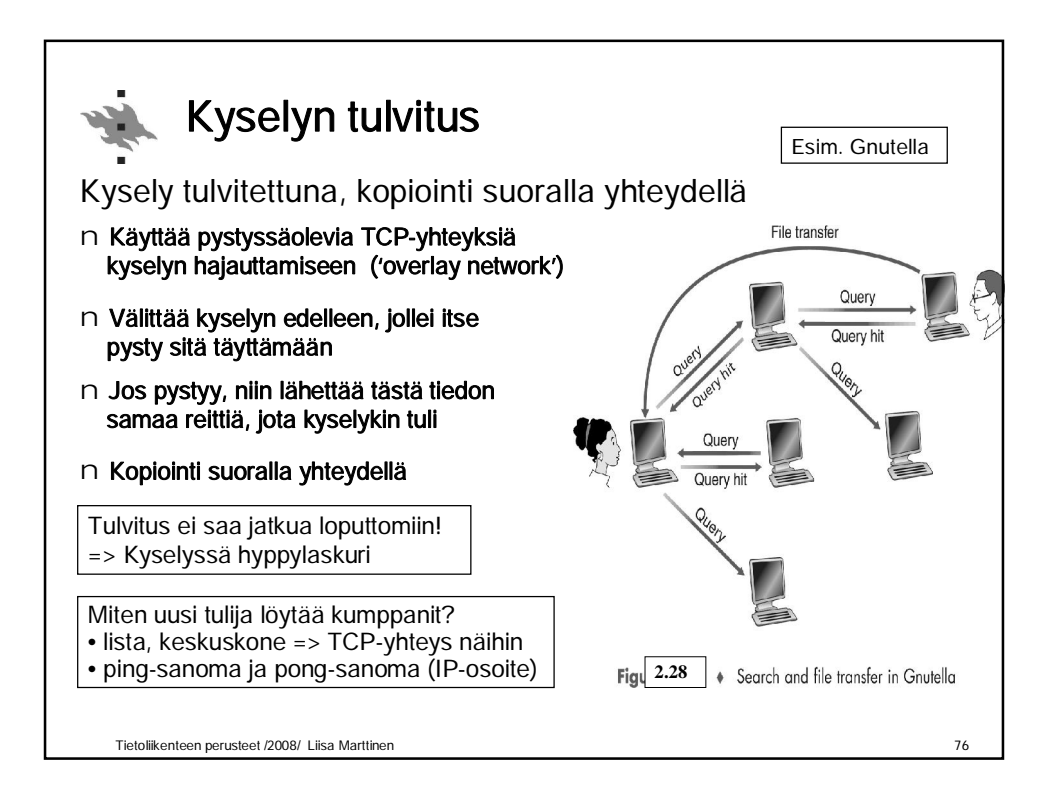

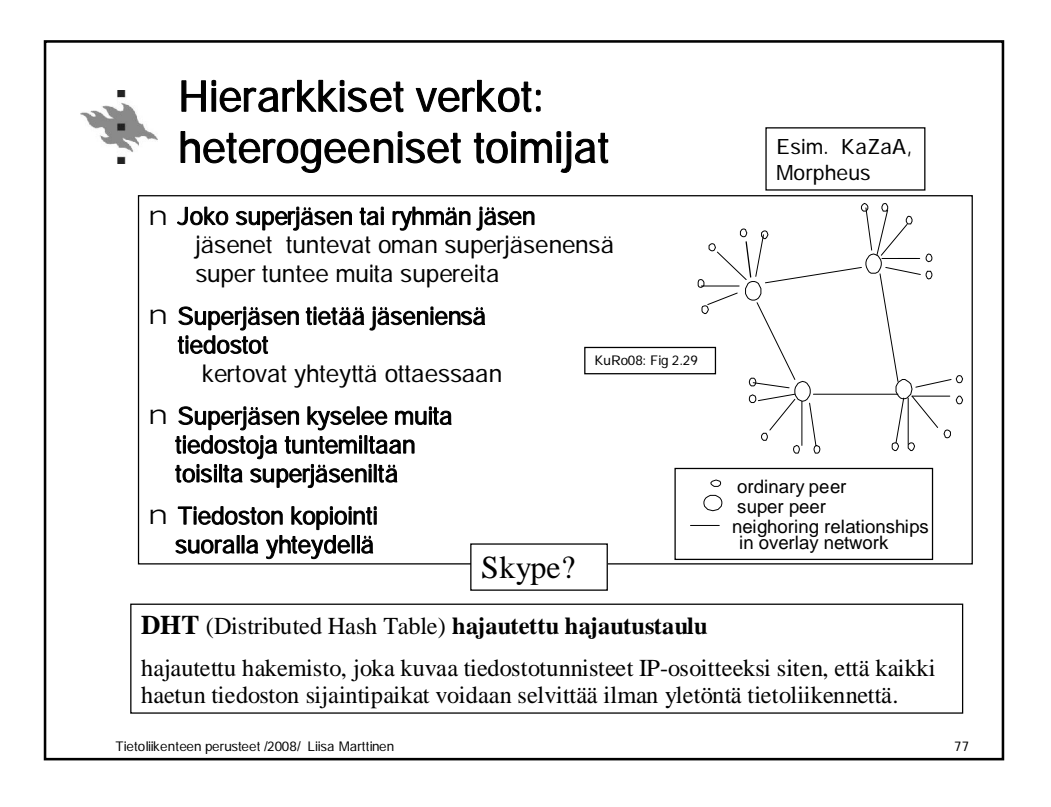

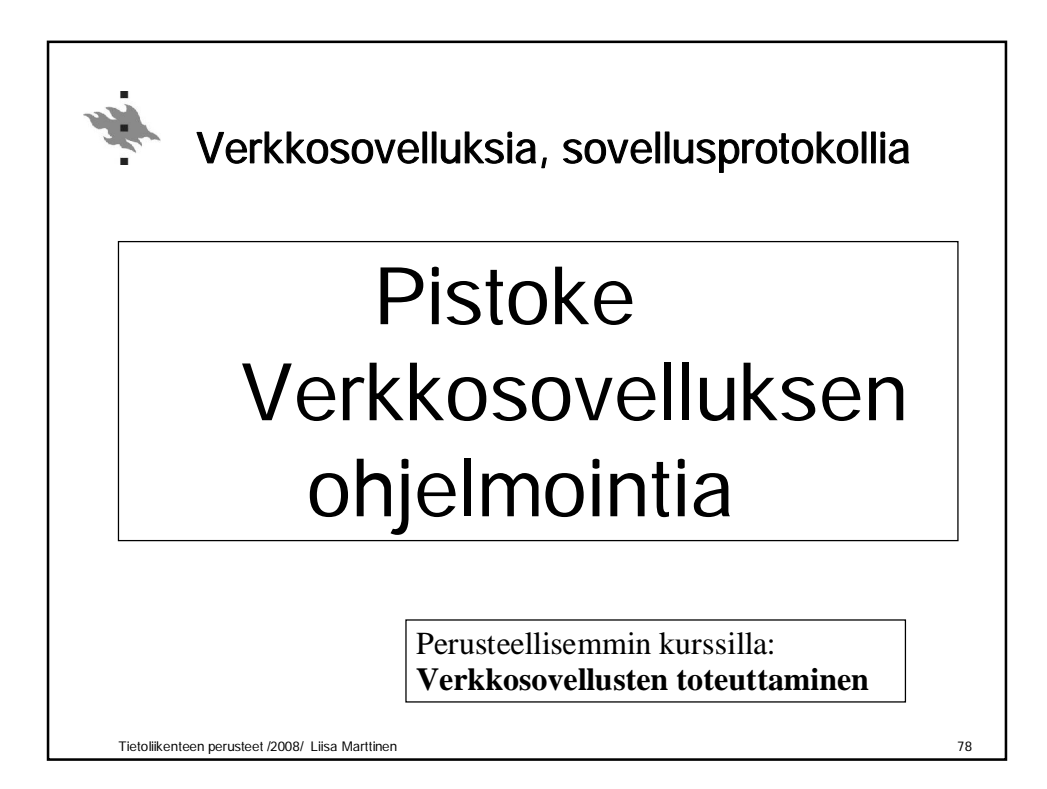

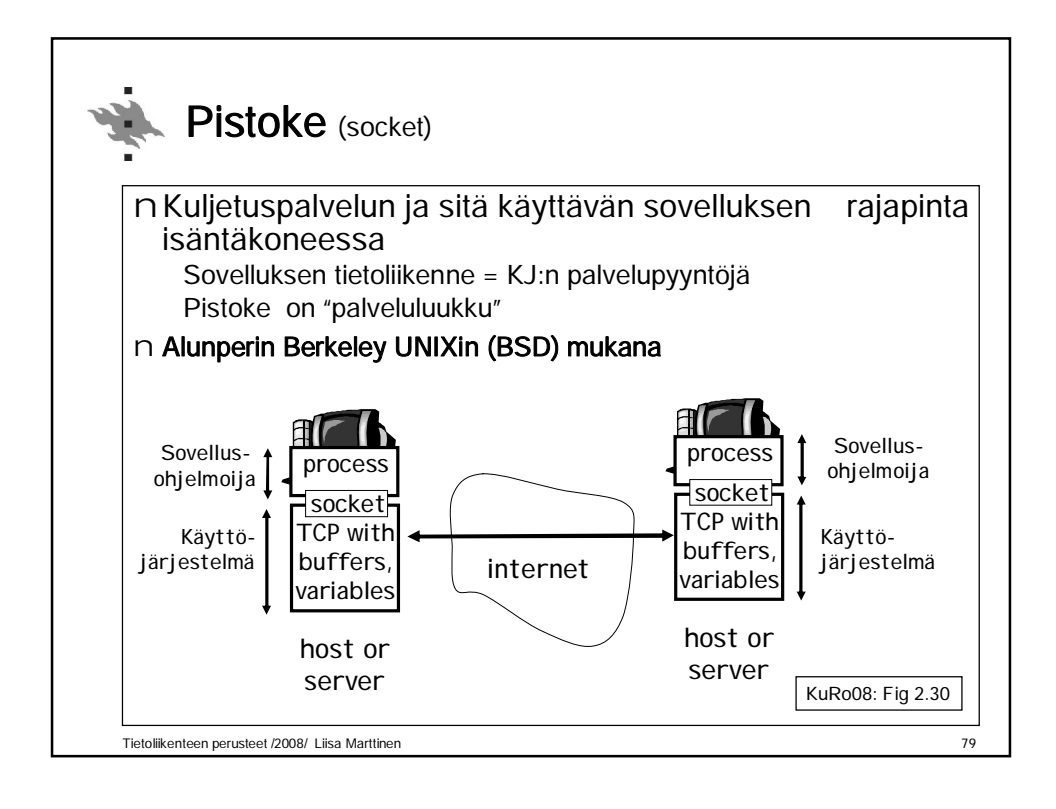

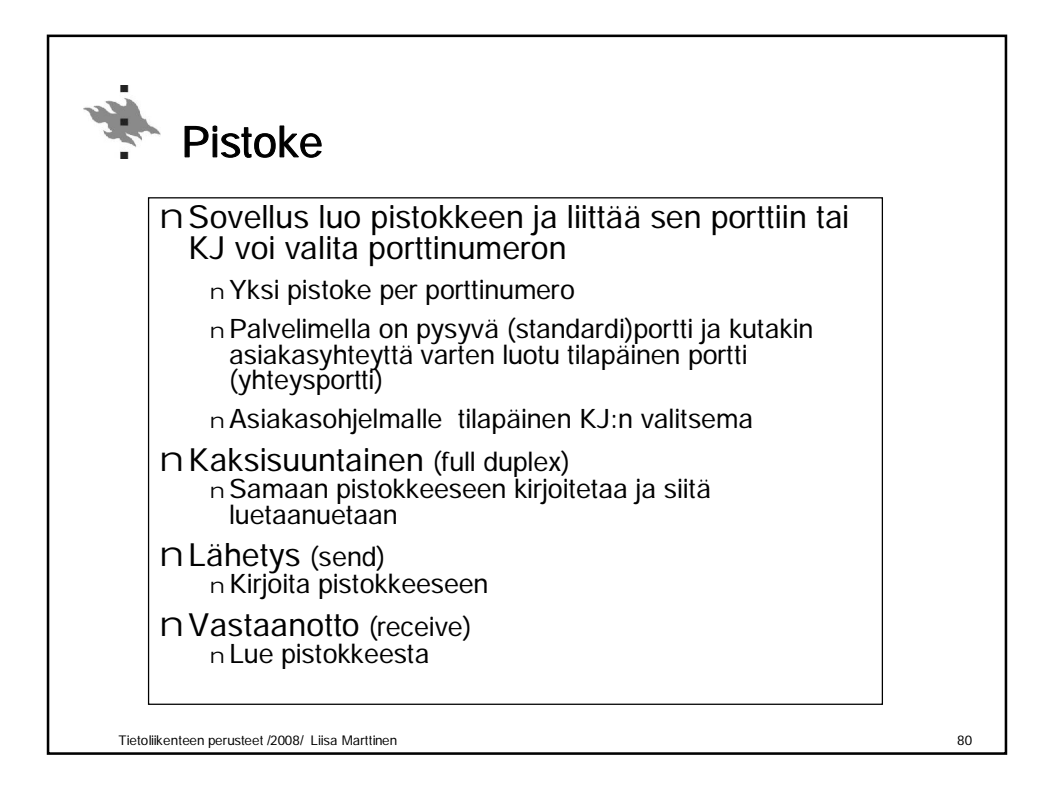

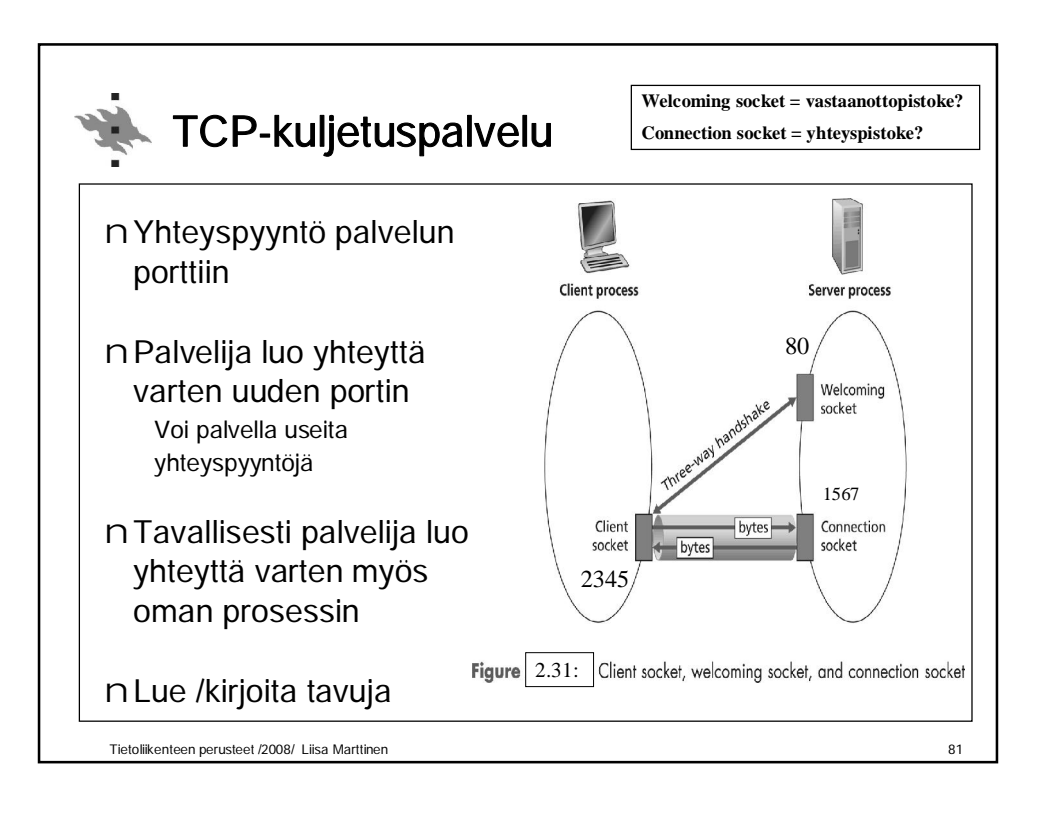

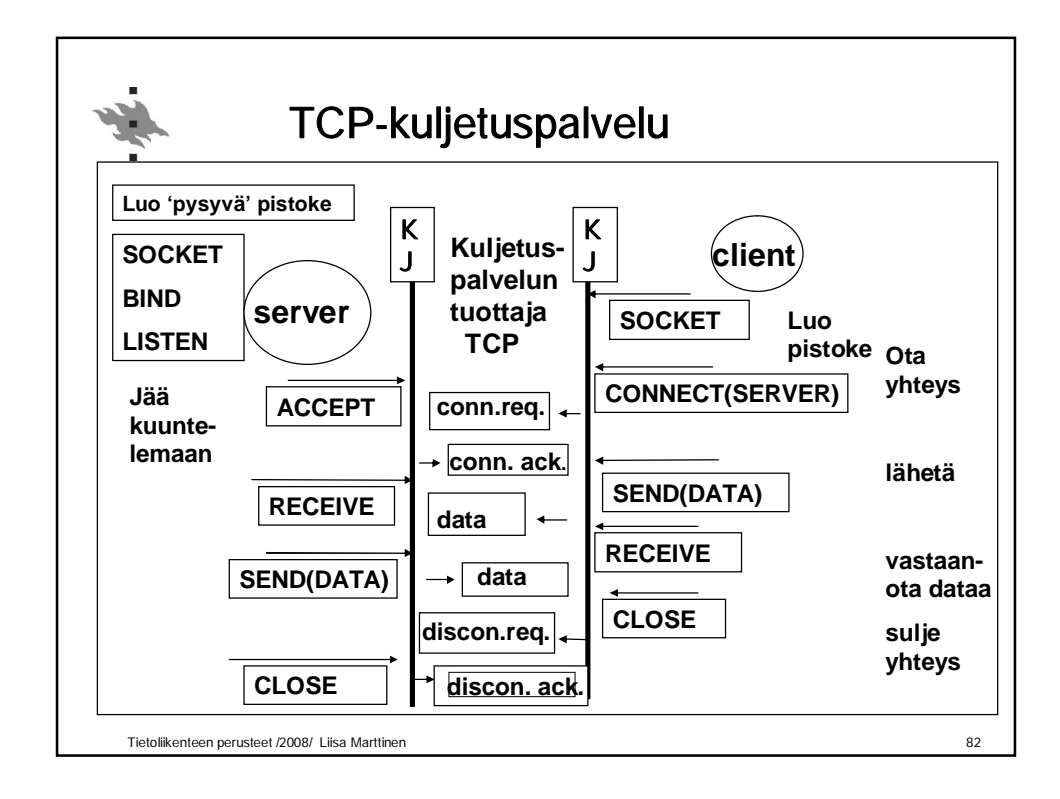

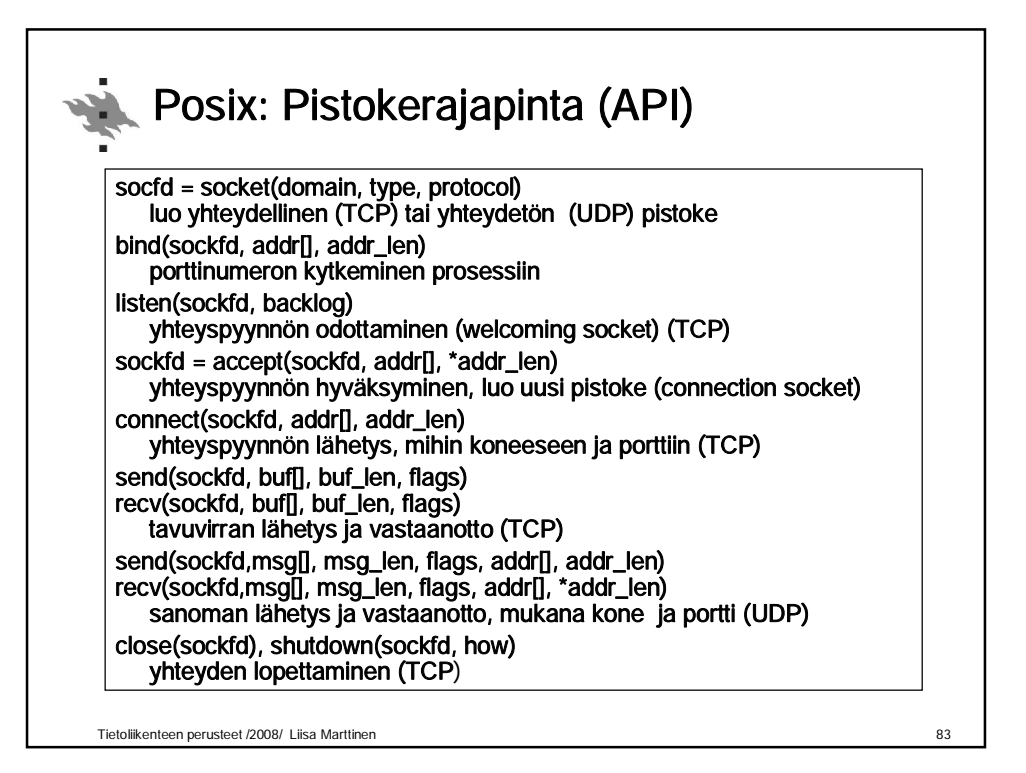

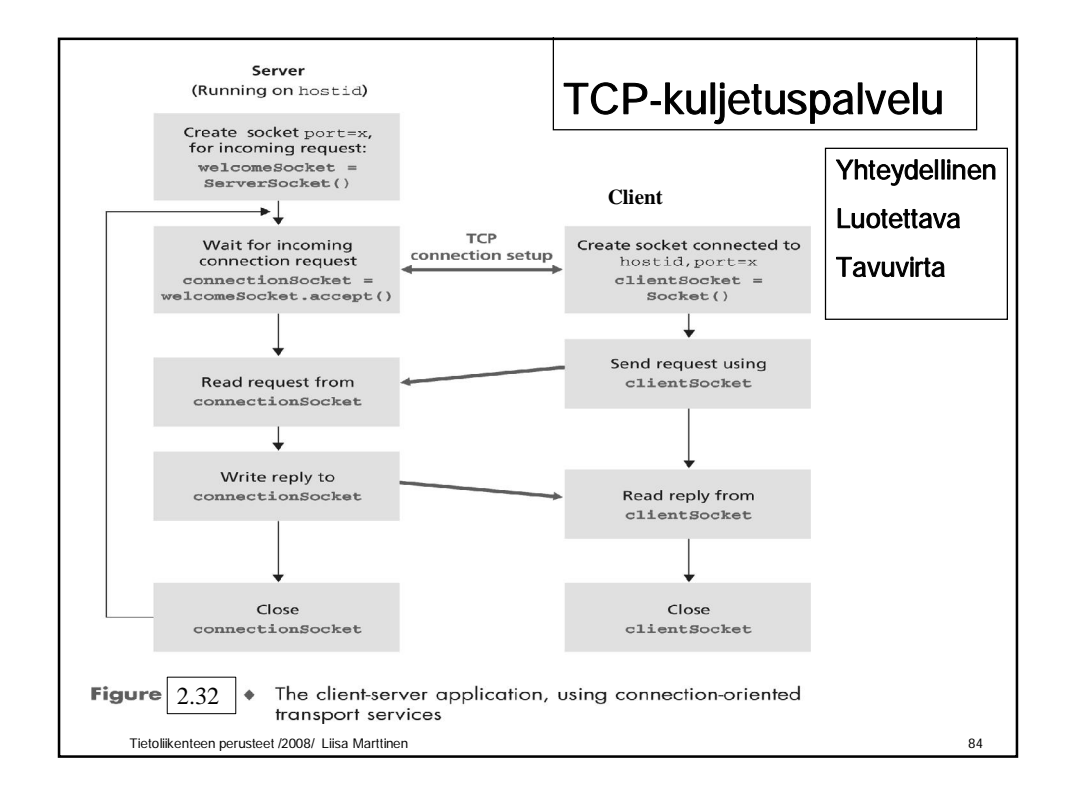

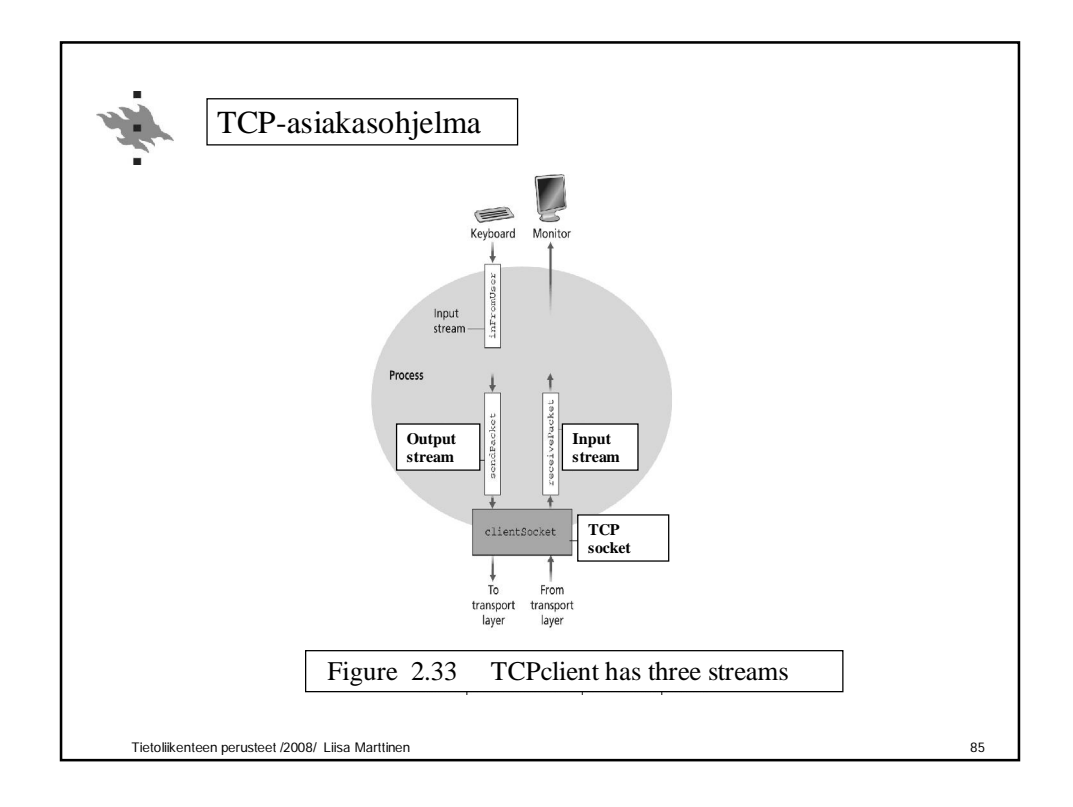

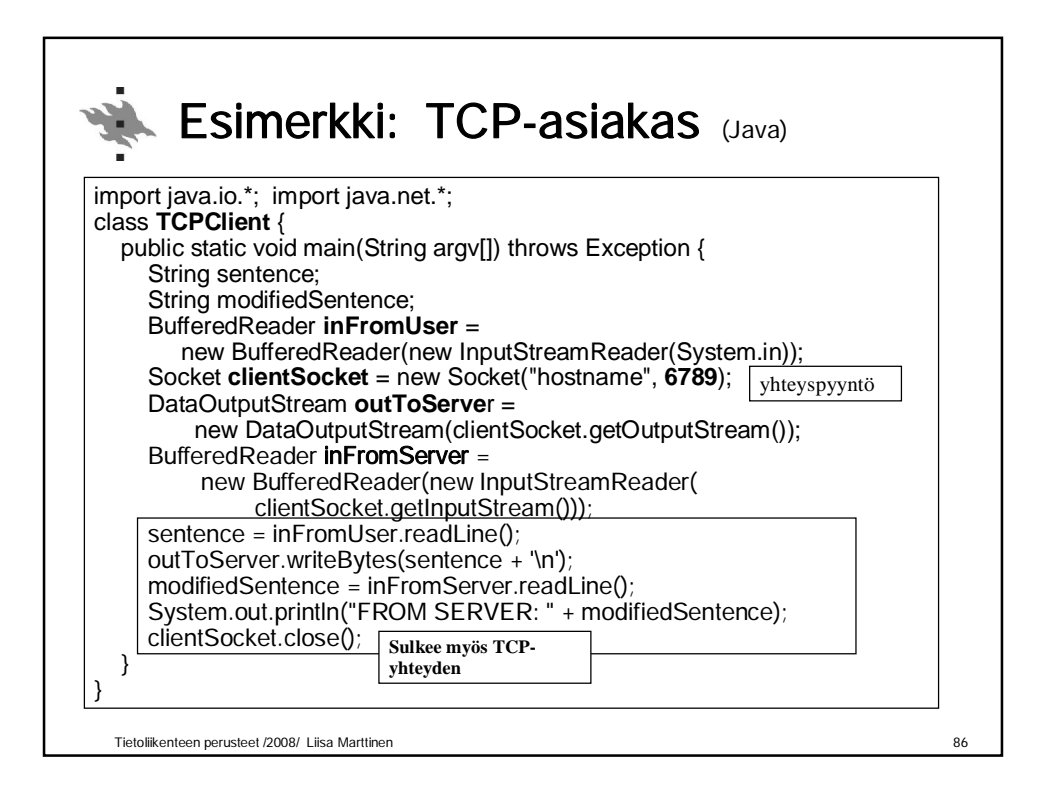

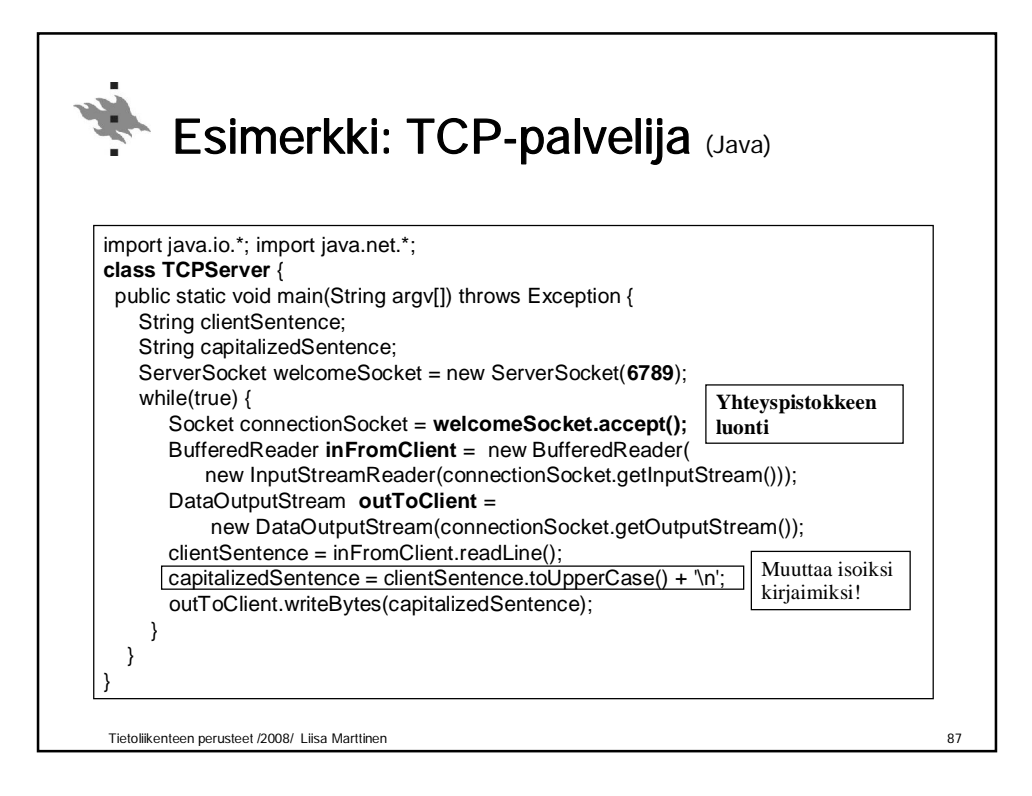

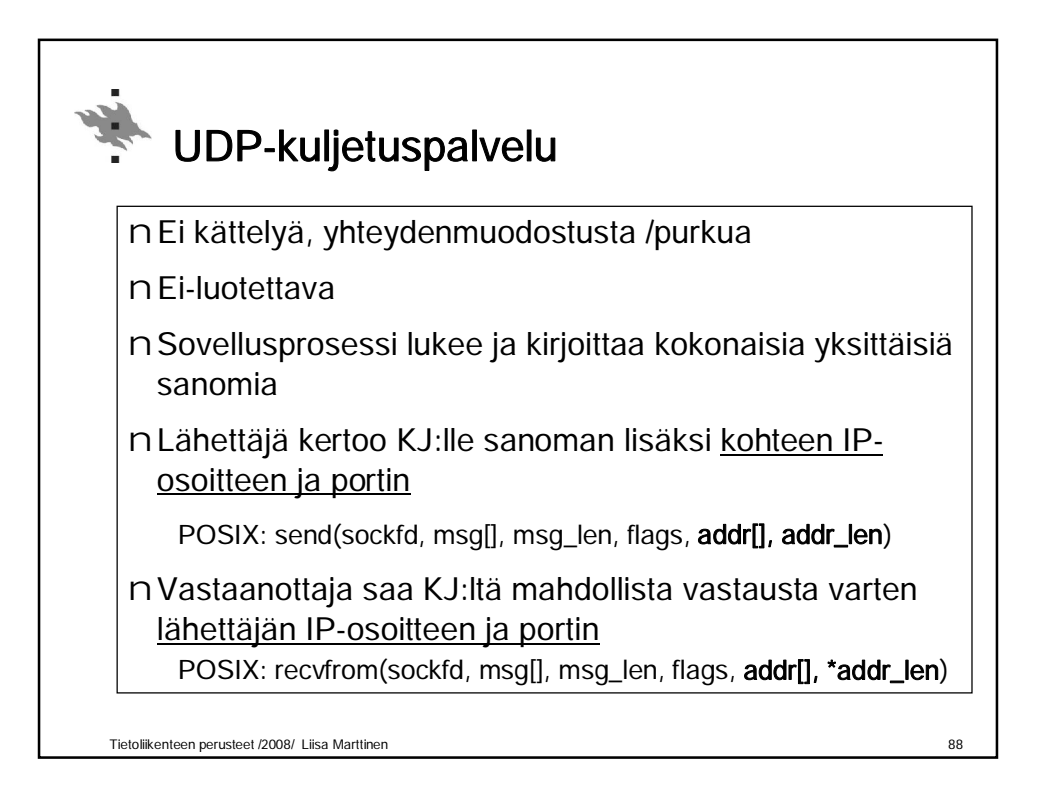

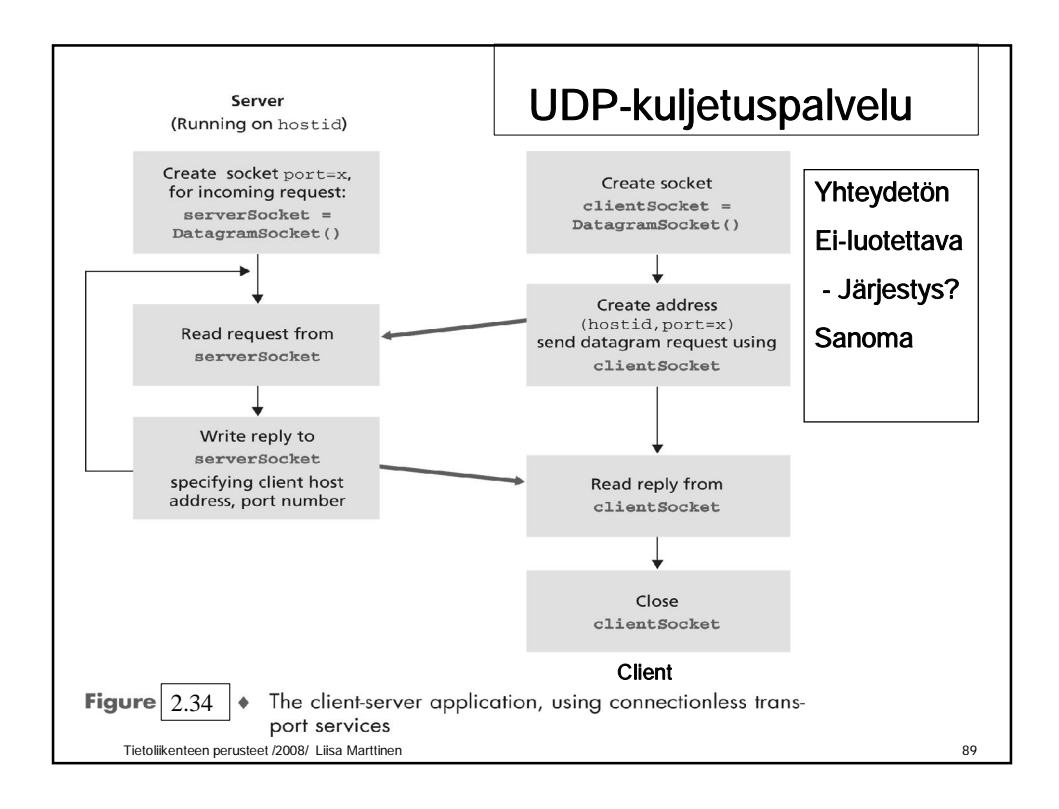

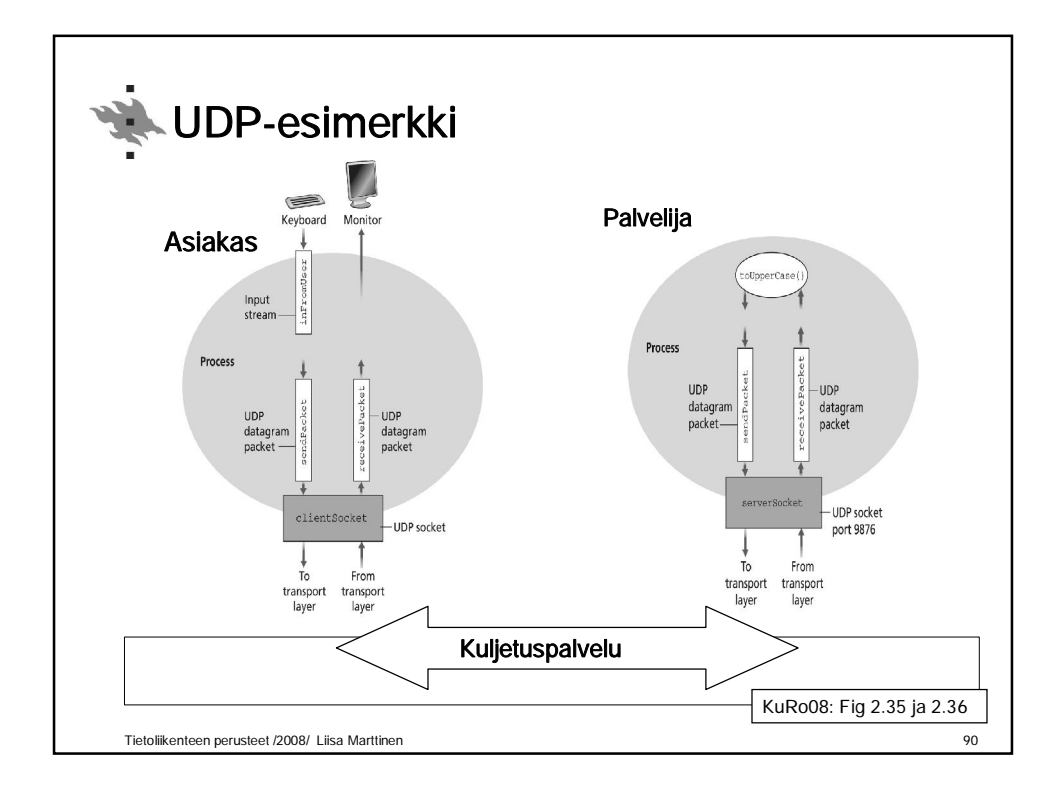

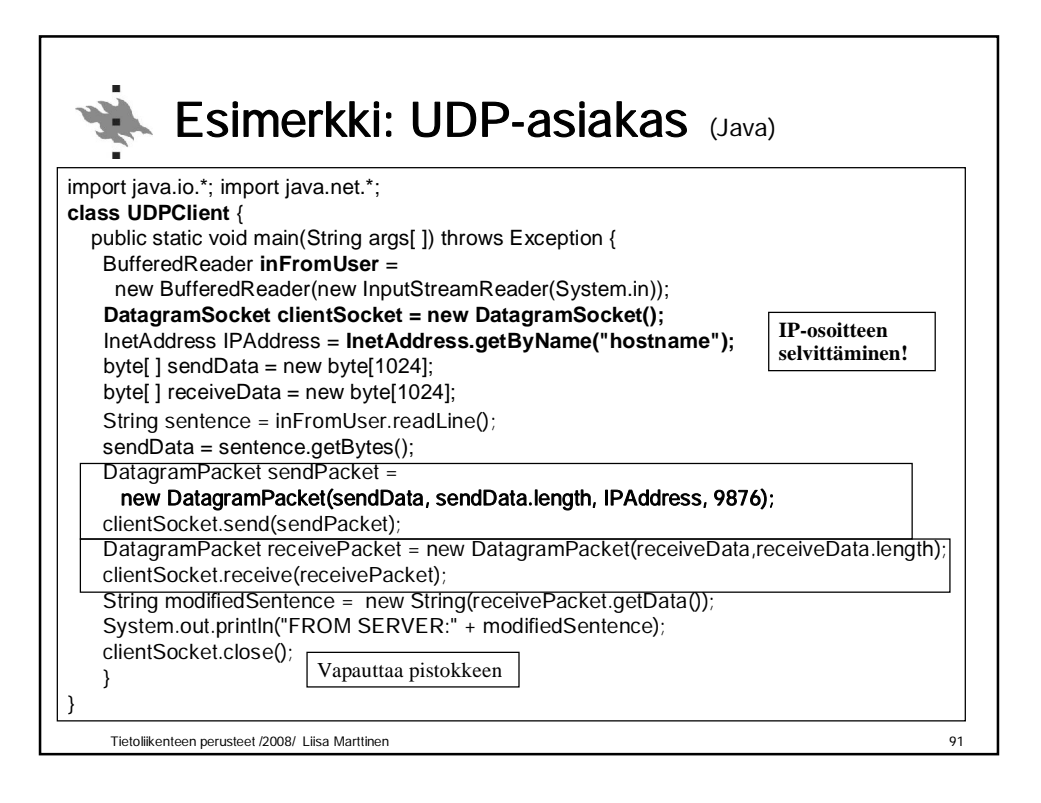

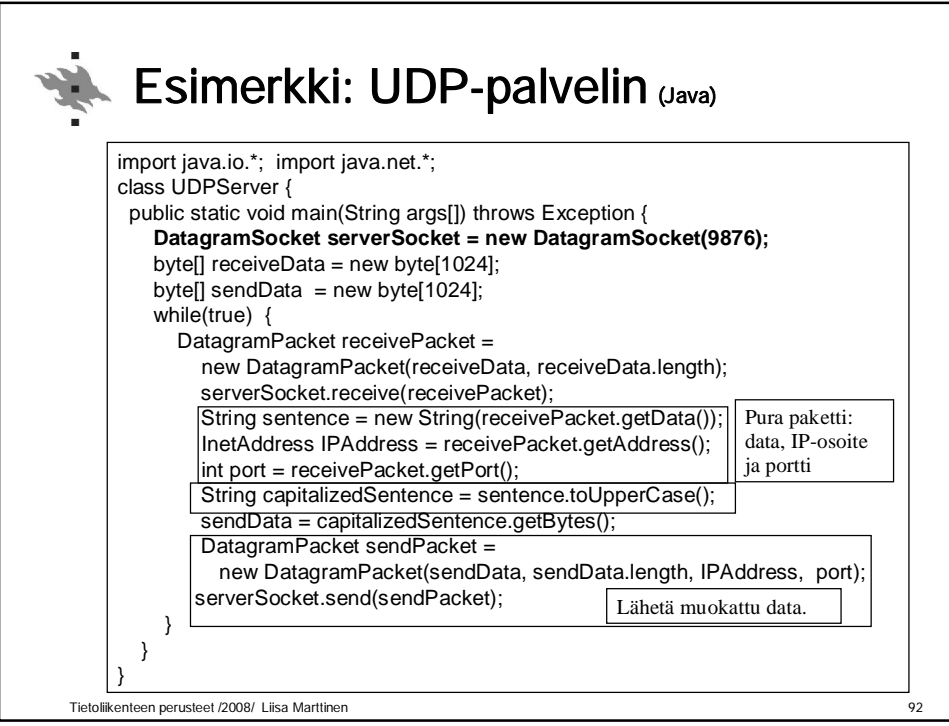

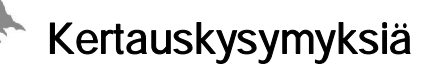

nAsiakas-palvelija-malli? Vertaisverkkomalli? nKuinka asiakas löytää palvelimen? nMiten KJ osaa antaa bitit oikealle sovellukselle? nMiten koneen nimestä saadaan selville sen IP-osoite? nMiten HTTP-protokolla toimii? nMiksi SMTP ei riitä, vaan tarvitaan POP3 tai IMAP? nMitä hyötyä on proxy-palvelimesta? nMiksi käytetään evästeitä? nMikä on pistoke ja missä sitä käytetään? Ks. myös kurssikirja s.170.

Tietoliikenteen perusteet /2008/ Liisa Marttinen 93